# **Universidad de las Ciencias Informáticas Facultad 4**

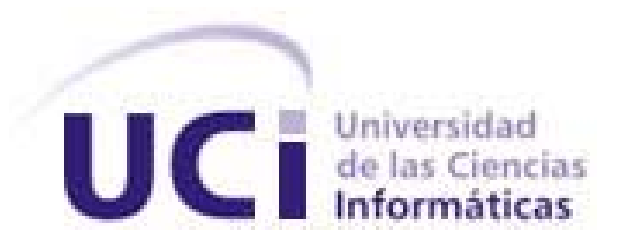

# **Título: Configuración de Servicios de Red:**

# **Análisis y Diseño**

Trabajo de Diploma para optar por el título de

Ingeniero Informático

**Autor(es):** Arley Consuegra Roselló

Luis Miguel Guerra Nieves

**Tutor(es**): Ing. Manuel Almaguer Ochoa

Lic. Jorge Luis Hernández Lopez

Marzo del 2009

# **DECLARACIÓN DE AUTORÍA**

Declaramos ser autores de la presente tesis y reconocemos a la Universidad de las Ciencias Informáticas los derechos patrimoniales de la misma, con carácter exclusivo.

\_\_\_\_\_\_\_\_\_\_\_\_\_\_ \_\_\_\_\_\_\_\_\_\_\_\_\_\_

\_\_\_\_\_\_\_\_\_\_\_\_\_\_ \_\_\_\_\_\_\_\_\_\_\_\_\_\_

Para que así conste firmo la presente a los \_\_\_\_ días del mes de \_\_\_\_\_\_\_\_ del año \_\_\_\_\_\_\_\_.

Arley Consuegra Roselló Luis Miguel Guerra Nieves

Firma del Autor Firma del Autor

Ing. Manuel Almaguer Ochoa Lic. Jorge Luis Hernández Lopez

Firma del Tutor Firma del Tutor

# DATOS DE CONTACTO

### Ing. Manuel Ramón Almaguer Ochoa

Graduado en la Universidad de las Ciencias Informáticas en el año 2007. Adiestrado de la Facultad 4.

# Lic. Jorge Luis Hernández Lopez

Licenciado en Educación Técnica Profesional Especialidad Informática, Graduado en el Instituto Superior Pedagógico Enseñanza Técnica Profesional Héctor Pineda en el año 2007, actual administrador principal de la red de la Aduana General de de la República.

# AGRADECIMIENTOS

*Quisiera agradecer a mis tutores Jorge Luis y Manuel, que dedicaron parte de su tiempo para que pudiésemos realizar esta tesis.* 

*A Julio y Liannis a quienes tuvimos que molestar más de una vez.* 

*A todos mis compañeros, en especial a Lisett, Randy y Víctor.* 

*A la Revolución, por esta magnífica universidad y a todos aquellos que me apoyaron y a los que no también, pues me sirvieron de estimulo para seguir adelante.* 

*Arley Consuegra Roselló* 

*Quisiera agradecer primeramente a la revolución cubana por darme la oportunidad de estudiar en una universidad como la UCI.* 

*A Jorge Luis, a Manuel y a Mesis a Lisett, por aguantar que los molestáramos tanto y tan seguido.* 

*A mis compañeros de grupo, a los actuales y a los que ya no están en la Universidad.* 

*A Parra, a Félix, a Yilo, a Cobo, a César, a Hugo y a todo el equipo de redes de la UCI, con el cual trabajé algún tiempo y fueron uno de los principales motores para la realización de esta Tesis.* 

*Luis Miguel Guerra Nieves* 

# DEDICATORIA

*Este trabajo se lo dedico especialmente a mis hermanos, quienes me inspiran cada día a ser una persona mejor.* 

*A mis abuelas y bisabuela, a mi papá, mi padrastro y mi mamá; quienes me han apoyado cada uno a su forma pero siempre velando por mis intereses.* 

*A toda me ha apoyado en todo momento.* 

*A mi novia por tener paciencia conmigo.* 

*Y a todos aquellos que hace casi 5 años entramos juntos a la UCI y por una u otra razón no lograron mantenerse.* 

*Arley Consuegra Rosello* 

*Quisiera dedicar este trabajo a toda mi familia, porque todos de alguna forma u otra han estado a mi lado para apoyarme en mis decisiones y para darme consejos.* 

*Especialmente dedicar este trabajo a mí mamá, mi PEPONE, que siempre ha estado a mi lado, apoyándome, dándome aliento, regañándome y queriéndome mucho.* 

*A mi papa que ha estado conmigo cada vez que lo he necesitado, y cuando no también me ha ayudado en todo.* 

*A mi hermano, que ha cuidado de PEPONE en todo el tiempo que yo he estado lejos estudiando y que también me ha apoyado todo el tiempo.* 

*A mis dos abuelas y a Luis, que han estado preocupados por mis estudios siempre y me han ayudado muchísimo a lo largo de todos mis años de estudio.* 

*A mi nueva familia, en especial a Neida y a Orlando, que han sido para mí como otra madre y otro padre.* 

*Y por último a mi nene linda, mi "uiu", el amor de mi vida, Dayne, que ha estado conmigo ayudándome muchísimo, aguantando mis "no estoy nervioso", amándome y cuidándome como nunca una mujer lo había echo en mi vida, te amo muchísimo.* 

*Luis Miguel Guerra Nieves*

# RESUMEN

Entre los principales servicios de redes que se utilizan en la Aduana General de la República de Cuba se encuentran el DNS, DHCP, Correo, FTP y el intercambio de datos por SAMBA.

Él país desde hace unos años esta abogando porque todos los organismos del estado usen un sistema operativo libre, tanto para los servidores como para las estaciones de trabajos, por lo que la Aduana no queda exenta de esta estrategia. Actualmente los servicios de redes de la Aduana General de la República (AGR) se encuentran ya migrados a GNU/Linux como se propuso en el año 1999 por la dirección de la AGR. Por lo que se hace necesaria la creación de una herramienta que reduzca la complejidad de configurar y mantener dichos servicios, dado que las pocas existentes hasta ahora no se adaptan a las configuraciones requeridas por la AGR.

Para lograr este objetivo se realizó un estudio de las configuraciones de la AGR y el análisis correspondiente de una herramienta a desarrollar con el propósito de vencer las limitaciones existentes.

# PALABRAS CLAVE

Servicios de Redes, Software Libre, GNU/Linux, Aduana General de la República, DNS, DHCP, FTP, SAMBA, Correo

# **TABLA DE CONTENIDOS**

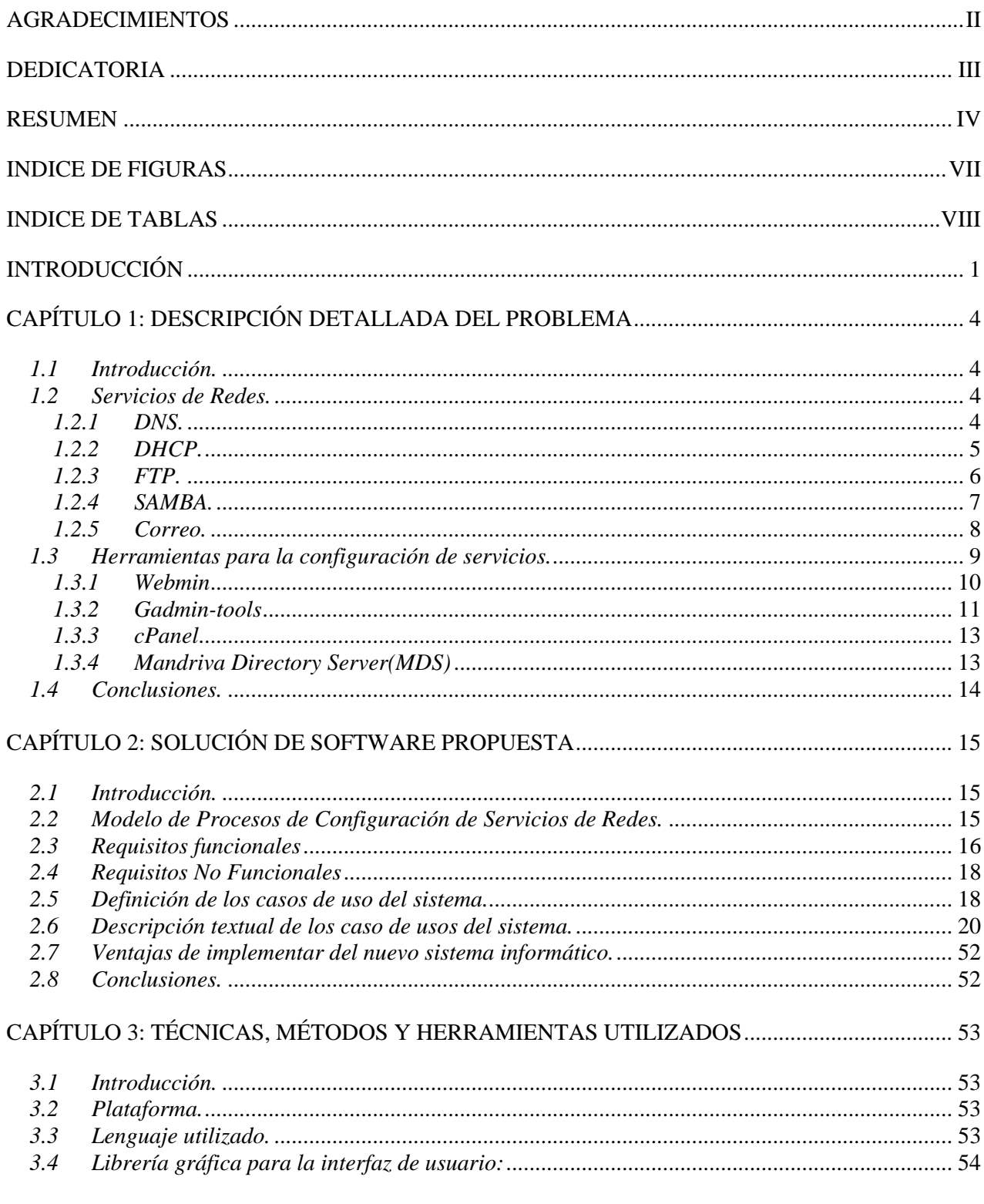

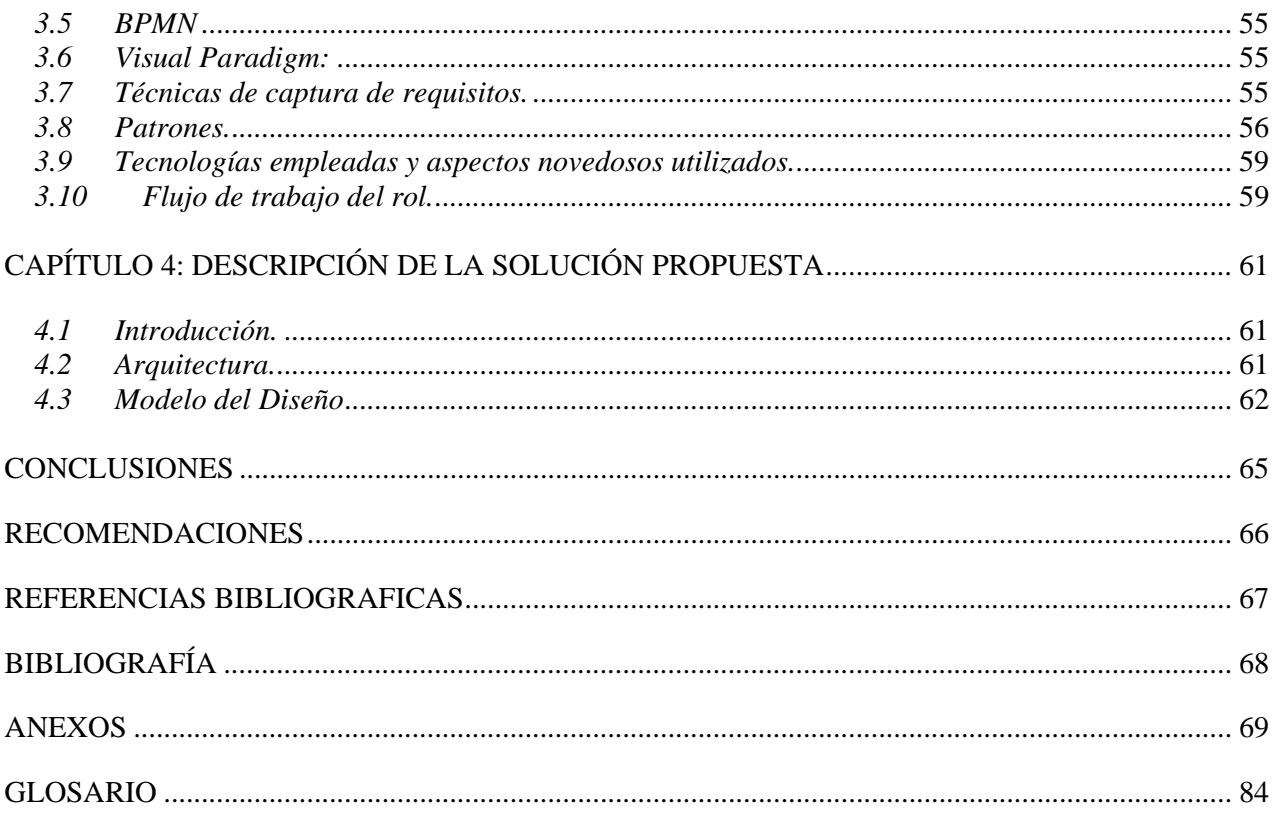

# **INDICE DE FIGURAS**

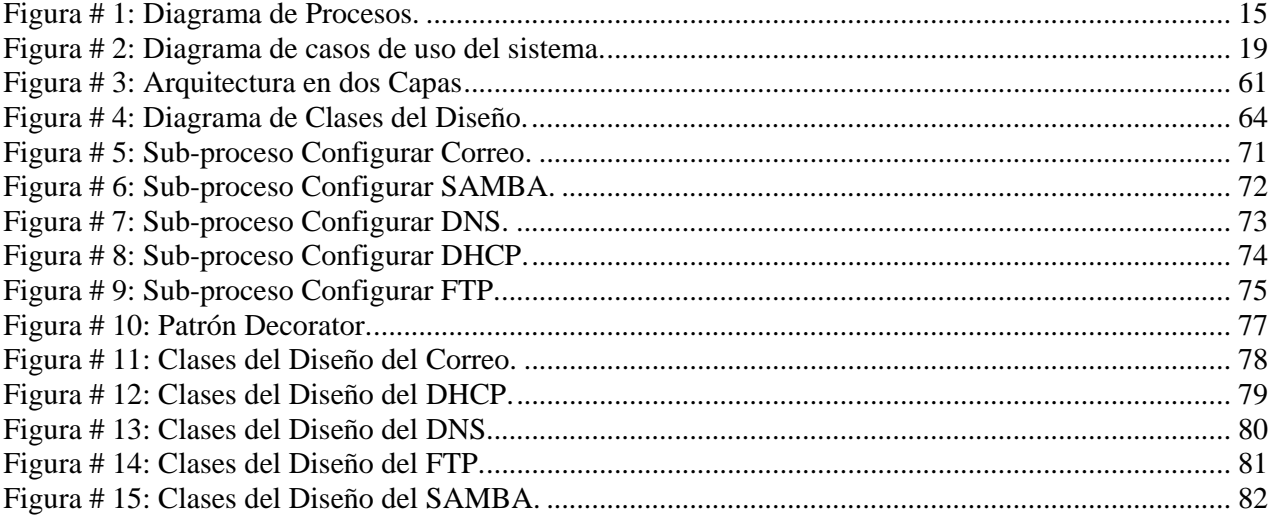

# INDICE DE TABLAS

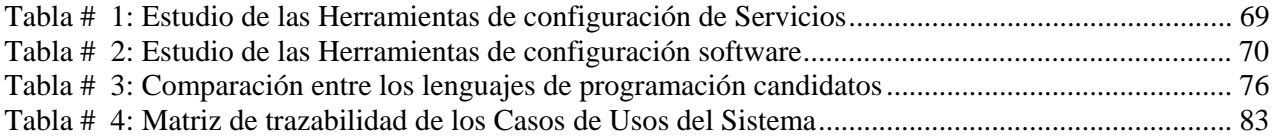

# INTRODUCCIÓN

Actualmente el país está organizando la migración progresiva de las computadoras instaladas en los Organismos de la Administración Central del Estado hacia el software libre, sobre la base del sistema operativo GNU/Linux, eliminando así la presencia casi exclusiva del sistema operativo Windows en los equipos informáticos del país.

La Oficina para la Informatización ha diseñado una estrategia que comprende acciones de organización, técnicas, diseño de un marco legal, así como la capacitación y el cambio paulatino de los sistemas de Windows a GNU/Linux.

La política será rectorada por un Grupo Nacional, que integran entre otros la propia Oficina, los ministerios de Justicia, del Interior, de Informática y las Comunicaciones, la Red Telemática de Salud (Infomed), la CUJAE, los Joven Club y la Universidad de las Ciencias Informáticas.

La Aduana General de la República de Cuba (AGR) no está exenta a esta migración y es uno de los organismos más adelantados en el tema. Alrededor del año 1999 se comenzaba a hablar de la necesidad de migrar el sistema operativo de los servidores en conjunto con los servicios que este organismo utiliza hacia una distribución GNU/Linux.

En la actualidad se cuenta con varios servidores y servicios; dígase servidores Web, FTP, servicios de correo, DNS, DHCP entre otros. Los mismos se encuentran funcionando sobre distribuciones GNU/Linux; pero su puesta en marcha y mantenimiento se realiza de forma manual y algunas veces es muy engorrosa, además existe poco personal preparado para realizar las mismas.

Esto se debe, en primer lugar, a que parte del personal formado en Cuba, en su gran mayoría sólo ha utilizado el sistema operativo Windows y por la carencia de herramientas sencillas que se adapten a las necesidades de la AGR para realizar dichas tareas en los sistemas de software libre.

Todo lo expuesto anteriormente nos lleva a plantear la siguiente **Situación Problemática**: En la AGR existe poco personal con conocimiento de software libre, tanto en la utilización del Sistema Operativo como en la administración de los servicios, no existen herramientas sencillas para gestión de los servicios de redes, por lo que los servicios se configuran de forma manual; que nos lleva al siguiente **problema científico**: ¿Cómo reducir el nivel de competencias tecnológicas en el uso de GNU/Linux necesarias para configurar los servicios de redes que brinda la AGR a partir del desarrollo de un grupo de interfaces con este fin?.

Como **objeto de estudio** se ha definido: Configuración de los servicios informáticos en la Aduana General de la República. El **campo de acción** está centrado en el proceso de configuración y mantenimiento de los servicios de red brindados por la Aduana General de la República.

Lo antes mencionado nos propone resolver el siguiente **Objetivo General:** Realizar el Análisis y el Diseño de una solución informática para configurar los servicios de red en la Aduana General de la República. Y como **Objetivos Específicos:**

- Describir los procesos de configuración de los servicios DNS, DHCP, Correo, FTP y los archivos compartidos (SAMBA).
- Definir una solución de software a codificar.

Para darle solución al objetivo anteriormente planteado y obtener como **Posibles Resultados:**  Descripción de los procesos de configuración de los servicios de red utilizados en la AGR, el análisis y el diseño de la solución informática y el prototipo de interfaz de usuario.

#### Dentro de las **Tareas de Investigación** tenemos:

- Estudiar los procesos de los servicios de redes.
- Identificar los requisitos.
- Describir los casos de uso del sistema.
- Modelar la solución.
- Diseñar la solución informática.
- Definir un protocolo de comunicación segura a utilizar.
- Estudiar la documentación para el desarrollo con software libre.
- Estudiar las plataformas de trabajo para el desarrollo de software.

Se utilizaron los **métodos científicos** siguientes para darle cumplimiento a las tareas propuestas con anterioridad:

- Teórico
	- o Analítico-sintético en el análisis de diversas metodologías y documentos de los cuales se extraerán los rasgos distintivos relacionados con el desarrollo de aplicaciones de administración

de servicios de red.

- **Empírico** 
	- o Observación, debido a que se pudo ver y constatar los problemas que existían por la carencia de un instrumento que guiara el proceso de configuración de los distintos servicios de redes en al AGR, tras estos problemas es que surge la idea de realizar este trabajo.
	- o Entrevista, porque se realizaron diversas entrevistas a diferentes personas que fueron muy útiles para el enriquecimiento del conocimiento adquirido.

#### **Estructura del Documento:**

Este documento consta de cuatro capítulos:

En el Capitulo 1 se realiza un estudio de las aplicaciones que existen el mundo que realizan funciones de administración, configuración y mantenimiento de los servicios de redes que se han expuesto anteriormente. Se analizarán los procesos a informatizar, describir cómo se llevan actualmente estos procesos y cómo y por qué surge esta necesidad. Se verá cómo en la aduana se realiza la configuración de servicios, qué software existen para realizarlos. Se mostraran los motivos por los que se hace necesario el desarrollo de un nuevo sistema informático y las ventajas de implementar dicho sistema.

En el Capítulo 2 se muestran el modelo de procesos, los requisitos del sistema que se desarrollará para satisfacer las necesidades del cliente, se expondrá también el diagramas de Caso de Uso del Sistema, así como una descripción textual de los Caso de Uso del Sistema y las ventajas que aporta esta solución.

En el Capítulo 3 se hace referencia a las técnicas, métodos y herramientas utilizadas para diseñar la solución informática. El lenguaje de programación a utilizar en la implementación, patrones y arquitectura utilizada. Se justifica además cada uno de los elementos escogidos. Se aborda también en la justificación del lenguaje de programación seleccionado así como la plataforma de desarrollo.

En el Capítulo 4 se explica a groso modo la arquitectura usada para el desarrollo de la aplicación, modela el diseño de la solución informática para que cumpla con todos los requisitos. Se muestra el diagrama de Clases del Diseño de la solución.

# CAPÍTULO 1: DESCRIPCIÓN DETALLADA DEL PROBLEMA

#### *1.1 Introducción.*

Actualmente en el mundo las redes de computadoras han crecido mucho más de lo que se pensó en los inicios de la computación, razón por la cual se han creado diversos servicios que facilitan la puesta en marcha, configuración y administración de las mismas. Él país y dentro de él, la Aduana General de la República de Cuba, no queda fuera de este crecimiento, por lo que el personal del área de Redes trabaja diariamente para satisfacer a los usuarios más disímiles que existen en dicha institución. Entre los servicios más utilizados por todos los usuarios están: DNS, DHCP, FTP, SAMBA y Correo Electrónico. Muchos de estos servicios son transparentes para los usuarios finales, es decir, hacen uso de ellos pero no saben que existen, sin embargo son servicios fundamentales para el uso de las redes.

En este Capítulo se realiza un estudio de los siguientes servicios de redes: DNS, DHCP, Correo, FTP y SAMBA. Se analizará cómo estos servicios se configuran y administran mundialmente, cuales son las herramientas y aplicaciones existentes para estos servicios así como las características principales, configuraciones generales y especificidades para la AGR de dichos servicios de redes, de forma tal que se esclarezcan conceptos como la configuración de servicio de redes, DNS, DHCP, FTP, Correo y SAMBA así como las razones que llevan a la creación de una aplicación.

#### *1.2 Servicios de Redes.*

#### *1.2.1 DNS.*

Los ordenadores pueden trabajar con números mejor que las personas. Por tal razón nació un sistema que sustituye las direcciones IP de los ordenadores con nombres de direcciones que al usuario le sean claras.

Este sistema es el Sistema de Nombres de Dominio (DNS por sus siglas en inglés, Domain Name System), surgió en la década de los 80's, creado por Paúl Mockapetris en colaboración con Jon Postel de la Universidad del Sur de California. En ese entonces se crearon los nombres de dominio genéricos de primer nivel (gTLD, generic Top-level Domain), .com .net y .org, es decir, se habían creado estas tres clasificaciones con el fin de ubicar el tipo de entidades que buscaban tener presencia en Internet. Además de estos gTLD se empezó por delegar los sufijos nacionales (nTLD, national Top-level Domain) a los países que se fueran conectando a la red. [1]

Una de las principales utilidades del DNS es que el usuario no recuerda los números IP, en cambio recuerda solamente los nombres lógicos. Ej.: intranet.uci.cu y no 10.0.0.31, en este caso es muy fácil en número de IP, ya que estamos en presencia de una Red de Área Local, pero en caso de que fuera un servidor internacional, por ejemplo si fuera a www.aduana.co.cu el número de IP sería 200.55.129.3 el cual es un número difícil de recordar. Por lo que podemos decir que un DNS es un sistema que ayuda a los usuarios de Internet a utilizar la red de una forma más sencilla.

Actualmente en la AGR el software utilizado es el bind9 (Berkley Internet Name Domain) el cual es una implementación del protocolo DNS definido en los estándares RFC 1034 y RFC 1035.

Los parámetros de configuración se establecen en los archivos *named.conf* y *namded.conf.local*, que se encuentran en el directorio */etc/bind/*, además de otros creados por el actual administrador del nodo principal de la AGR.

#### *1.2.2 DHCP.*

Con el rápido crecimiento de las redes TCP/IP (Trasmisión Control Protocol/Internet Protocol), que es un método de transmisión para comunicarse en Internet, se necesitan algunas herramientas para administrar automáticamente algunas de sus funciones principales. DHCP (Dynamic Host Configuration Protocol) es un conjunto de reglas para dar direcciones IP y opciones de configuración a ordenadores y estaciones de trabajo en una red. Una dirección IP es un número que identifica de forma única a un ordenador en la red, ya sea en una red corporativa o en Internet.

Fue desarrollado en Octubre de 1993 y se deriva del protocolo Bootstrap (BootP). BootP fue de los primeros métodos para asignar, de forma dinámica, direcciones IP a otros equipos (ordenadores, impresoras, etc.). Al ser las redes cada vez más grandes, BootP ya no era tan adecuado y DHCP fue creado para cubrir las nuevas demandas. [2]

También se puede incluir información adicional en el protocolo, la configuración básica que puede ser enviada junto con la dirección IP es:

- Dirección IP y la máscara.
- Pasarela o Gateway para la máquina que quiere acceder a la red.
- Servidor DNS para que la estación de trabajo pueda resolver nombres a direcciones IP.

Existen también otros parámetros como servidores de registro o de sincronización.

Por lo que podemos decir que DHCP es un protocolo diseñado principalmente para ahorrar tiempo gestionando direcciones IP en una red grande.

En la AGR el software utilizado es el dhcpd3-server, el cual es la versión tres de la implementación del protocolo DHCP que realiza el ISC (Internet Systems Consortium).

 Los parámetros de configuración se establecen en el archivo *dhcpd.conf* en el directorio */etc/dhcp3* para el sistema GNU/Linux DEBIAN y las distribuciones derivadas.

#### *1.2.3 FTP.*

 La primera propuesta de mecanismos para transferencia de ficheros se desarrolló para su uso en servidores del Instituto Tecnológico de Massachusetts (M.I.T.). FTP (File Transfer Protocol) es un servicio que funciona con el protocolo TCP/IP. Data de 1971 por lo que constituye uno de los servicios más antiguos que utiliza Internet. Su uso es anterior a la creación de la World Wide Web (*www*). En sus inicios, FTP era utilizado por científicos e investigadores para transferir archivos de una computadora a otra. Luego, se crearon bibliotecas de archivos para que los usuarios pudieran tener acceso a los archivos sin necesidad de contraseñas. En resumen, FTP transfiere archivos desde y hacia una red remota [3].

Este protocolo está descrito en el RFC 959, en el se establecen los objetivos de dicho protocolo, qué básicamente son los siguientes:

- Promover que se compartan archivos entre máquinas remotas a través de la red.
- Como consecuencia de lo anterior, fomentar el acceso a máquinas remotas.
- Independizar las necesidades de los usuarios de diferentes sistemas de archivos utilizados en las diferentes máquinas.
- Conseguir una transferencia de datos rápida y fiable.

FTP es un servicio basado en la arquitectura cliente/servidor, y su funcionamiento es el siguiente: existe un servidor FTP en la red, que es el que proporciona el servicio, utilizando para ello dos puertos:

- Puerto 20 para transferencia de datos.
- Puerto 21 para transferencia de órdenes (control).

Dentro de las características principales de los servidores FTP tenemos:

- La conexión de un usuario remoto al servidor FTP puede hacerse como inicio de una sesión de un usuario que existe en el sistema, como un usuario genérico que se llama anónimo o con autenticación contra una base de datos.
- El acceso al sistema de archivos del servidor FTP está limitado, dependiendo del tipo de usuario que se conecta.
- Una vez que se ha establecido la conexión con el servidor FTP, el usuario tiene disponible el conjunto de órdenes FTP que permiten realizar las operaciones básicas de descarga(get) o subida(put) de archivos, junto con otras órdenes.
- Usuarios FTP Son aquellos que disponen de una cuenta en la máquina que ofrece el servicio FTP. Se conectan vía FTP mediante su nombre de usuario y contraseña, y tienen acceso a aquellas partes del sistema de archivos para las que tienen permisos.
- Usuarios anónimos Son usuarios cualesquiera que, al conectarse al servidor FTP, sólo deben introducir una contraseña simbólica que suele ser una dirección de correo electrónico, y sólo tienen acceso a una parte limitada del sistema de archivos.

Tienes dos modos principales que son:

- Modo activo.
- Modo pasivo.

El software utilizado en la Aduana es el pure-ftpd autenticándose contra una base de datos mysql. Los paramentos de configuración se establecen en los archivos *mysql.conf* dentro del directorio */etc/pure-ftpd/db*, pure-ftpd-common en el directorio */etc/default/*, *inetd.conf* en el directorio */etc* y otros definidos por el administrador de la red.

# *1.2.4 SAMBA.*

SAMBA nació de la idea de Andrew Tridgell. Este proyecto se originó en 1991 cuando se necesitó un sistema servidor de archivos simple para su red local. Este servicio es una implementación libre de una docena de servicios y una docena de protocolos, entre los que están [4]:

• NetBIOS sobre TCP/IP (NetBT).

- SMB (también conocido como CIFS).
- DCE/RPC o más concretamente, MSRPC.
- El servidor WINS también conocido como el servidor de nombres NetBIOS (NBNS).
- La suite de protocolos del dominio NT, con su logon de entrada a dominio, la base de datos del gestor de cuentas seguras (SAM).
- El servicio Local Security Authority (LSA) o autoridad de seguridad local.
- El servicio de impresoras de NT.
- Recientemente el logon de entrada de Active Directory (AD), que incluye una versión modificada Kerberos y una versión modificada de LDAP.

Todos estos para sistemas de tipo UNIX. De esta forma, es posible que ordenadores con GNU/Linux, Mac OS X o Unix en general se vean como servidores o actúen como clientes en redes de Windows.

SAMBA configura directorios Unix/Linux (incluyendo sus subdirectorios) como recursos para compartir a través de la red. Para los usuarios de Microsoft Windows, estos recursos aparecen como carpetas normales de red. Los usuarios de GNU/Linux pueden montar en sus sistemas de archivos estas unidades de red como si fueran dispositivos locales, o utilizar la orden smbclient para conectarse a ellas muy al estilo del cliente de la línea de órdenes ftp. Cada directorio puede tener diferentes permisos de acceso sobrepuestos a las protecciones del sistema de archivos que se esté usando en GNU/Linux.

El software utilizado en la AGR para el intercambio de datos es el samba y la configuración se logra editando el archivo */etc/samba/smb.conf*.

# *1.2.5 Correo.*

El correo electrónico también conocido como e-mail, es un recurso tecnológico que nos permite comunicarnos desde cualquier parte del mundo a través de Internet.

Como todos sabemos, nos encontramos en una era denominada la era de la información, debido a que con la llegada del Internet y nuevas tecnologías la acción de comunicarnos ya no es tan complicada como lo era antes, ahora contamos con más medios de comunicación masiva que, aunados con la tecnología, nos permite estar informados del acontecer mundial a cada minuto.

Este servicio fue creado por Ray Tomlinson en 1971, aunque no lo consideró un invento importante. Su gran difusión promueve servicios para chequear una cuenta de correo a través del Protocolo de Correo (POP) desde cualquier navegador [5].

El texto del primer mensaje enviado por e-mail fue algo así como "QWERTYUIOP" (teclas pulsadas al azar en el teclado por razones de pruebas) según su inventor y fue enviado a través de un programa llamado SNDMSG que él escribió. El invento se estaba terminando en 1971 cuando Tomlinson, un ingeniero de la firma Bolt Beranek y Newman, contratada por el gobierno de los Estados Unidos para construir la red ARPANET (la precursora de Internet), tuvo la idea de crear un sistema para enviar y recibir mensajes por la red.

Tomlinson había escrito un programa para que los desarrolladores de la ARPANET se dejaran mensajes en las computadoras que compartían (15 en toda la red nacional). Jugando con otro protocolo para transferir archivos entre las máquinas diseminadas por la red, notó que juntos podían usarse para acceder a todas las casillas de correo.

Muchos usuario que tienen una cuenta de correo electrónico se preguntan el por qué de la arroba "@", la respuesta es sencilla, no es mas que la *"@"* en inglés se lee "*at*" (en tal lugar), lo que corresponde a decir *alguien"at"institucion.pais.* 

En la AGR el software utilizado es el postfix, autenticándose contra una base de datos mysql. Los parámetros de configuración están en los archivos: *my.cnf*, que se encuentra en el *directorio /etc/mysql/, mysql-virtual\_domains.cf, mysql-virtual\_forwardings.cf, mysqlvirtual\_mailboxes.cf, mysql-virtual\_email2email.cf, mysql-virtual\_transports.cf, mysqlvirtual\_mailbox\_limit\_maps.cf*, todos estos archivos de configuración están en el directorio */etc/postfix/.*

#### *1.3 Herramientas para la configuración de servicios.*

Las configuraciones de estos servicios no están entre los aspectos más avanzados en las distribuciones GNU/Linux. Existe mucha documentación sobre ellos pero pocas herramientas para dicho fin, generalmente se realizan de forma manual. Este método es el que se utiliza para configurar todos estos servicios en la AGR resultando para los recién migrados a GNU/Linux molesto y complicado.

Para realizar este proceso de forma manual se requiere un alto nivel cognitivo de quien administra la red, aunque un alto nivel de preparación no implica que no se cometan errores. Los errores cuestan tiempo y el tiempo provoca descontento y pérdidas de recursos.

Para resolver esto se puede decir que se tienen dos opciones:

- Aumentar la capacitación del personal.
- Disminuir los requerimientos cognitivos para la configuración de los servicios de redes utilizados en la AGR a través de la implementación de una interfaz gráfica intuitiva con este fin.

La primera variante requiere tener en cuenta el costo de la capacitación y el problema de las fluctuaciones de personal en estas áreas. Además es una solución que muestra resultados a mediano plazo.

La segunda erradicaría el problema de forma más inmediata, pero un personal capacitado es siempre necesario pues ninguna aplicación por eficiente que sea puede sustituir totalmente el trabajo del hombre.

Por lo tanto la solución más indicada sería aplicar la primera variante para resultados inmediatos y la segunda para consolidar los resultados y la intervención en situaciones que estén fuera del alcance del software.

Para ello se ha realizado una investigación de las principales herramientas con este fin y valorar si se hace necesario la elaboración de una nueva o la utilización de las ya existentes.

Esta investigación dio como resultado la existencia de cuatro aplicaciones capaces de realizar las configuraciones de estos servicios de forma total o parcial, las cuales se mencionan y describen a continuación.

# *1.3.1 Webmin*

Herramienta de configuración de sistemas accesible vía web para OpenSolaris, GNU y otros sistemas Unix. Con esta herramienta se pueden configurar muchos aspectos de las distribuciones del sistema operativo GNU/Linux, tales como usuarios, cuotas de espacio en disco, servicios, apagado del equipo, etcétera, así como modificar y controlar muchas aplicaciones Open Source. Webmin está escrito en Perl, versión 5, ejecutándose como su propio proceso y servidor web. Por defecto se comunica a través del puerto TCP 10000, y puede ser configurado para usar SSL si OpenSSL está instalado con los módulos de Perl adicionales requeridos. Está construido a partir de módulos, los cuales tienen una interfaz a los

archivos de configuración. Esto hace fácil la adición de nuevas funcionalidades sin mucho esfuerzo. Debido al diseño modular de Webmin, es posible que cualquier interesado pueda escribir extensiones para la configuración de un software determinado. Webmin también permite controlar varias máquinas a través de una interfaz simple, o iniciar sesión en otros servidores Webmin de la misma subred o red de área local [6].

Entre las opciones que brinda dentro de la configuración del servidor dhcp se encuentran la de agregar un subred para la asignación de direcciones ip dinámicas, agregar un host en específicos o un grupo de hosts y agregar redes compartidas. Se incluyen además opciones de inicio por la red e interacción con un servidor DNS. Todo esto a través de un conjunto de interfaces o en el archivo de configuración en texto plano.

Esta herramienta no se adapta a las necesidades de la AGR ya que no configura todo el software usado en la institución, además de que no disminuye el nivel de competencias necesario para la configuración de cualquiera de los servicios.

#### *1.3.2 Gadmin-tools*

Es un paquete con una serie de herramientas de escritorio para la administración de servicios de red. Están implementadas en el lenguaje de programación C y con las librerías gráficas GTK puede ser utilizado en cualquier plataforma Unix o derivada de la misma. Gadmintools engloba las siguientes aplicaciones [7]:

#### *1.3.2.1 GADMIN-DHCPD*

Es una aplicación para configurar el dhcp3-server, como características podemos encontrar la posibilidad de establecer opciones globales de configuración, rangos para la asignación de IP dinámicos e IP fijas. También se le pueden aplicar las opciones de configuración a subredes o host en específicos y opciones de inicio a través de la red e interacción con un servidor DNS. Permite ver las direcciones asignadas y ejecutar comandos de la consola de GNU/Linux.

# *1.3.2.2 GADMIN-SAMBA*

Esta aplicación configura el software samba de manera bastante abarcadora. Puede configurar el servidor para aceptar solo conexiones desde host o subredes determinadas, establecer niveles de seguridad, archivo de logs entre otras.

# *1.3.2.3 GADMIN-PROFTPD*

Esta aplicación configura el software proftp el cual es una implementación de un servidor FTP. No se adapta a la configuración del pure-ftpd, que es el empleado en la AGR, por tanto no se adapta a las condiciones necesarias.

# *1.3.2.4 GADMIN-BIND*

Esta aplicación configura el software bind9, entre sus características se encuentran la posibilidad de especificar las rutas de los archivos de configuraciones y generar las claves del servidor para mejorar la seguridad. Se pueden agregar y eliminar zonas tanto del tipo primaria o esclava, maneja los registros principales dentro de las zonas y permite ejecutar comandos del shell de GNU/Linux.

# *1.3.2.5 GADMIN-HTTPD*

Esta aplicación configura el servidor de aplicaciones web apache2, pero no se encuentra dentro de los servicios a informatizar.

# *1.3.2.6 GADMIN-SQUID*

Esta aplicación configura el software squid el cual es la implementación de un servidor proxy, pero no se encuentra dentro de los servicios a informatizar.

# *1.3.2.7 GADMIN-RSYNC*

Esta aplicación configura el cliente y servidor del software rsync, utilizado para hacer backups locales y remotos, pero no se encuentra dentro de los servicios a informatizar.

Esta aplicación no se ajusta a las necesidades exigidas por la AGR, ya que no se puede configurar el servidor de FTP pure-ftpd, además que no se puede configurar ningún servidor de correo.

#### *1.3.3 cPanel*

cPanel (acrónimo de control Panel) es una herramienta de administración basado en tecnologías web para administrar sitios de manera fácil, con una interfaz limpia. Se trata de un software no libre disponible para un gran número de distribuciones de GNU/Linux que soporten el sistema de paquetes RPM, como SuSE, Fedora, Madriva, RedHat, etc. El soporte para DEBIAN esta en estado beta y lleva varios años en dicho estado, por lo que no posee soporte para su distribución. Esta herramienta es accesible en los puertos 2082 y 2083 (para versiones de SSL). La autenticación es por HTTP [8].

Se diseñó para el uso comercial de servicios de web hosting, es por esto que la compañía no lo ofrece con licencia de uso personal. Sin embargo, los dueños de organizaciones sin fines de lucro, como instituciones educacionales y caridad pueden solicitar una licencia sin costo.

Está disponible sólo para sistemas operativos basados en GNU/Linux, pero las versiones para Solaris, Microsoft Windows y Mac OS X están en desarrollo.

Dentro de los servicios que puede configurar se encuentra el de correo, con la posibilidad de agregar y eliminar cuentas con cuotas de buzón especificas para cada una o de manera global, bloqueo de correos no deseados y la configuración del software anti spam Spam Assassin. Se incluye también la configuración de un web mail permitiendo escoger entre el Horde y el Neomail.

Para la configuración del ftp, ofrece cuatro opciones; agregar o eliminar cuentas, control de acceso anónimo, cambio del banner para el acceso anónimo y control de sesiones para las cuentas en el ftp.

Es capaz de crear subdominios dentro de un servidor DNS con capacidad de redirección hacia una dirección URL especificada.

De manera general se pueden realizar reportes y análisis de estadísticas de los servicios antes mencionados.

El inconveniente que tiene esta herramienta es que no es libre, hay que pagar una licencia por cada servidor.

#### *1.3.4 Mandriva Directory Server(MDS)*

Es un proyecto de open source con las siguientes características [9]:

• Autenticación y manejo de usuarios contra un directorio LDAP.

- Una agradable interfaz web basada en Ajax y PHP llamada MMC (Mandriva Management Console), con los siguientes módulos:
	- o Manejo y gestión de usuarios y grupos.
	- o Manejo y gestión de cuentas samba y volúmenes compartidos.
	- o Manejo y gestión de impresión.
	- o Manejo y gestión de servidor de correo.
	- o Maneje y gestión de DNS/DHCP.
	- o Manejo y gestión de Web Proxy con listas negras.
- Una API en Python para manejar LDAP, SAMBA y SQUID (el corazón de MDS y de MMC).
- Un sistema de políticas, para definir qué usuarios tienen acceso a qué recursos de red.

En la tabla comparativa de los servicios y las herramientas que se encuentran en el Anexo 1 se puede ver fácilmente qué servicio configura cada una de las herramientas utilizadas, también se puede ver en el Anexo 2 que software utilizado en la AGR se puede configurar con las herramientas anteriormente analizadas.

#### *1.4 Conclusiones.*

En este capítulo se ha abordado todo lo referente a la configuración de los servicios, sus características y los software que existen en el mundo para realizar sus configuraciones, con el estudio realizado se ha llegado a la conclusión de que estas herramientas en general no se ajustan a las necesidades de la AGR, ya que no configuran todos los utilizados por la AGR, también algunas de estas herramientas son para otras distribuciones de GNU/Linux (Mandriva, Red Hat, SuSE, Fedora) y las versiones para las distribuciones Debian o Ubuntu están en versiones muy atrasadas o simplemente son herramientas propietarias, por lo que se reafirma que es necesario desarrollar una herramienta para la configuración de algunos de los servicios brindados por la Aduana General de la República de Cuba.

# CAPÍTULO 2: SOLUCIÓN DE SOFTWARE PROPUESTA

# *2.1 Introducción.*

En el Capítulo se muestran el modelo de procesos, los requisitos del sistema que se desarrollará para satisfacer las necesidades del cliente, se expondrá también el diagramas de Caso de Uso del Sistema, así como una descripción textual de los Caso de Uso del Sistema y las ventajas que aporta esta solución.

El propósito fundamental del flujo de trabajo de los requisitos es guiar el desarrollo hacia el sistema correcto, esto se consigue mediante una descripción de los requisitos del sistema suficientemente buena como para que pueda llegarse a un acuerdo entre el cliente y los desarrolladores sobre qué debe y qué no debe hacer el sistema.

La solución de software propuesta se obtuvo producto de las entrevistas con los clientes, las necesidades de la AGR y el análisis de los procesos de configuración de los servicios de redes.

#### *2.2 Modelo de Procesos de Configuración de Servicios de Redes.*

A continuación se muestra el diagrama general de proceso del sistema, los subprocesos de Configurar de Correo, Configurar SAMBA, Configurar DNS, Configurar DHCP y Configurar FTP se pueden encontrar en los Anexos 3, 4, 5, 6 y 7 respectivamente.

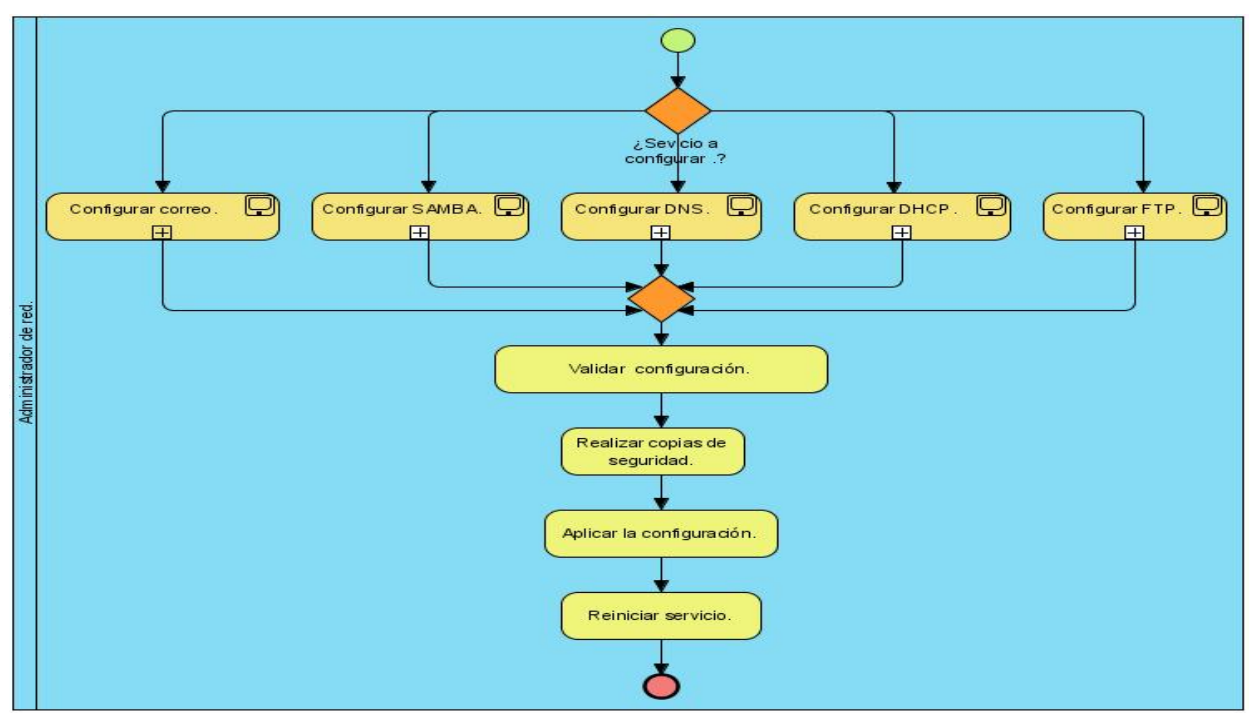

**Figura # 1: Diagrama de Procesos.**

La realización y análisis de los diagramas de procesos permitió obtener, los siguientes requisitos funcionales y no funcionales, los cuales sirvieron de base para diseñar la solución propuesta.

*2.3 Requisitos funcionales* 

Generales.

- 1. Requisito Funcional 1.
- El sistema debe permitir realizar configuraciones locales de los servicios de redes.
- 2. Requisito Funcional 2.
- El sistema debe permitir realizar configuraciones remotas de los servicios de redes.
- 3. Requisito Funcional 3.
- El sistema debe realizar salvas de las configuraciones existentes de los servicios de redes.
- 4. Requisito Funcional 4.
- El sistema debe poder importar configuraciones de los servicios de redes desde un archivo indicado por el usuario.
- 5. Requisito Funcional 5.
- El sistema debe validar que las configuraciones importadas de los servicios de redes estén correctas.
- 6. Requisito Funcional 6.
- El sistema debe importar las configuraciones existentes de los servicios de redes automáticamente desde las rutas estándares predefinidas para cada servicio.
- 7. Requisito Funcional 7.
- El sistema debe ser capaz de modificar las configuraciones importadas de los servicios de redes.
- 8. Requisito Funcional 8.
- El sistema debe ser capaz de realizar las configuraciones desde cero de los servicios de redes.
- 9. Requisito Funcional 9
- El sistema debe permitir exportar las configuraciones de un servicio seleccionado por el usuario.

DHCP.

10. Requisito Funcional 10.

• El sistema debe permitir gestionar subredes.

11. Requisito funcional 11.

• El sistema debe permitir gestionar host.

DNS.

- 12. Requisito Funcional 12.
- El sistema debe permitir gestionar zonas.

SAMBA.

- 13. Requisito funcional 13.
- El sistema debe permitir gestionar un recurso compartido.

*FTP.* 

- 14. Requisito funcional 14.
- El sistema debe permitir gestionar la configuración del FTP.
- 15. Requisito funcional 15.
- El sistema debe permitir gestionar las cuentas del FTP

*Correo* 

- 16. Requisito funcional 16.
- El sistema debe permitir configurar las opciones del correo.
- 17. Requisito funcional 17.
- El sistema debe permitir gestionar las cuentas del correo.

# *2.4 Requisitos No Funcionales*

Usabilidad:

- Los usuarios que interactúan con el sistema deben tener conocimientos básicos de GNU/Linux.
- Los usuarios que interactúan con el sistema deben tener conocimientos medios de los servicios a configurar.

# Soporte:

- Servidor de Ventanas X-Windows.
- Librerías Gtkmm (GTK--).

#### Hardware:

- Mínimo de Memoria RAM 250 MB.
- Mínimo espacio en Disco duro 100 MB.
- Mínimo de Velocidad del Micro procesador 1.0 GHz

Restricciones de diseño:

• Debe ser capaz de correr sobre sistemas GNU/Linux Debian y derivados.

# *2.5 Definición de los casos de uso del sistema.*

# Definición de los actores:

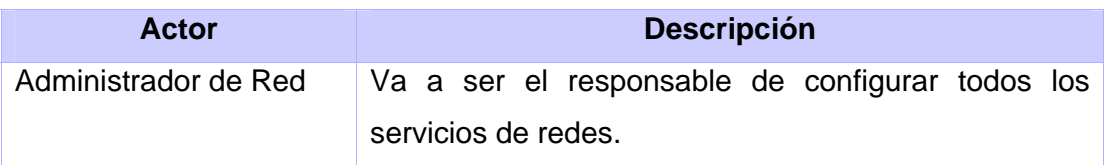

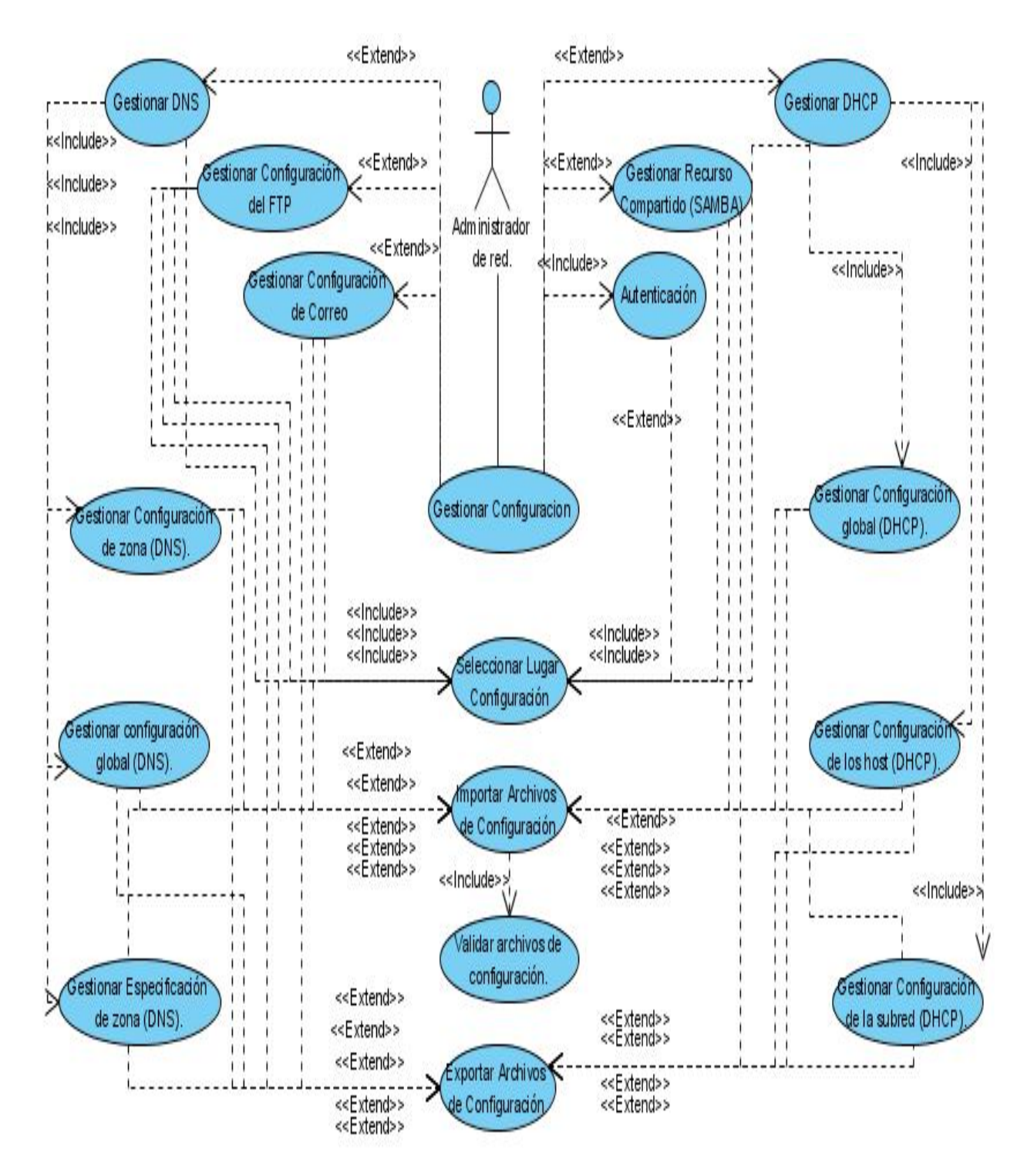

**Figura # 2: Diagrama de casos de uso del sistema.** 

# *2.6 Descripción textual de los caso de usos del sistema.*

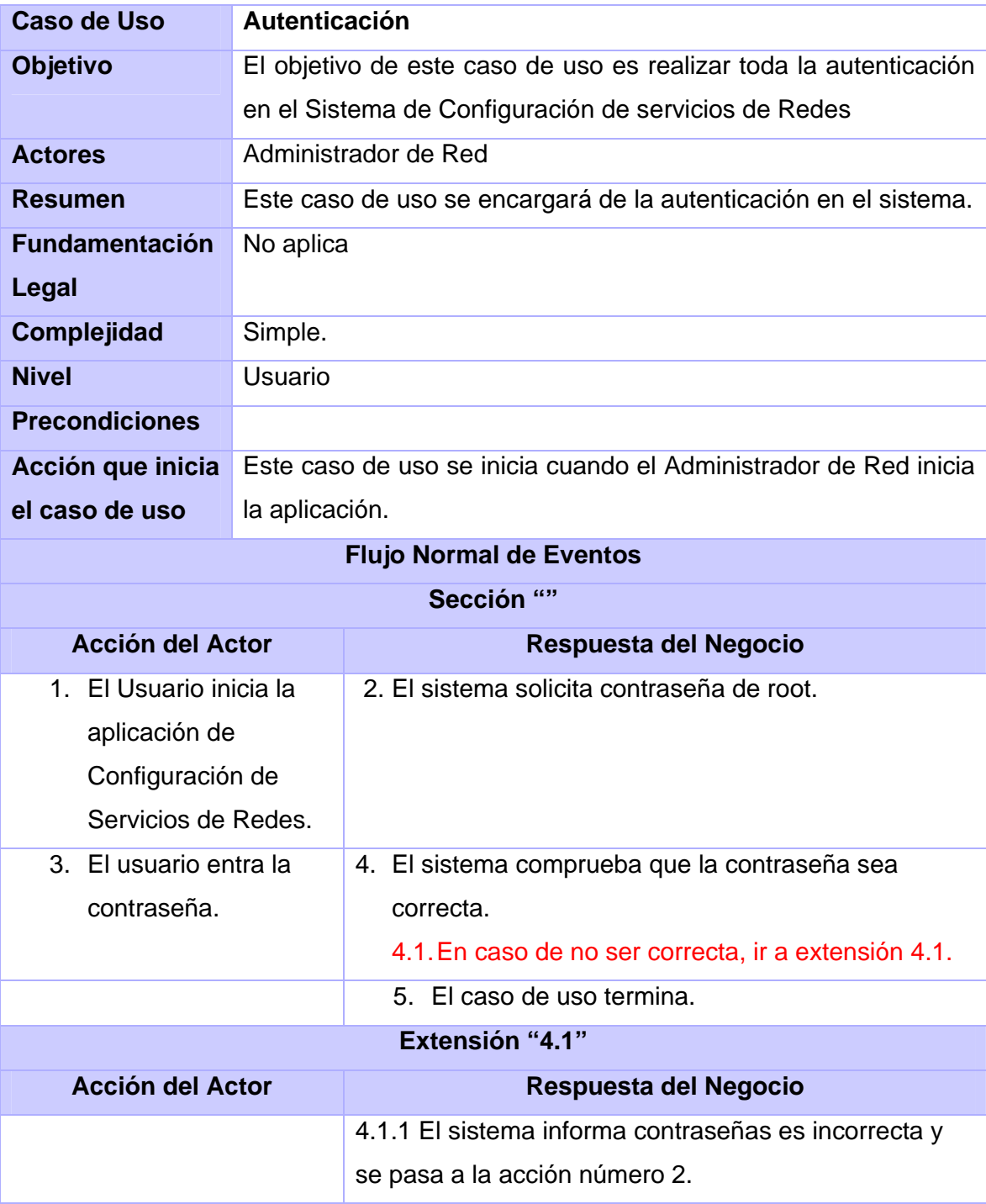

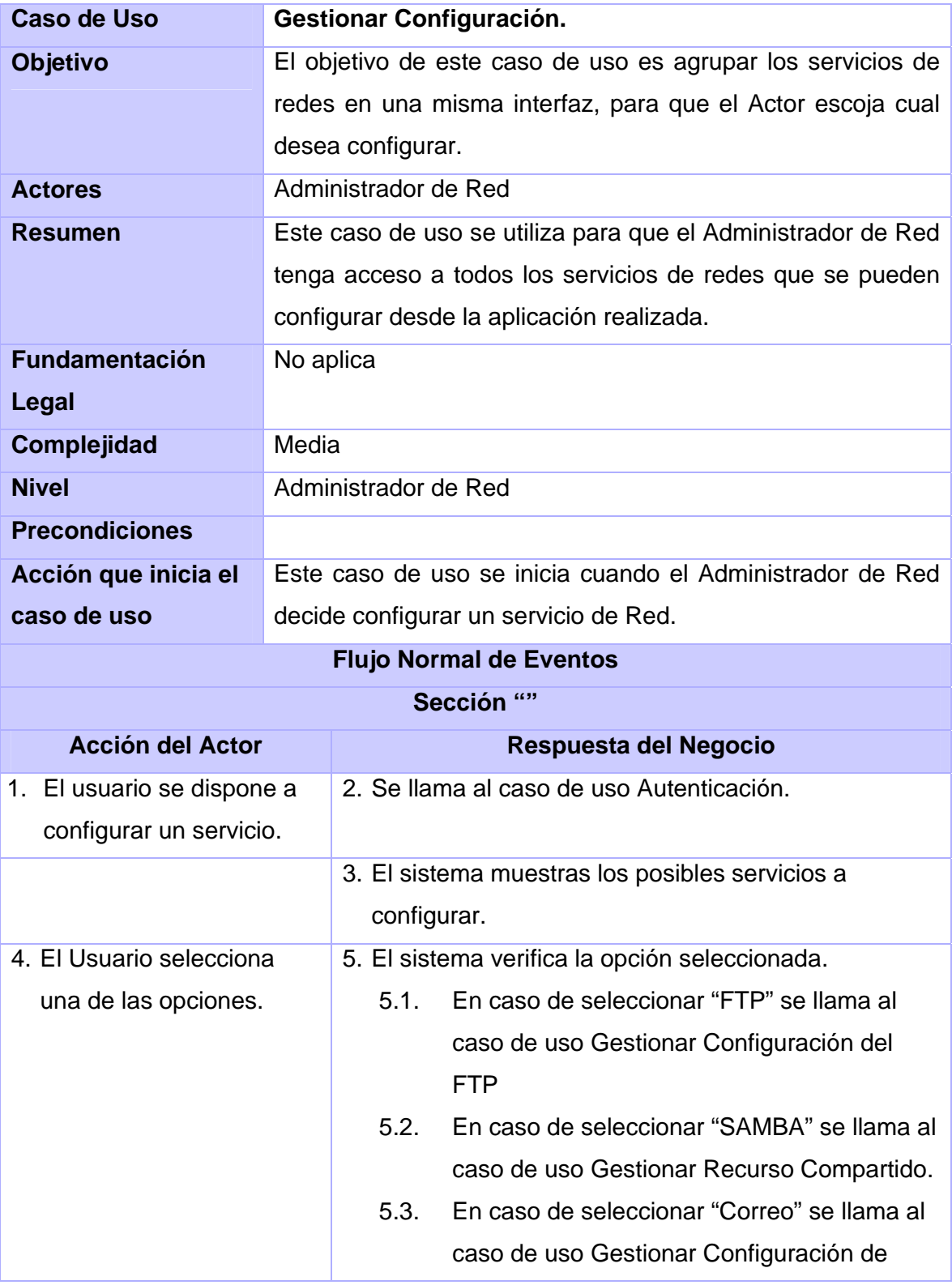

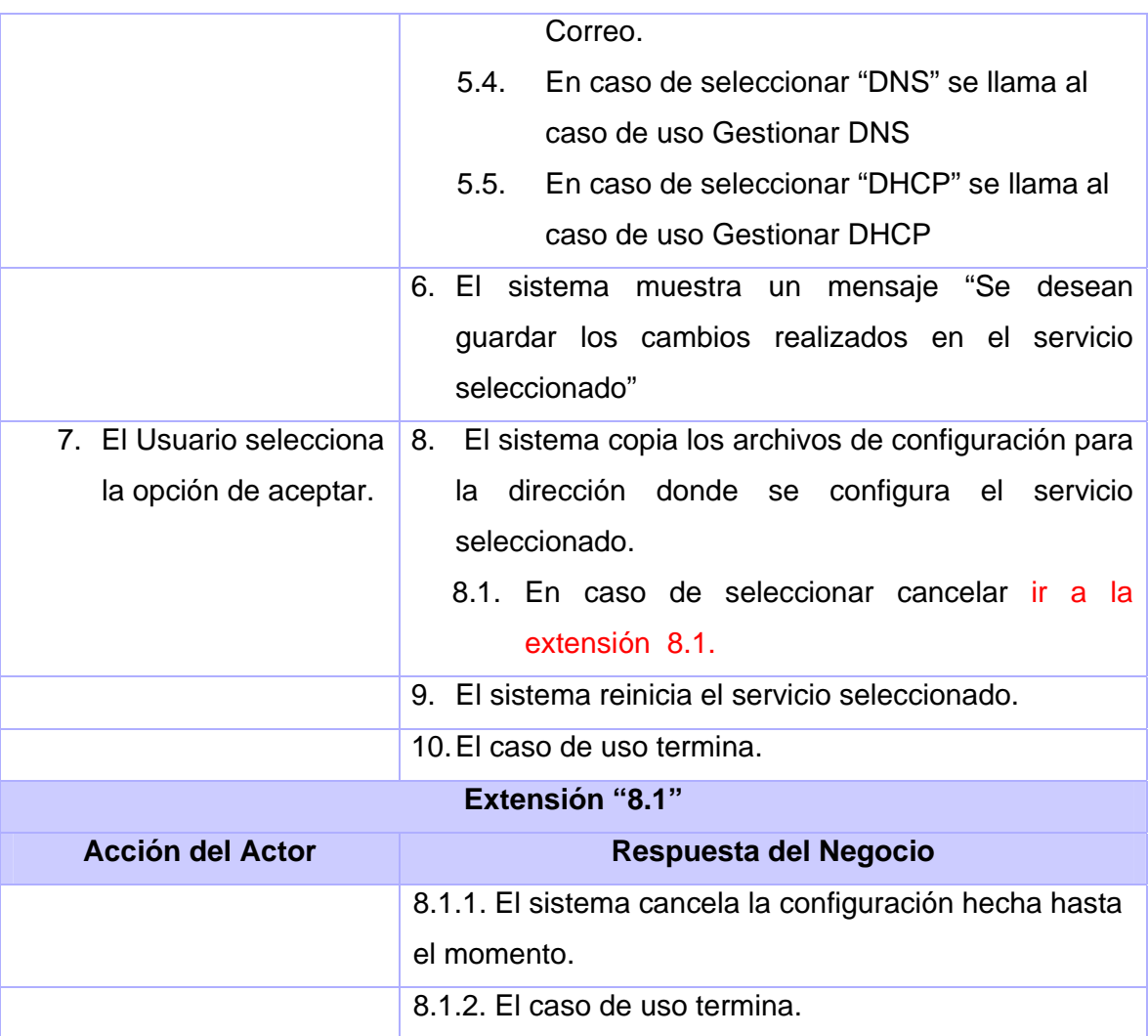

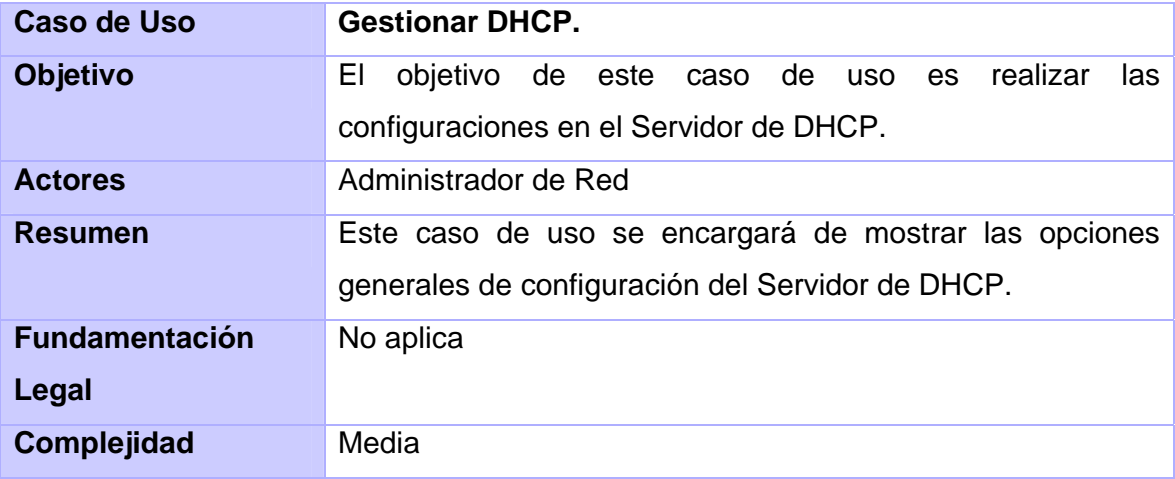

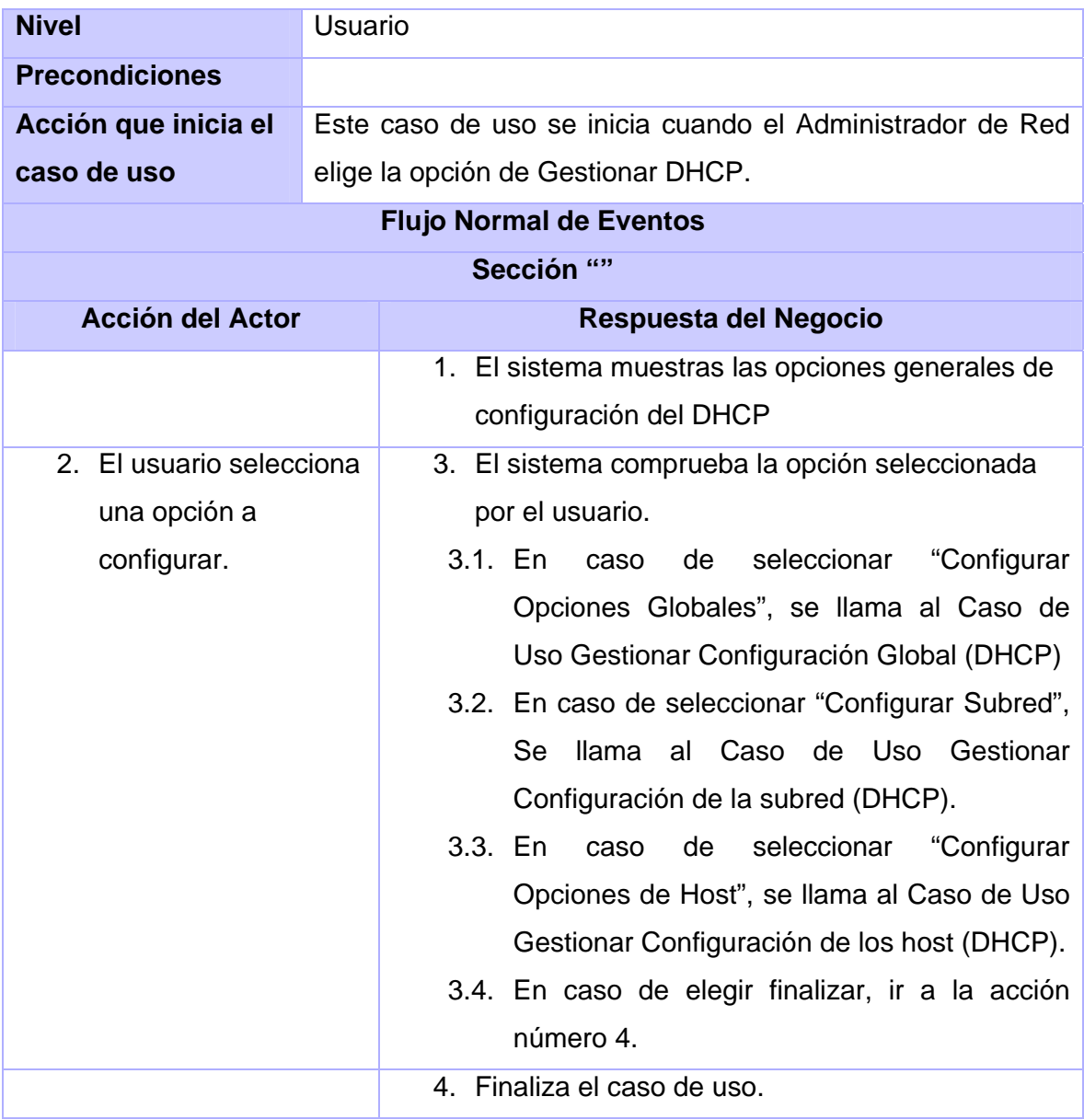

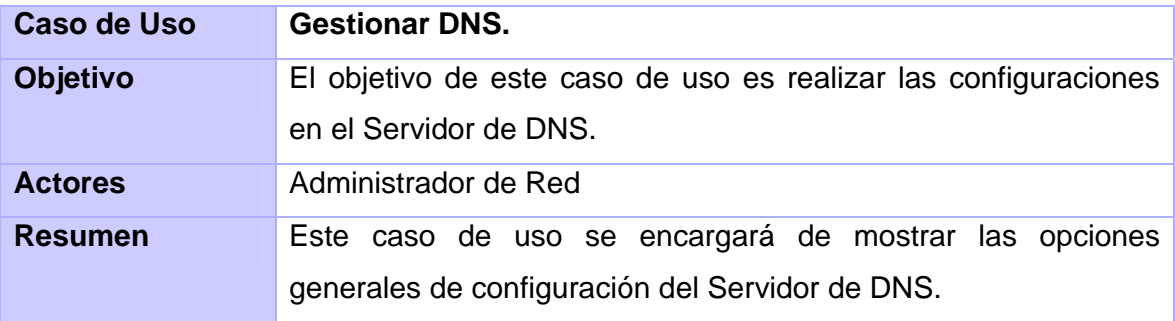

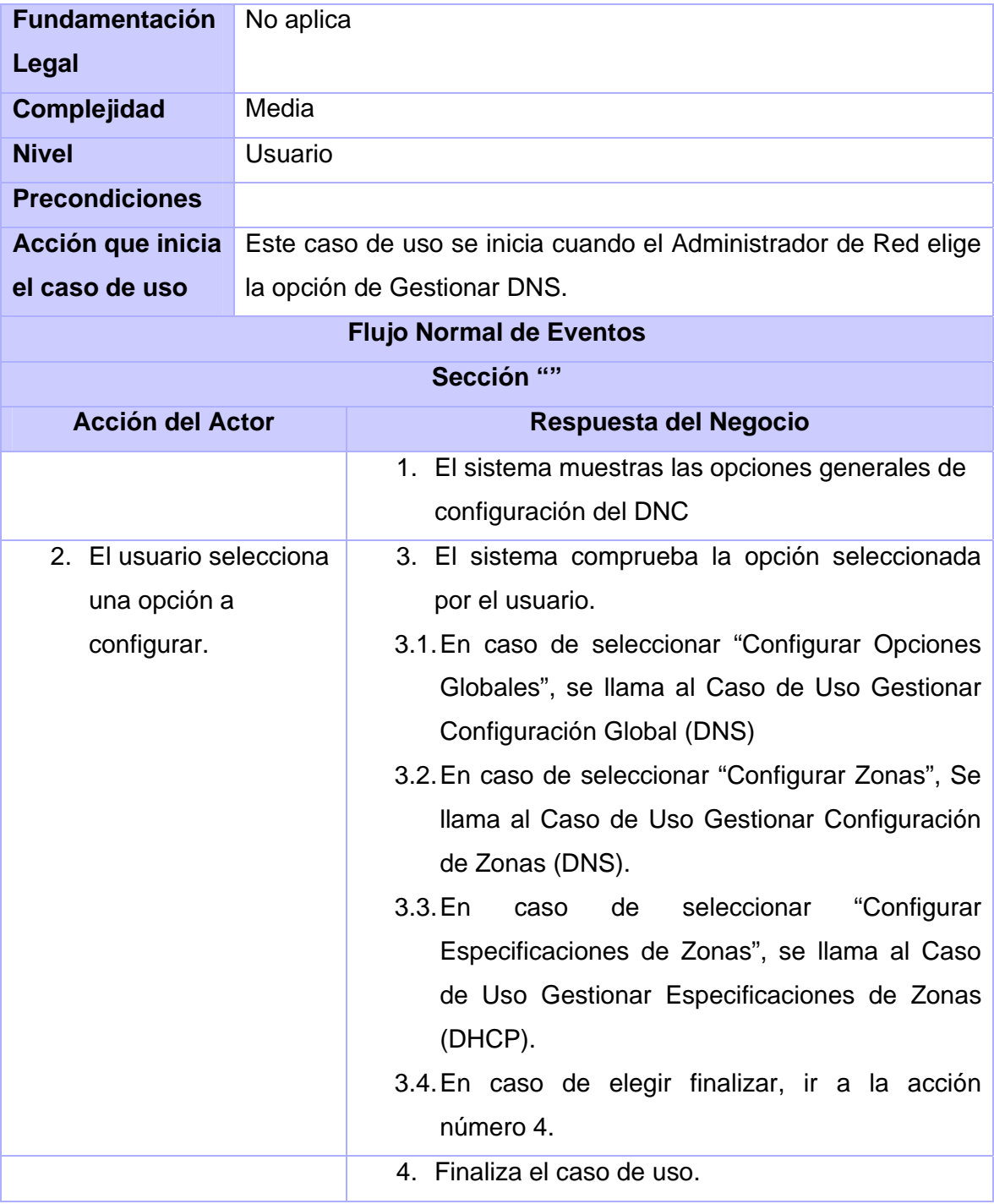

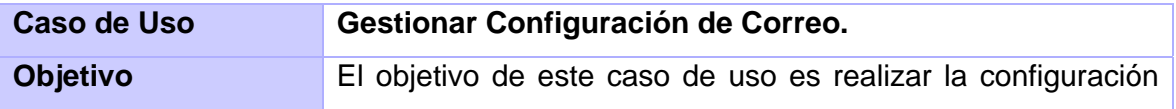

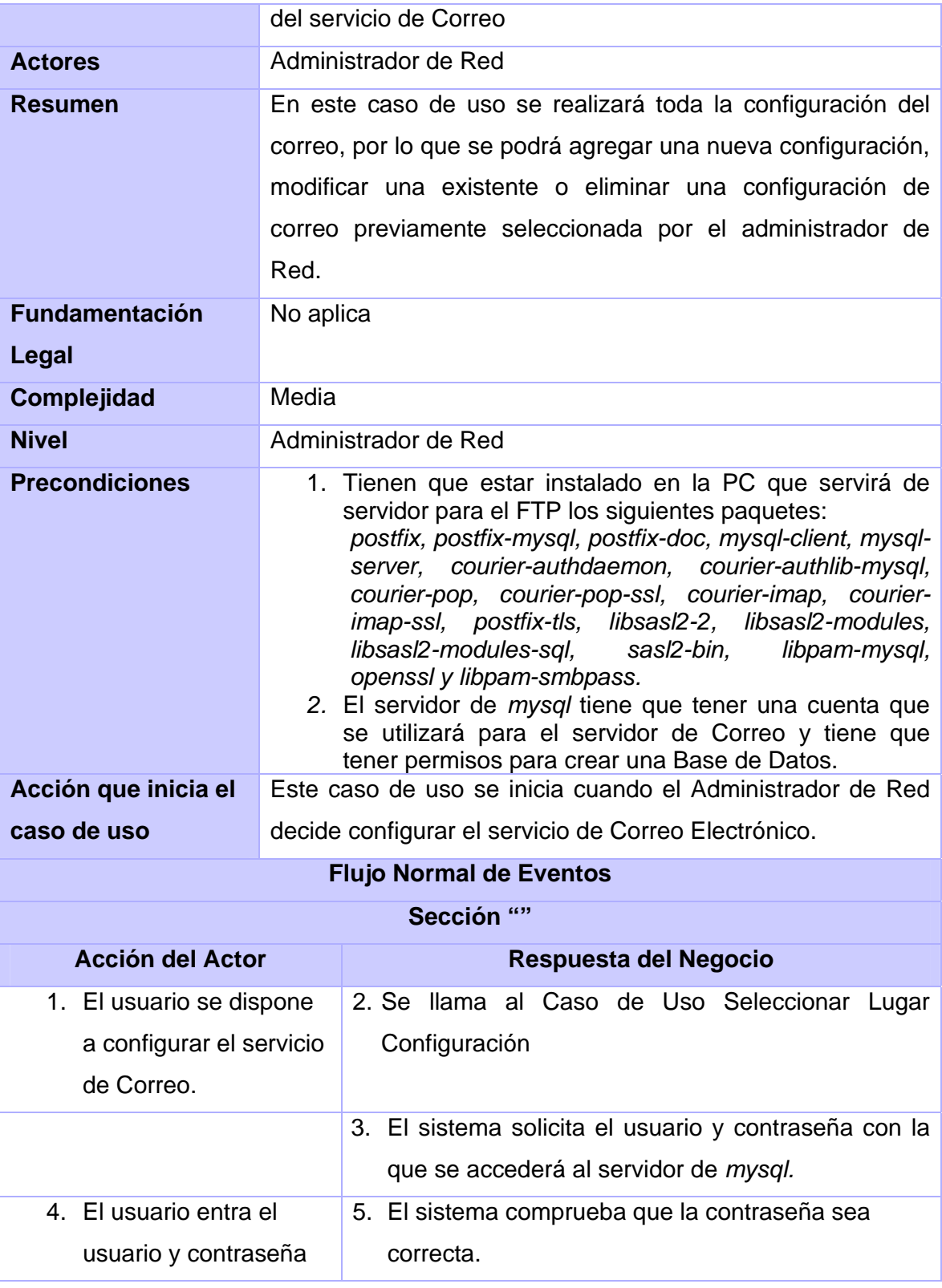

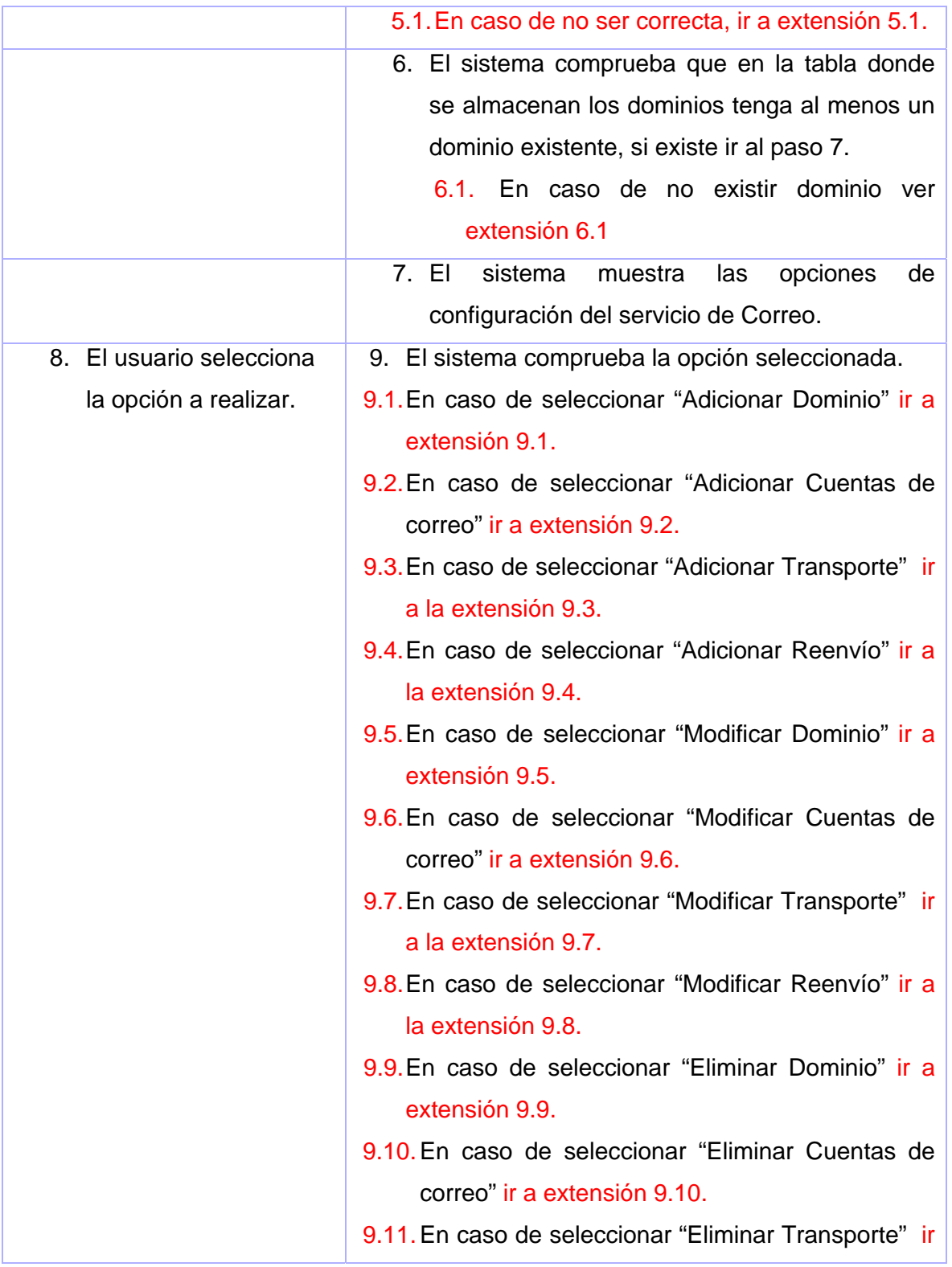
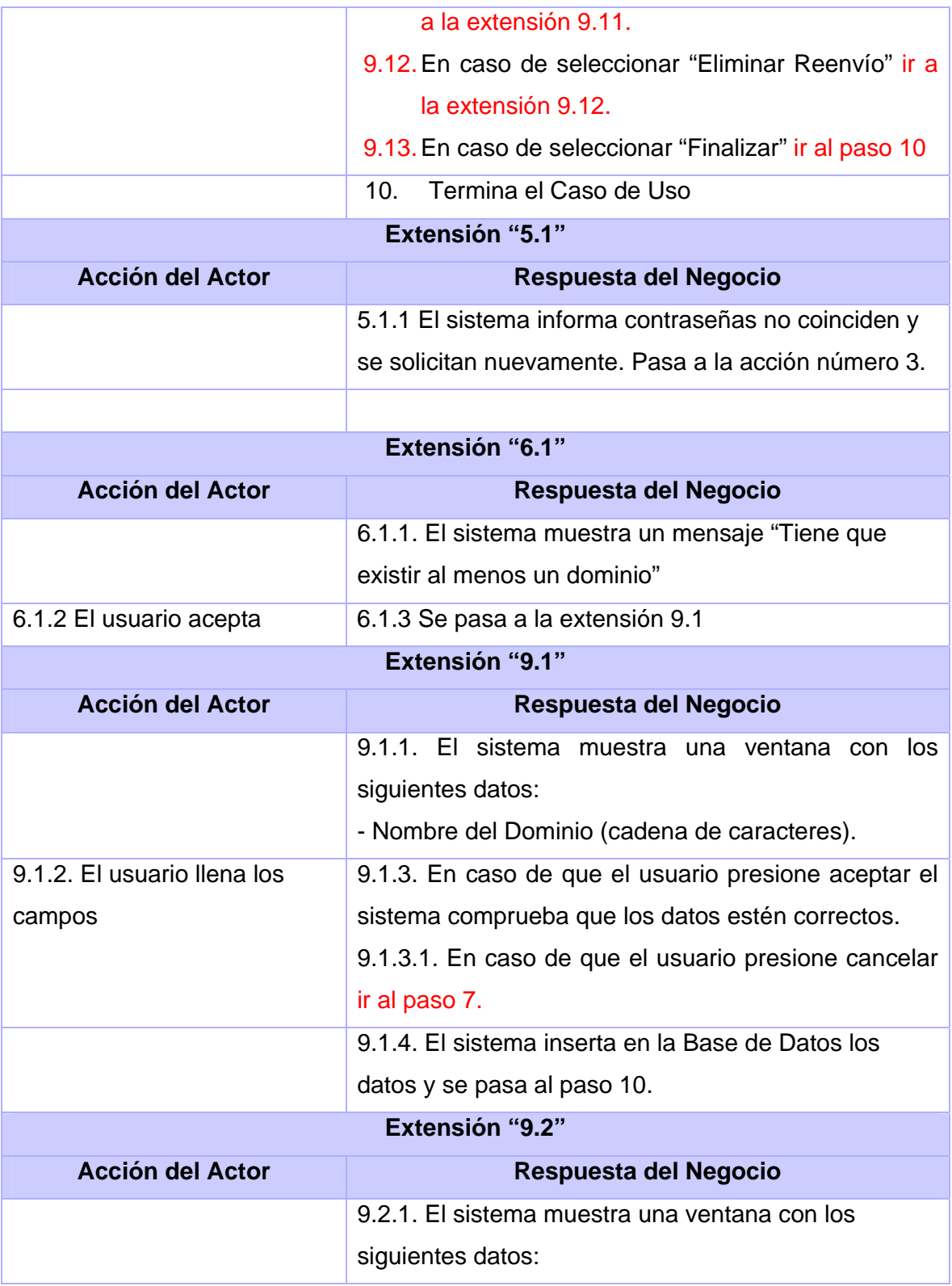

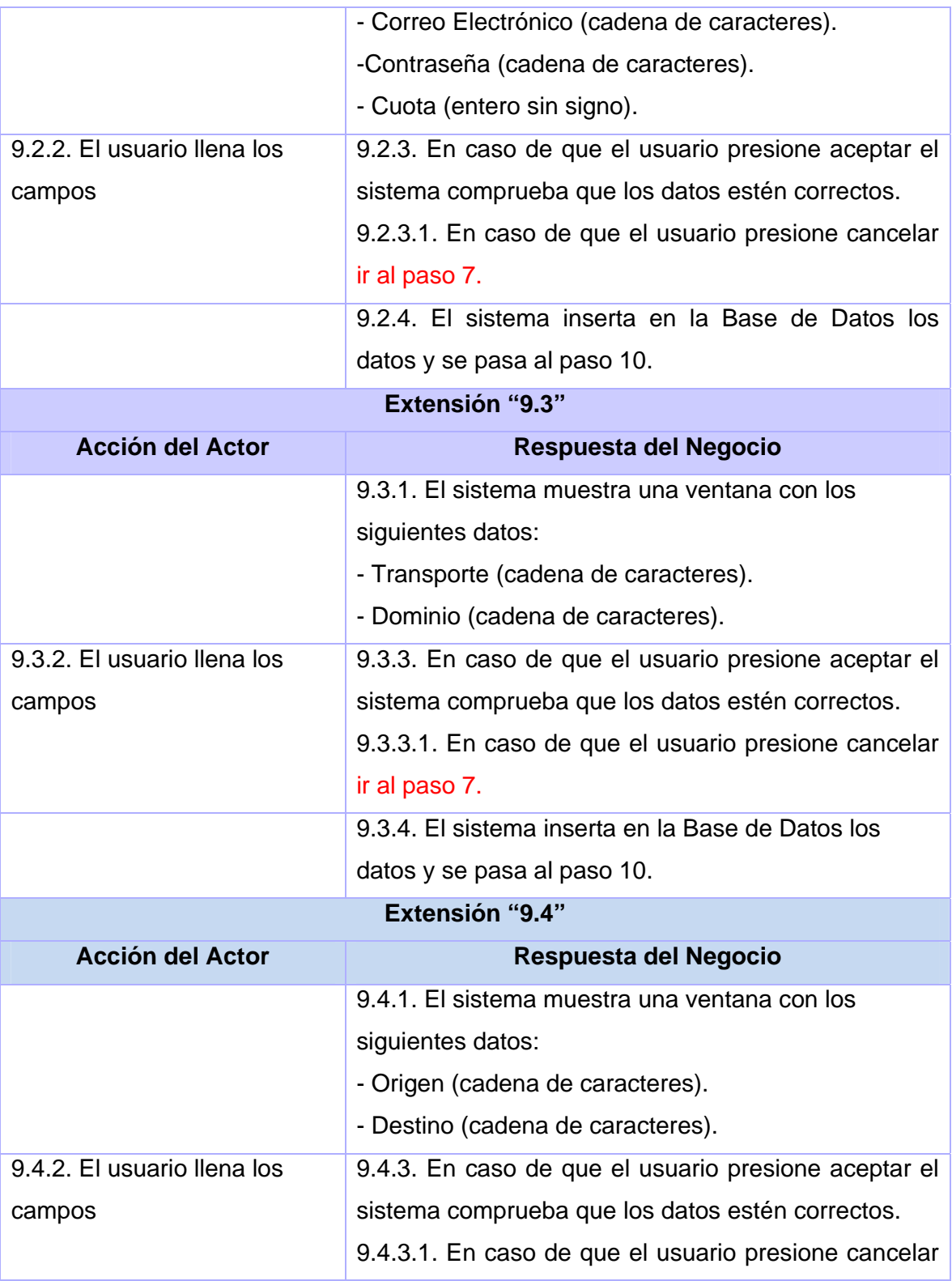

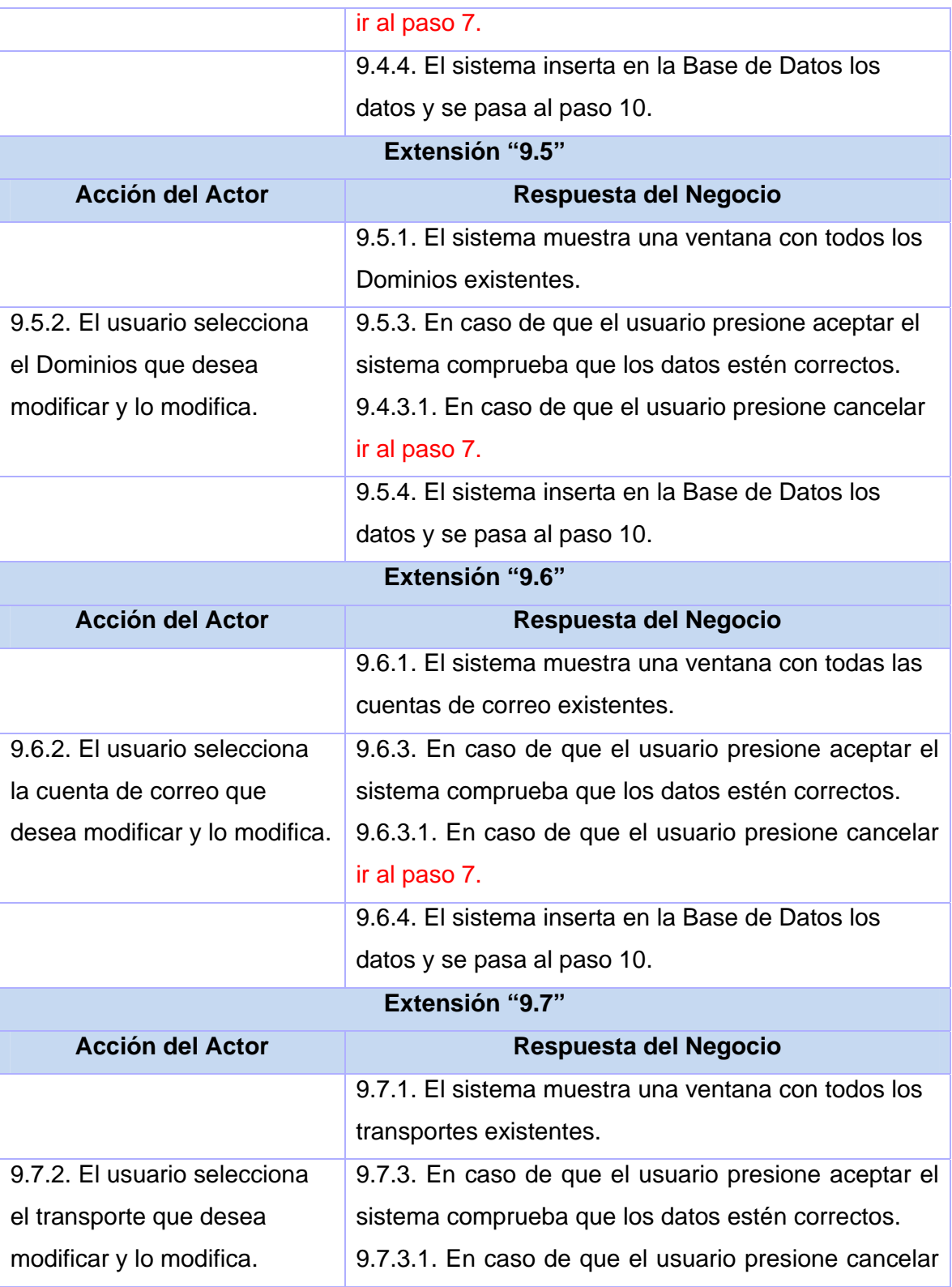

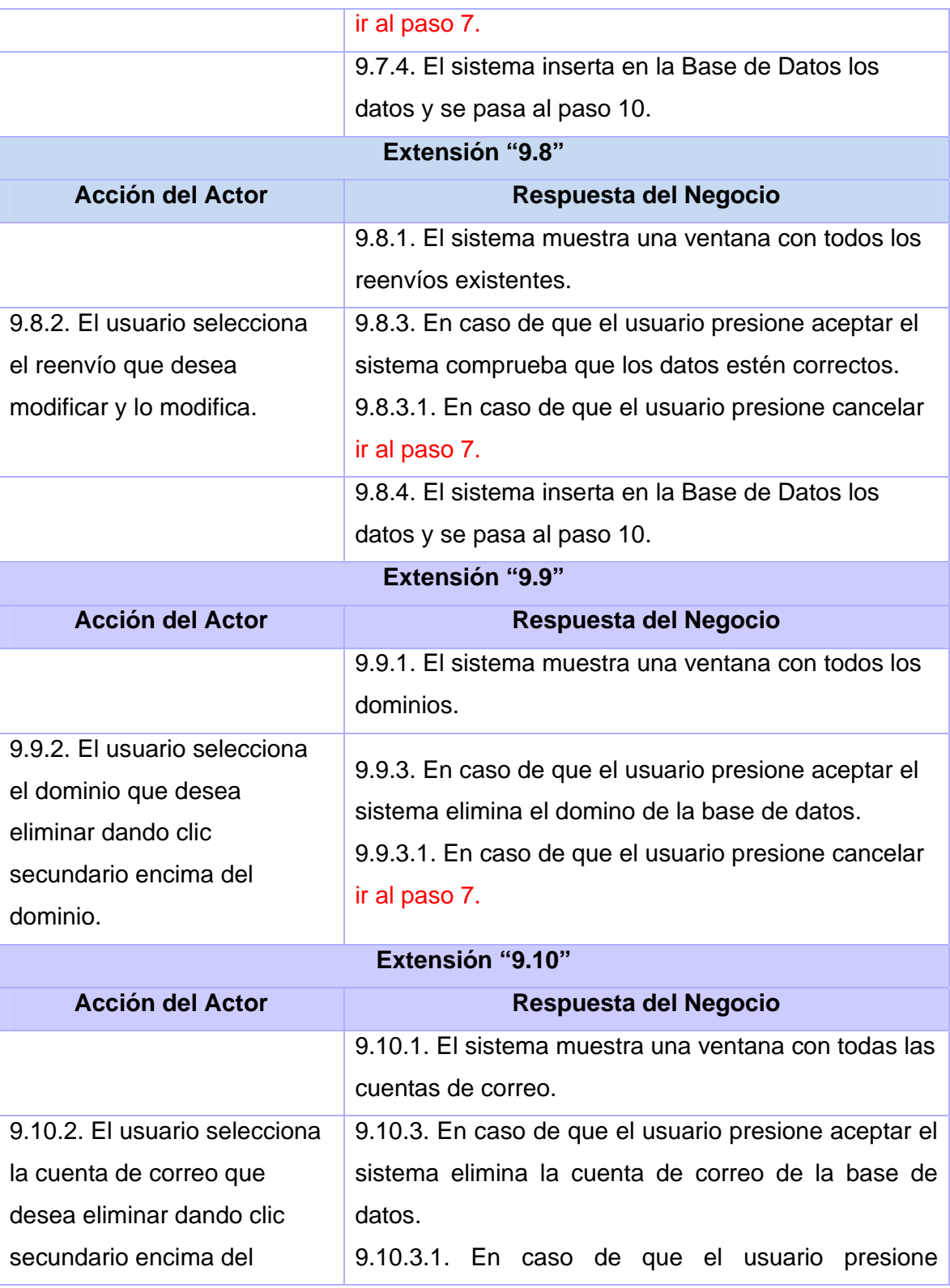

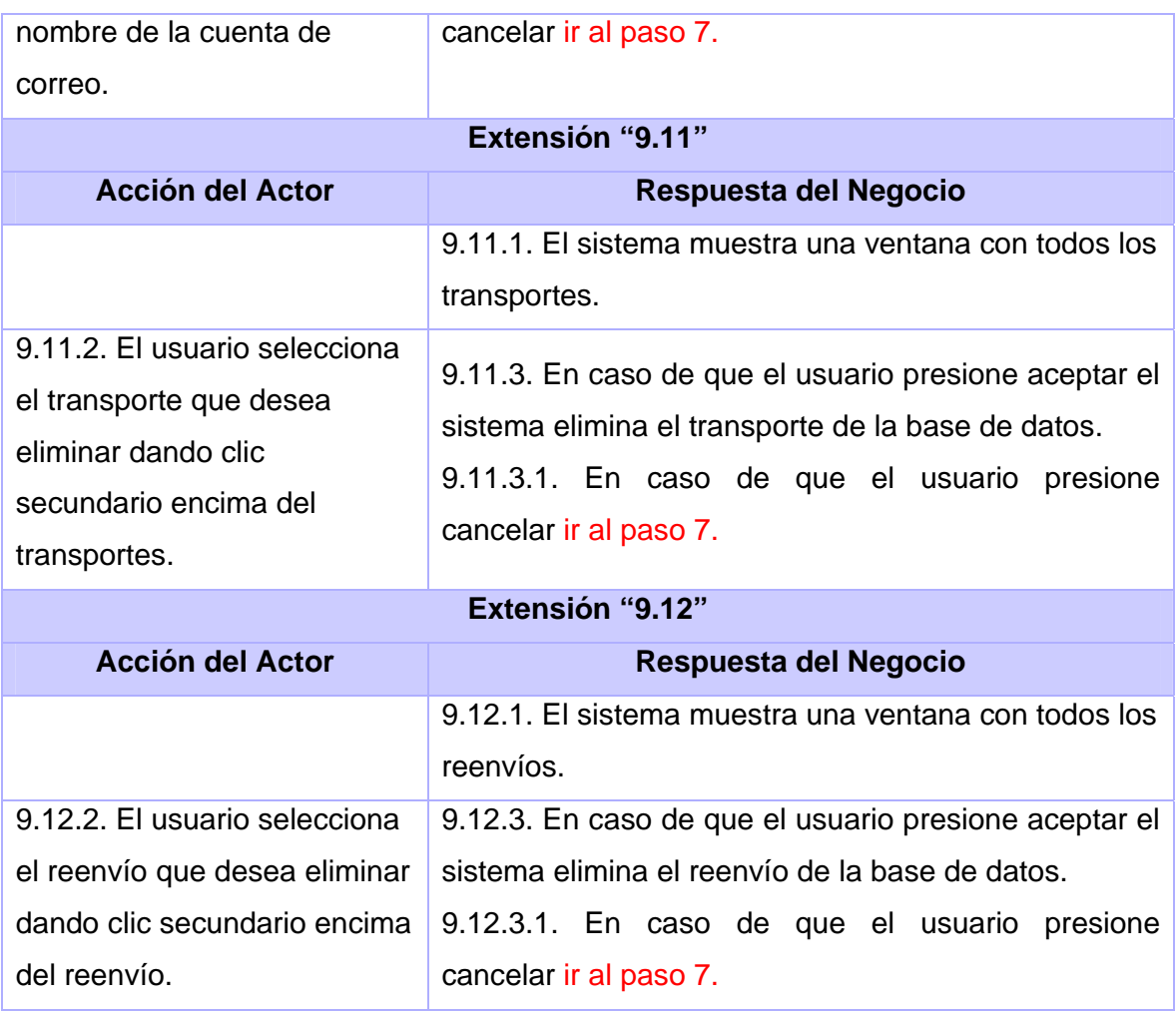

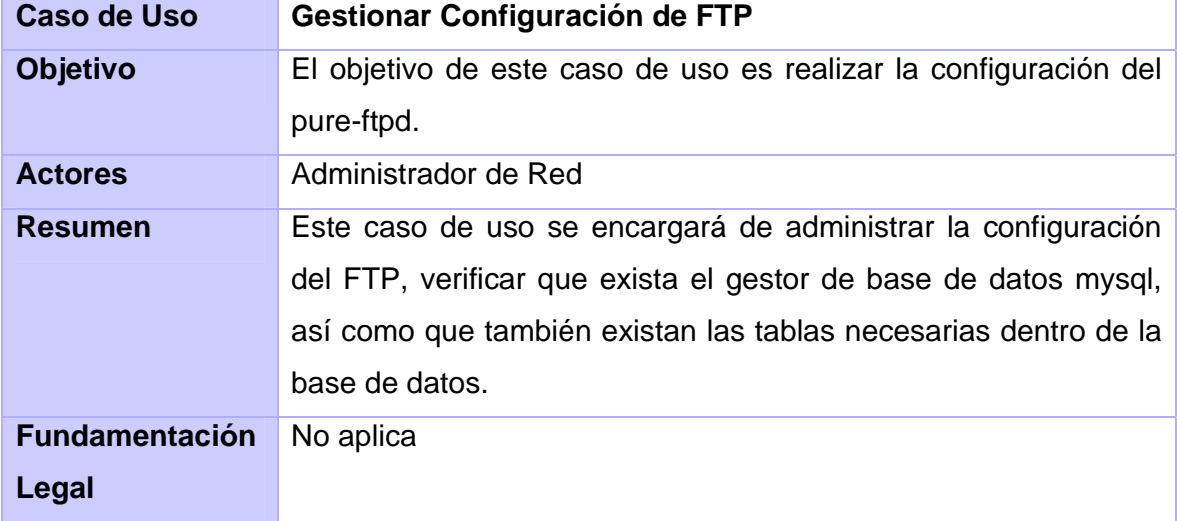

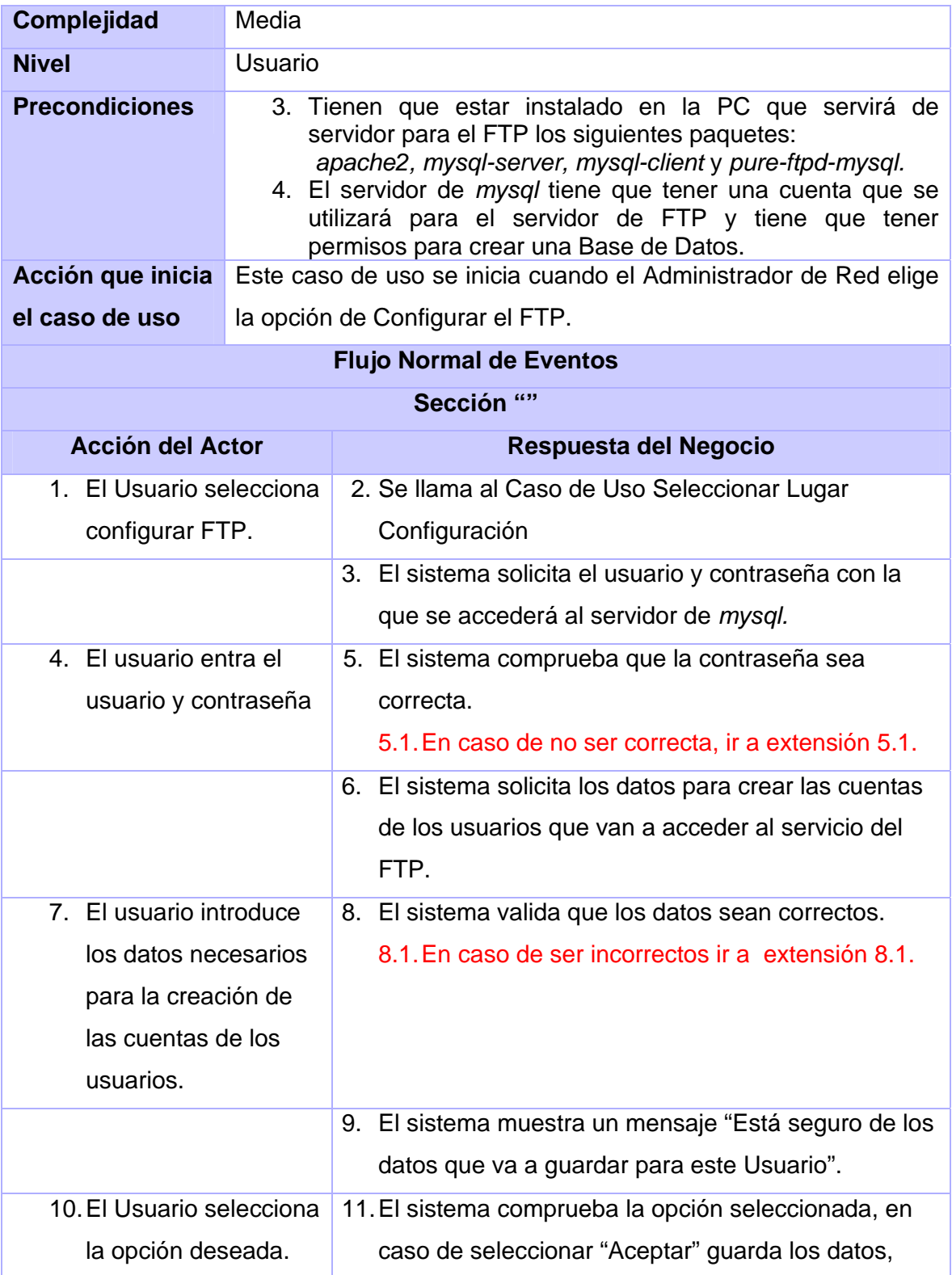

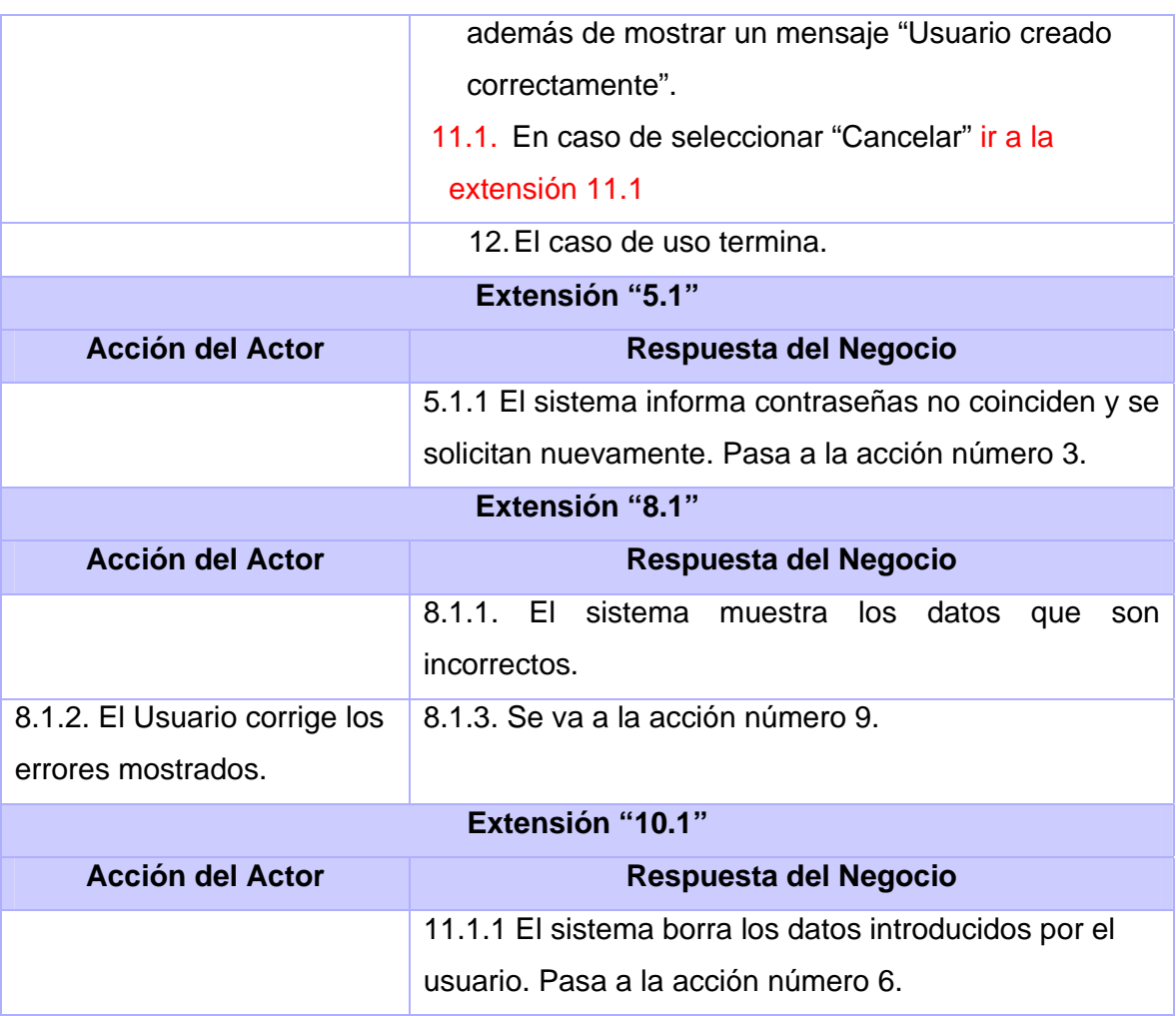

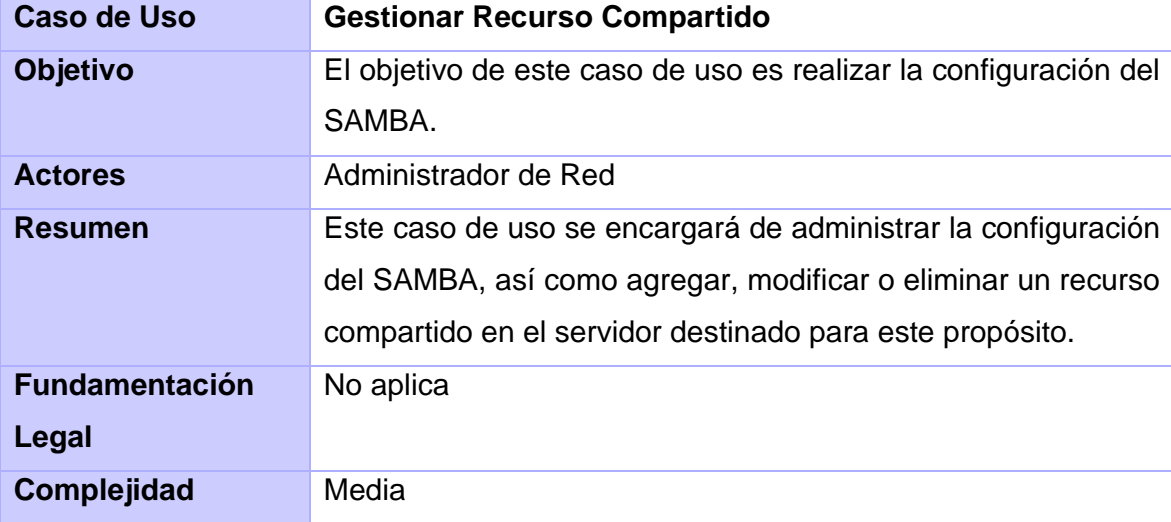

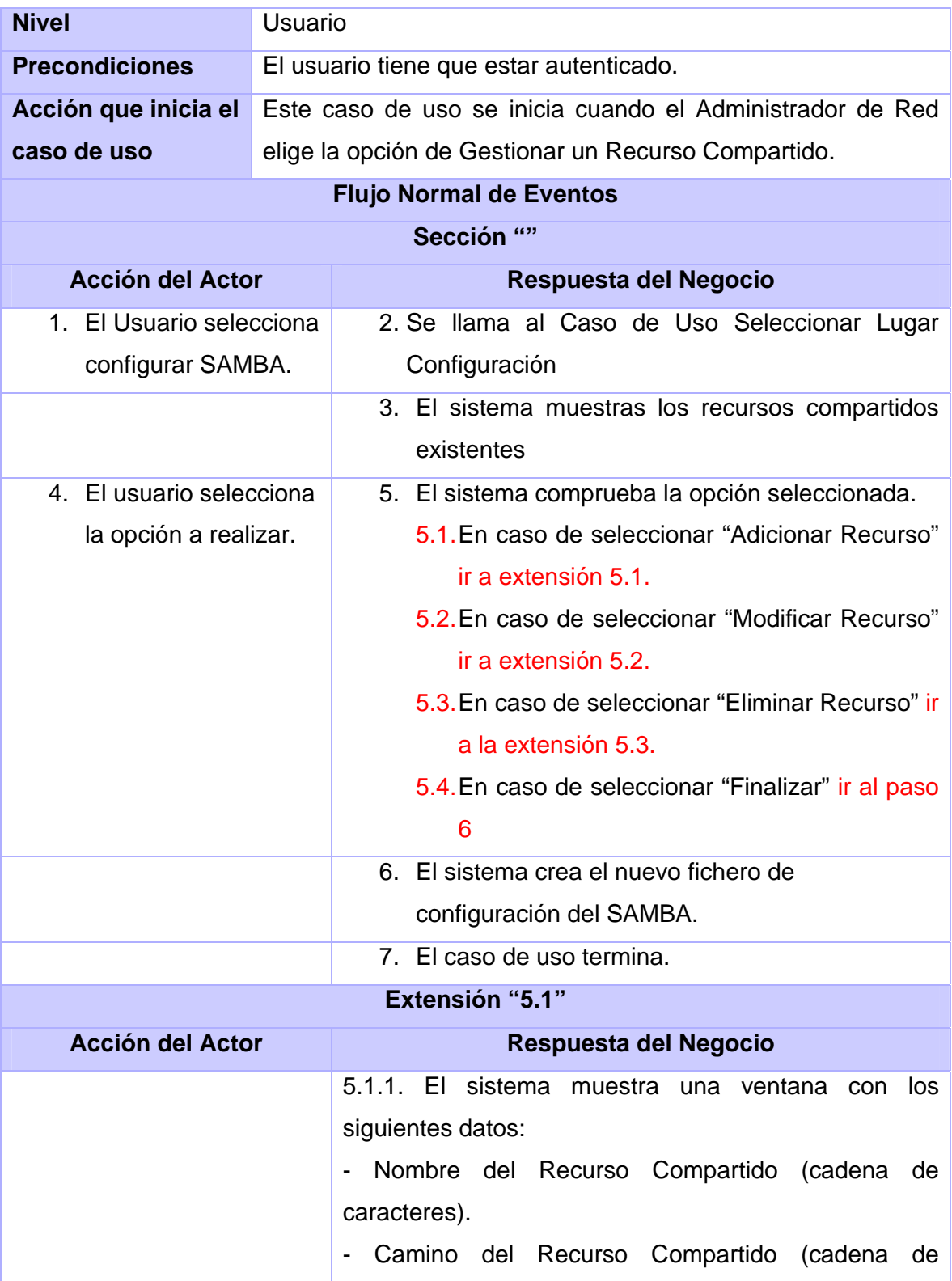

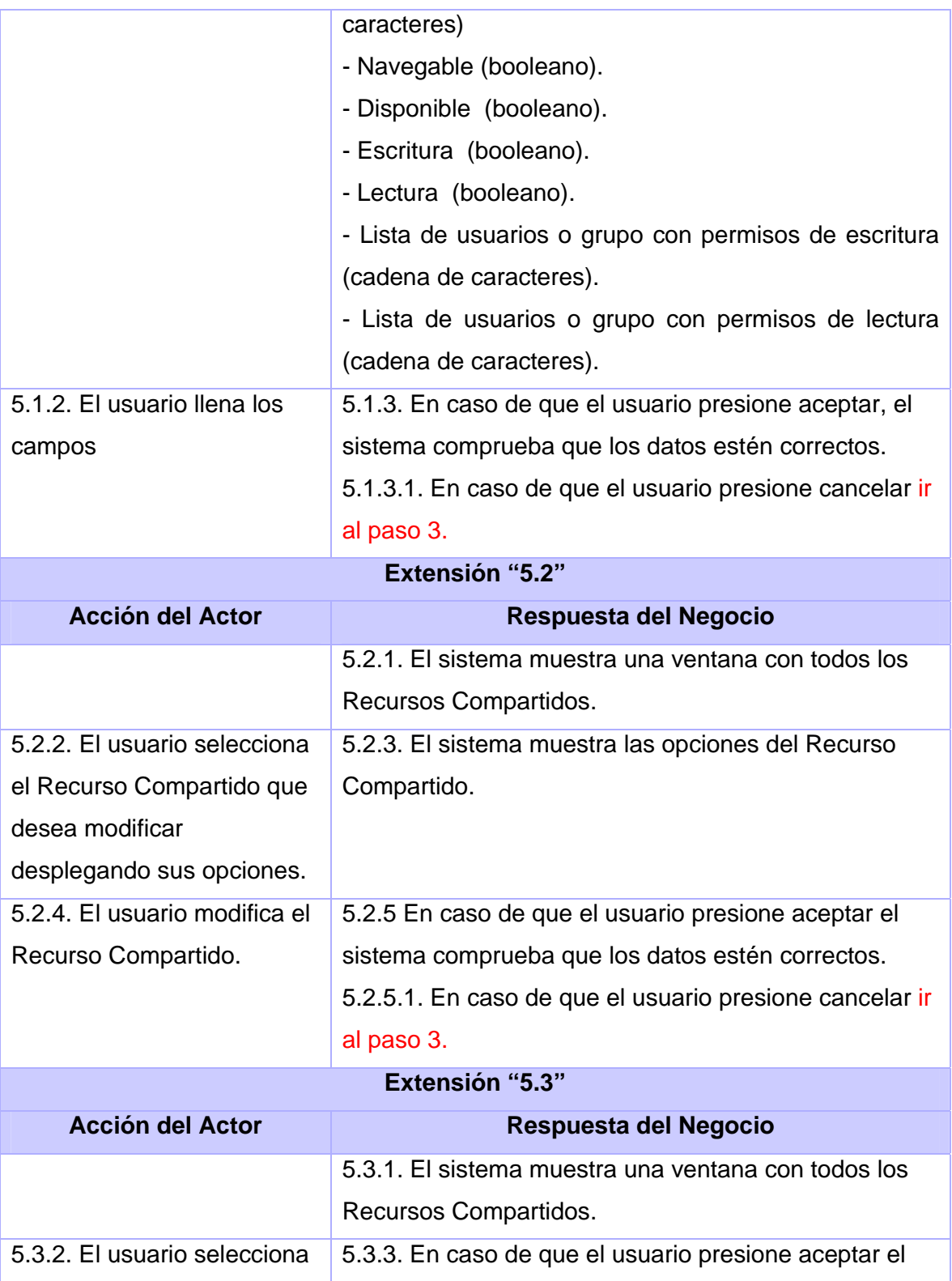

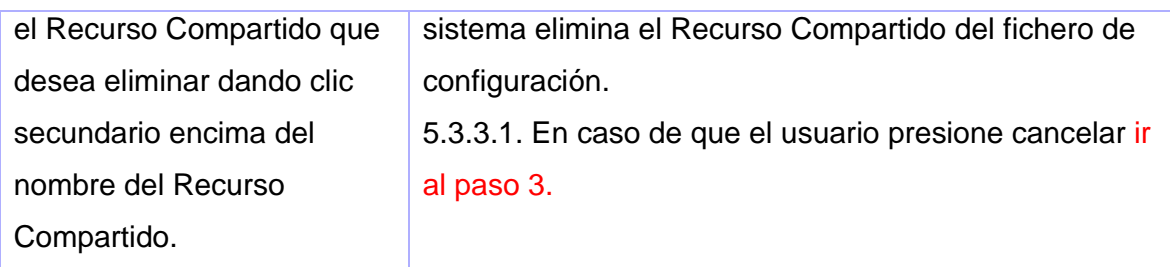

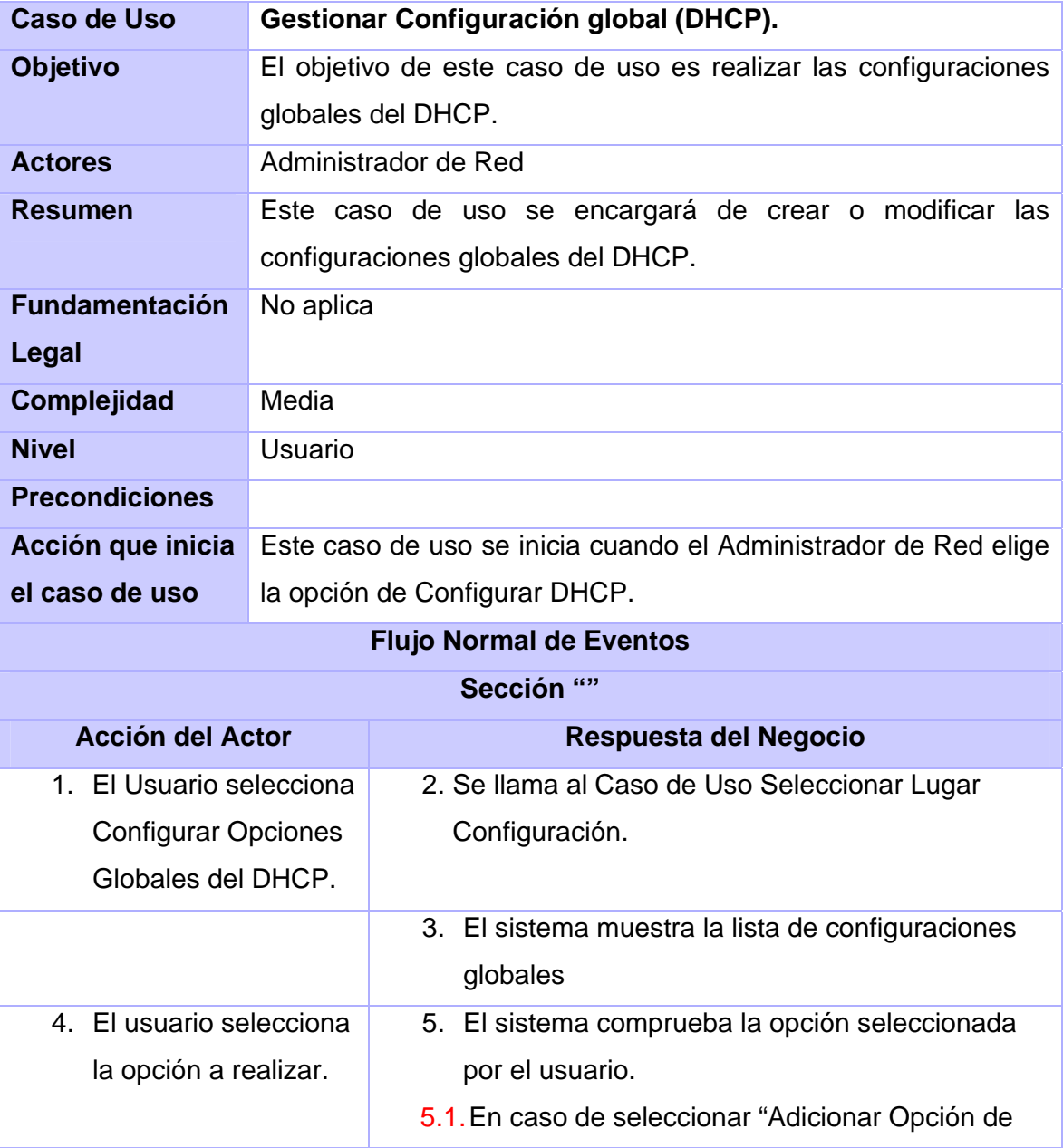

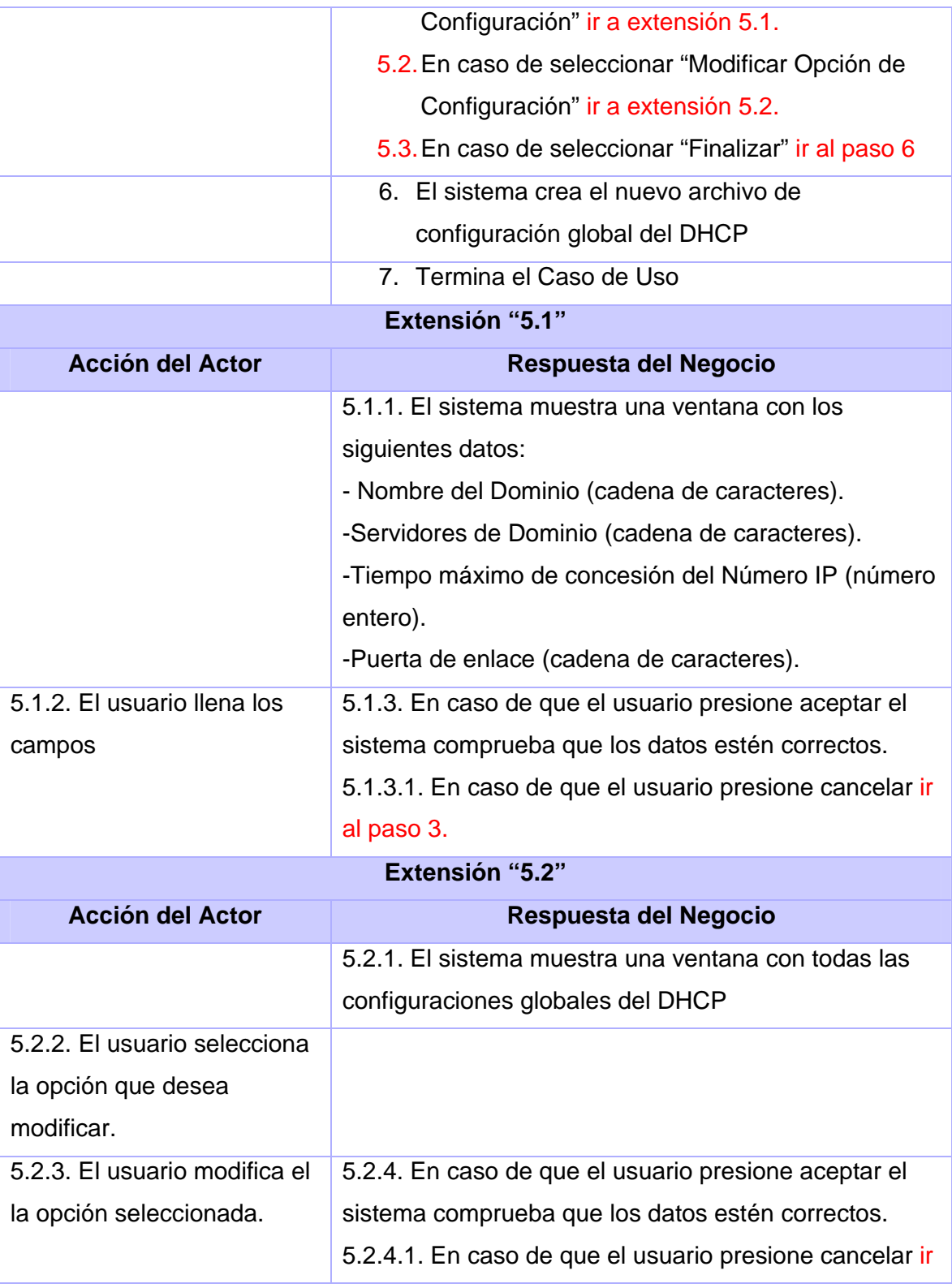

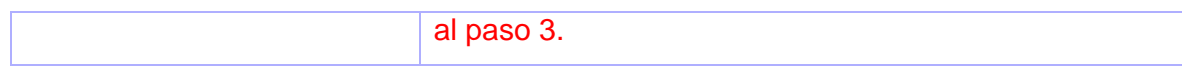

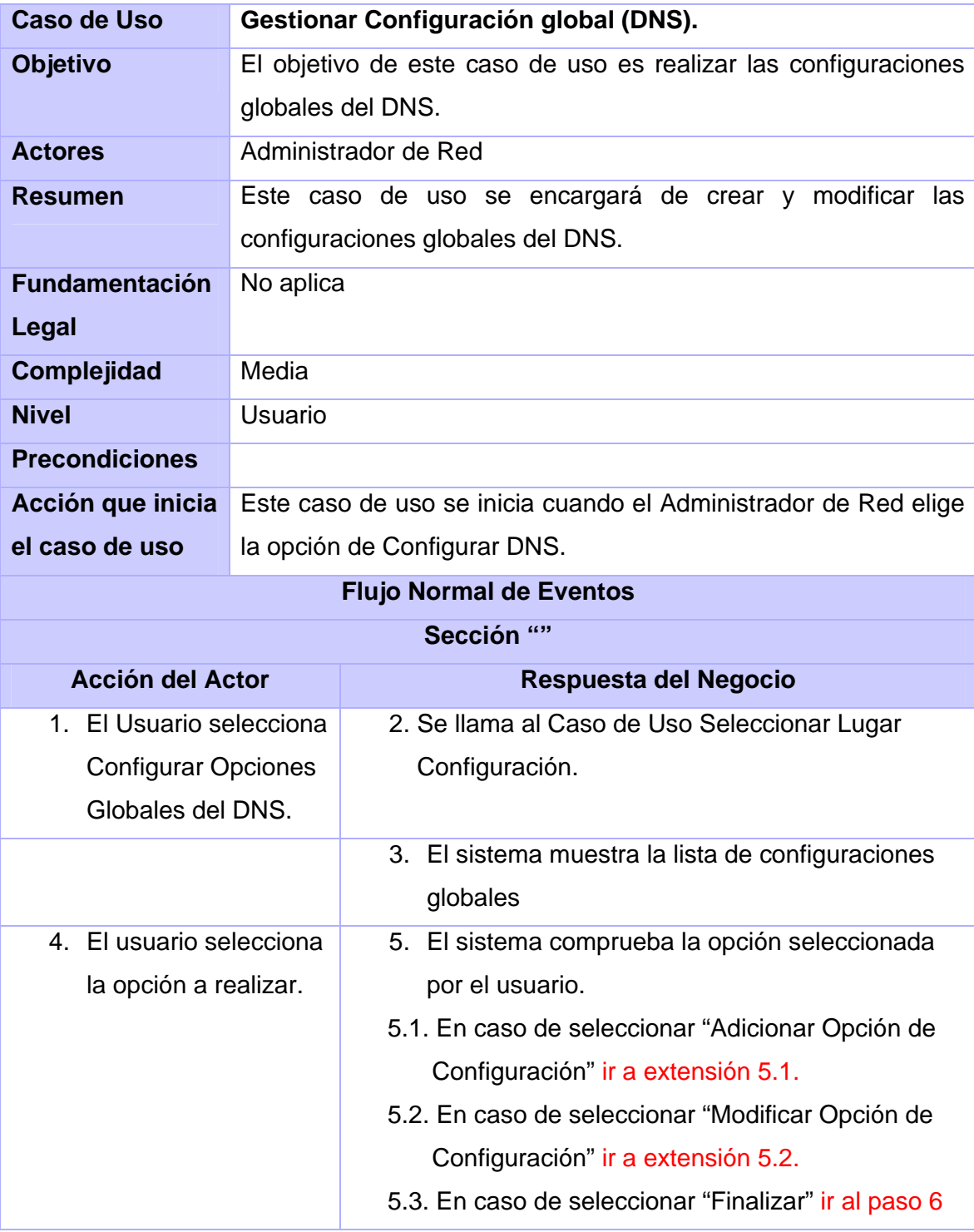

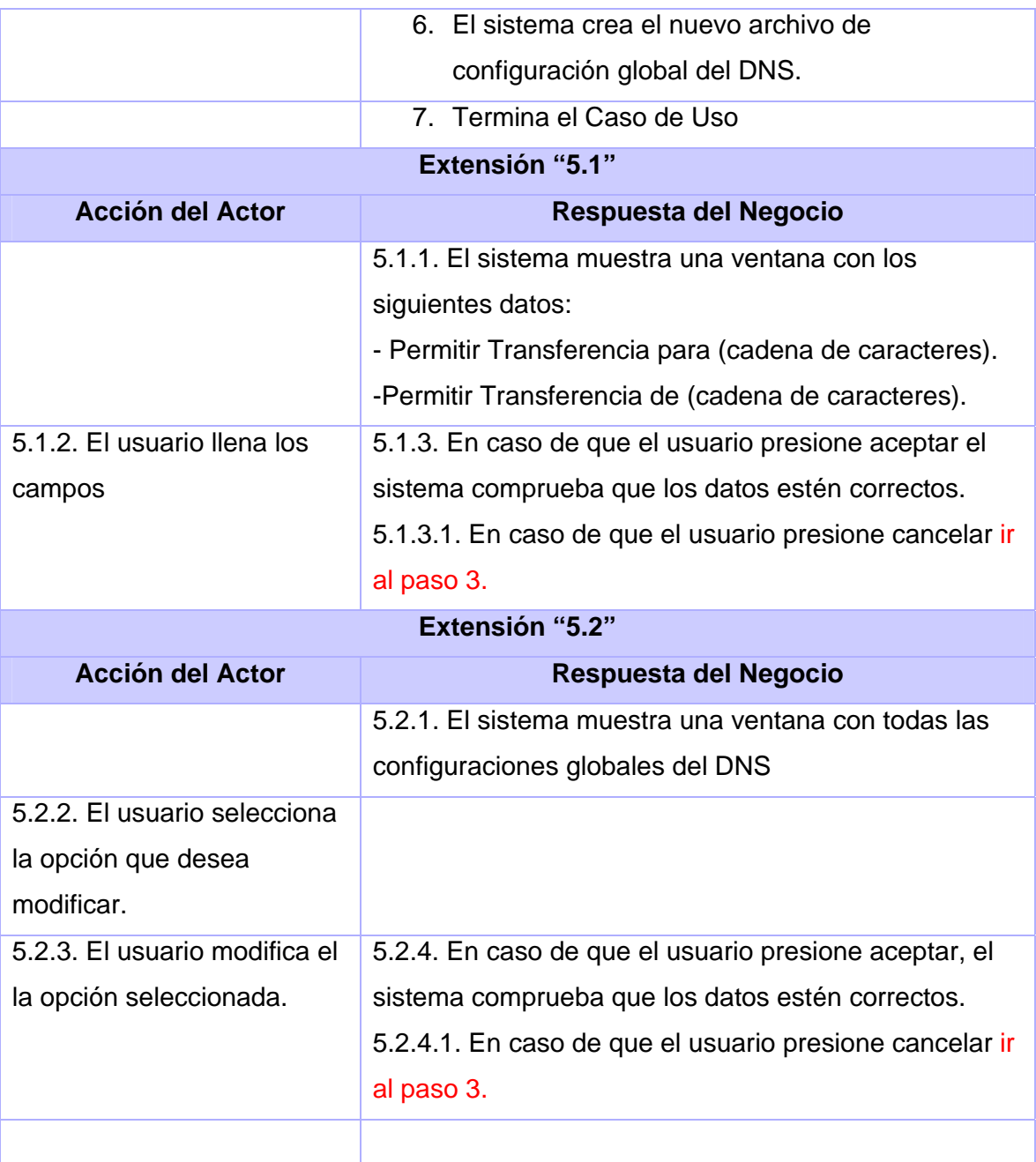

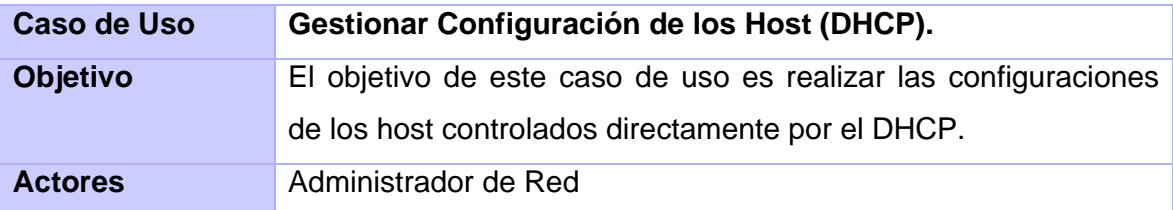

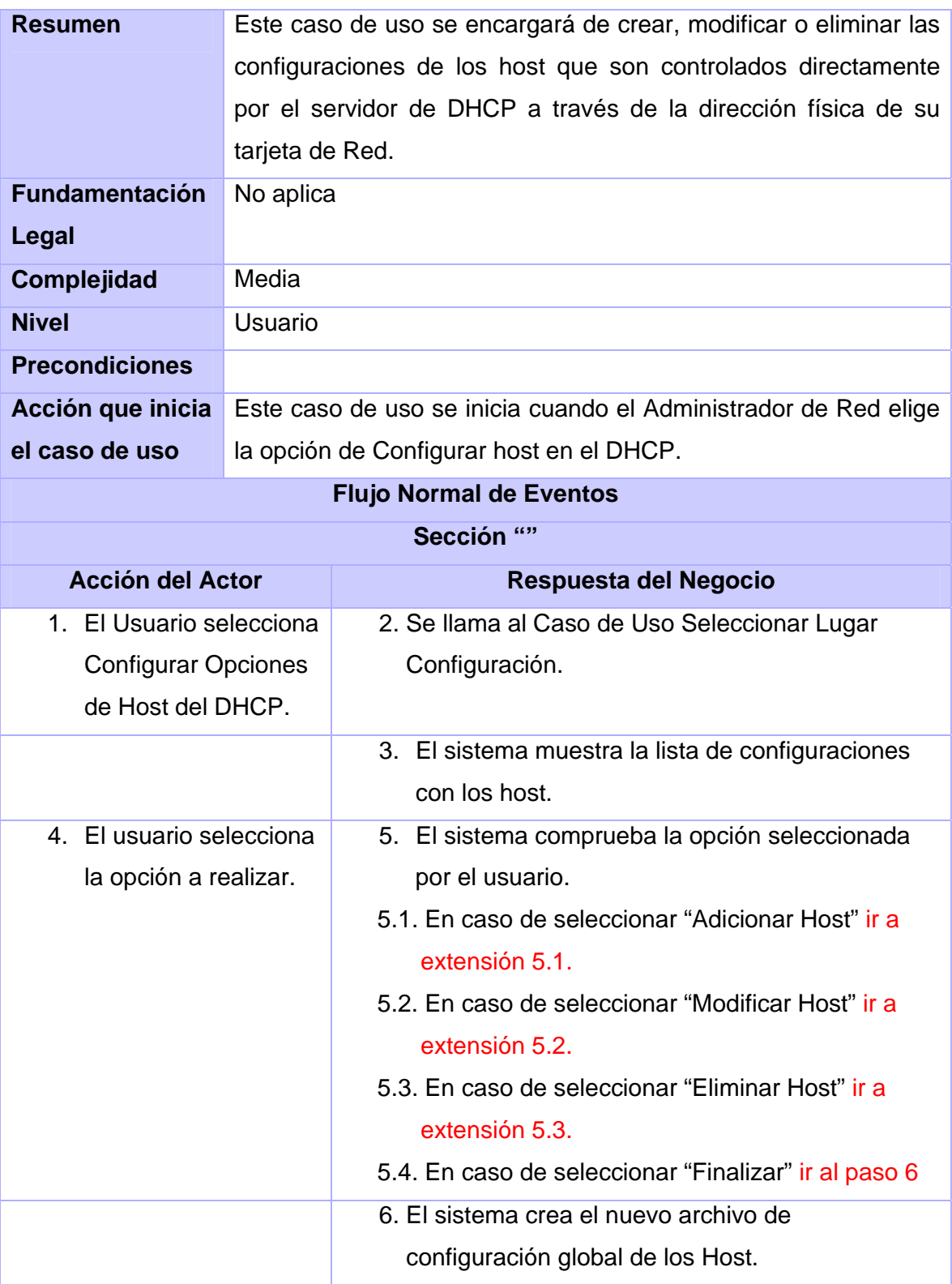

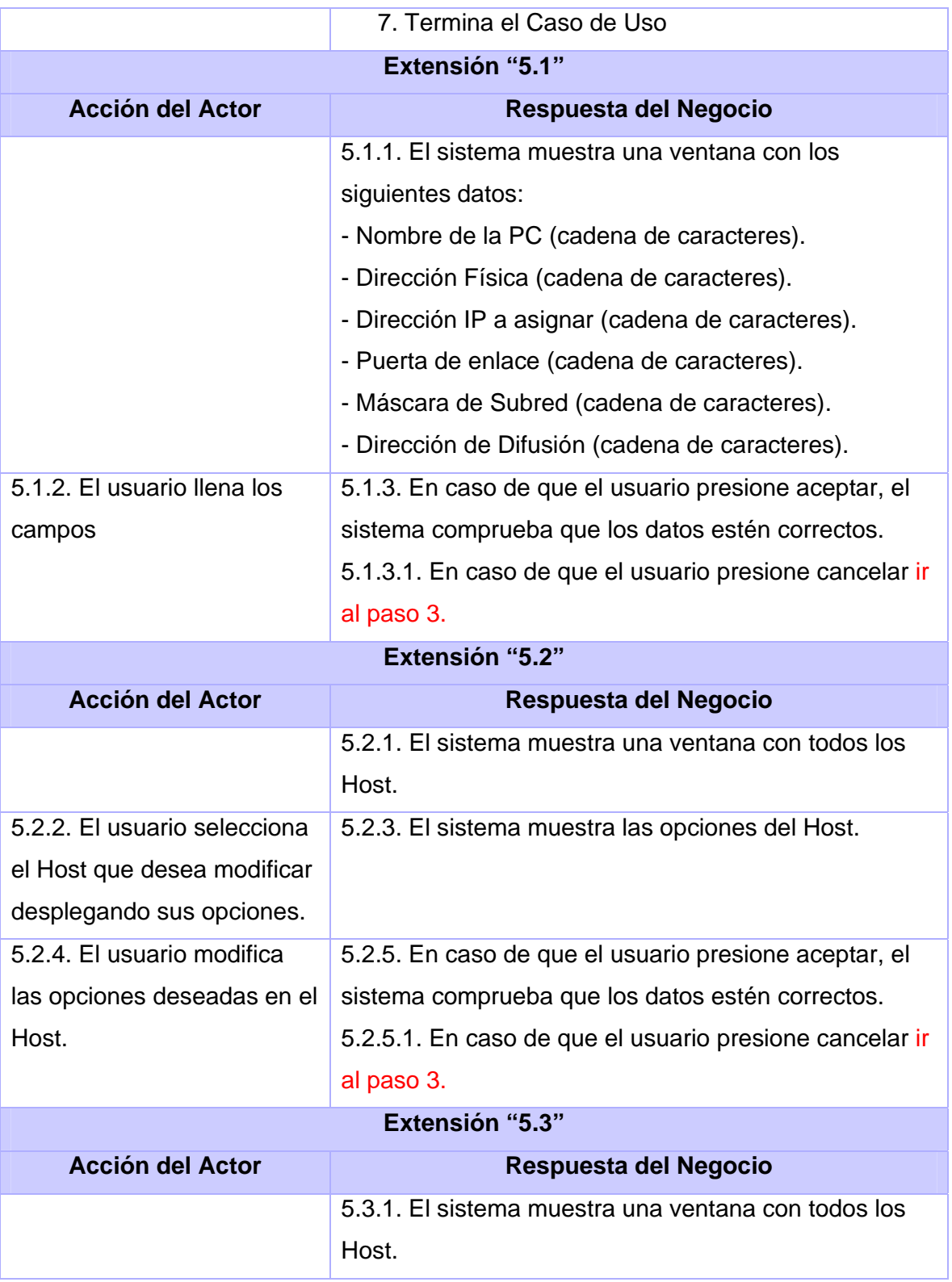

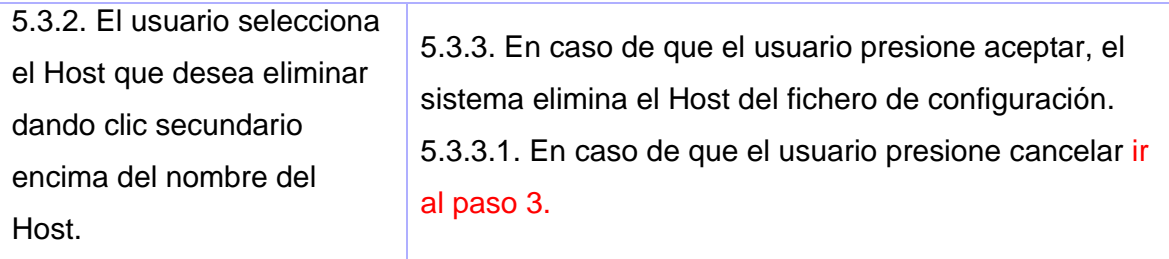

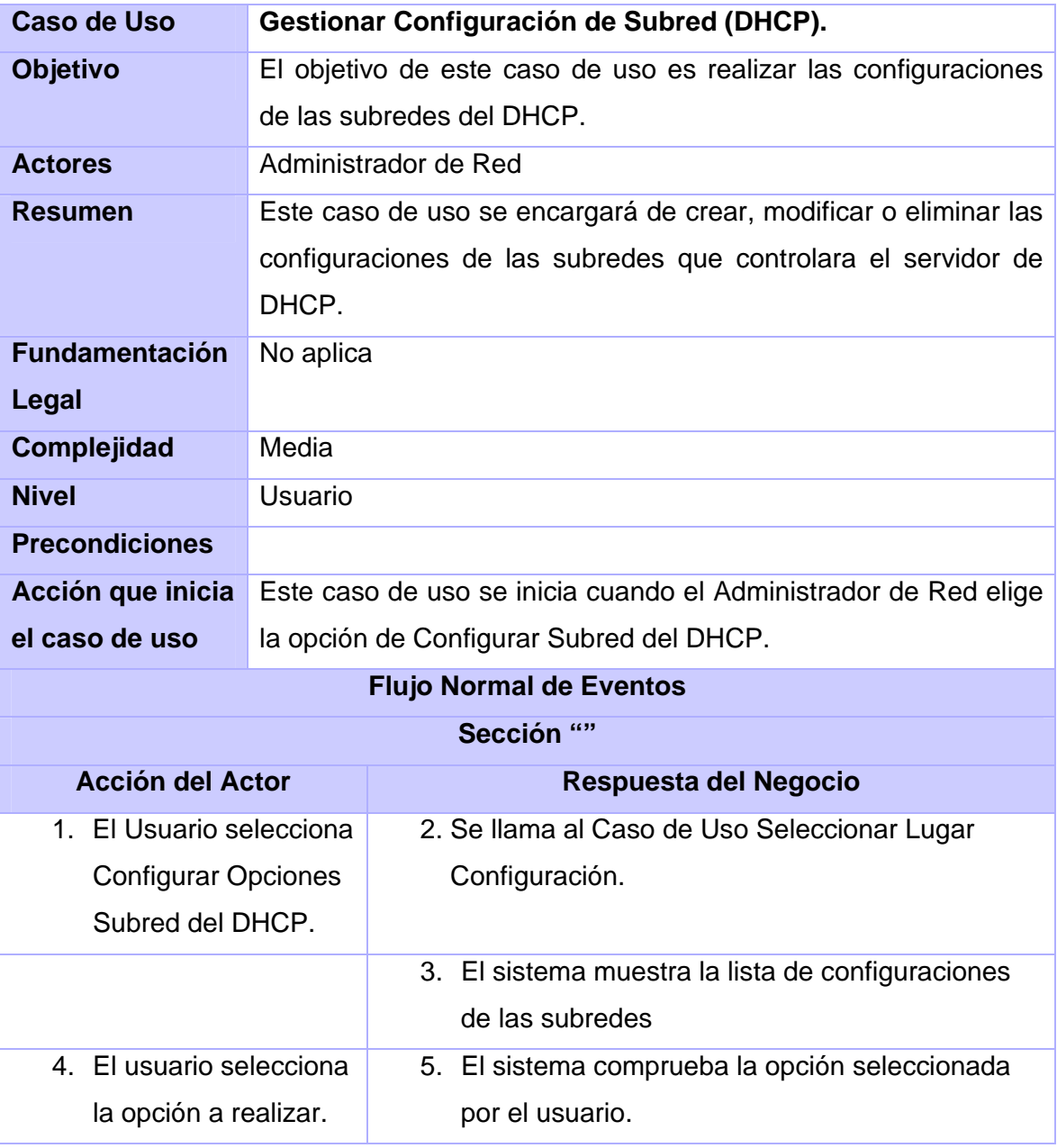

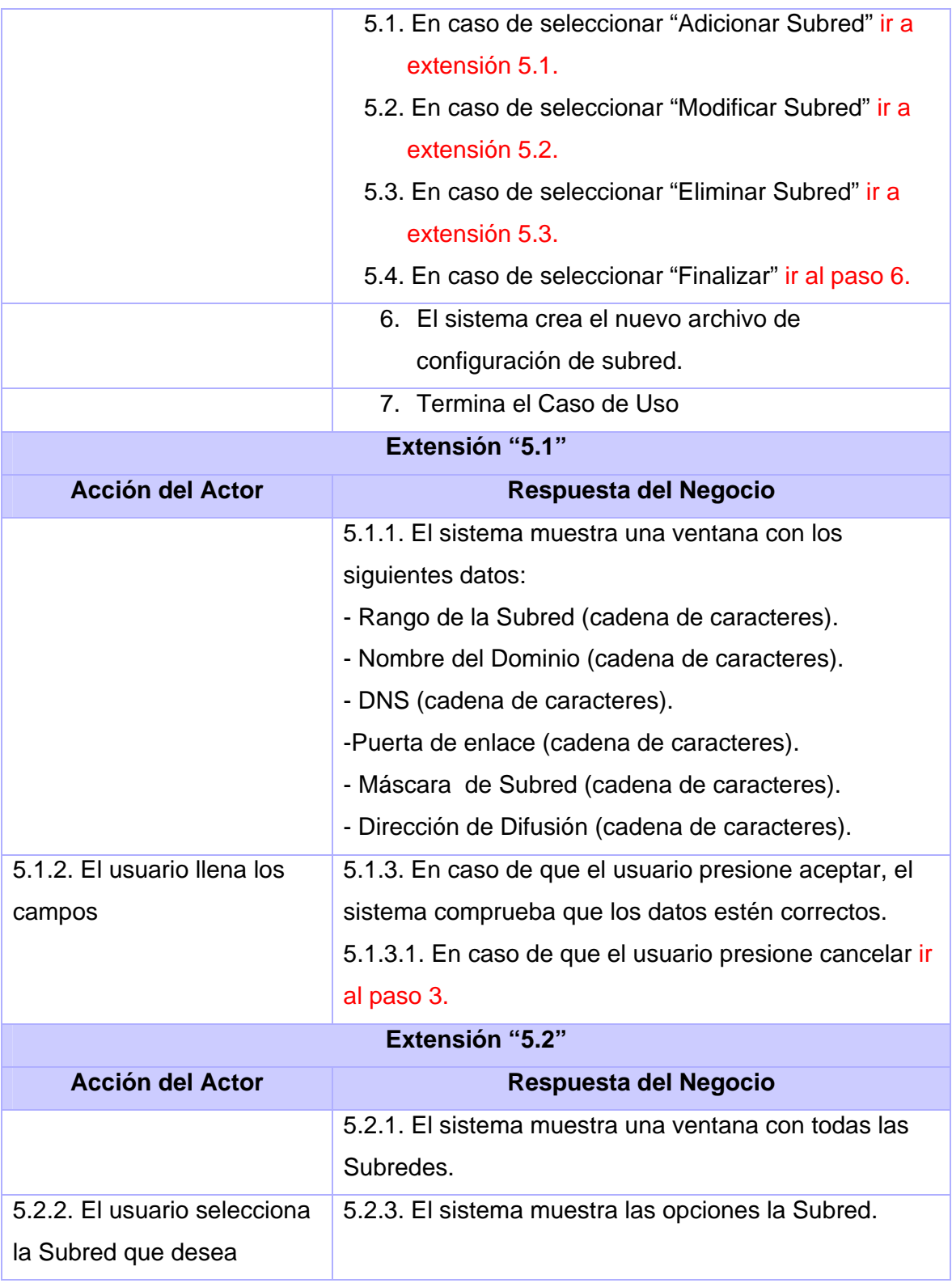

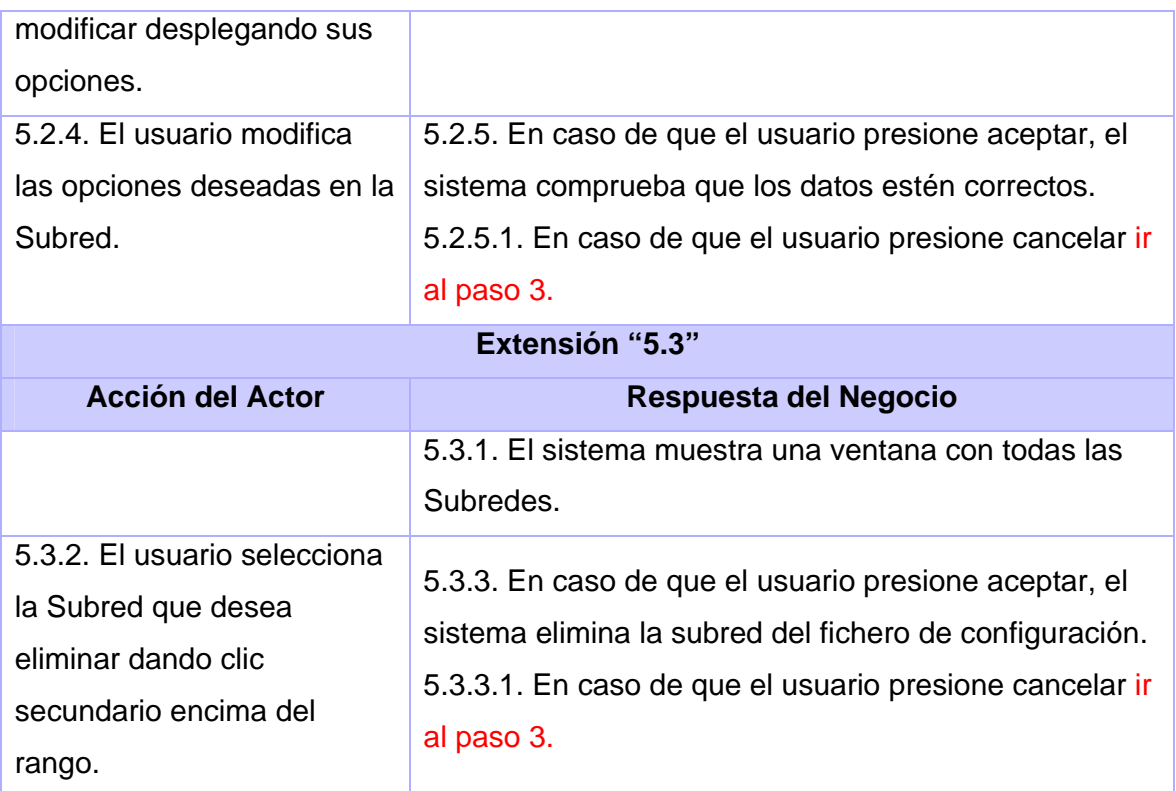

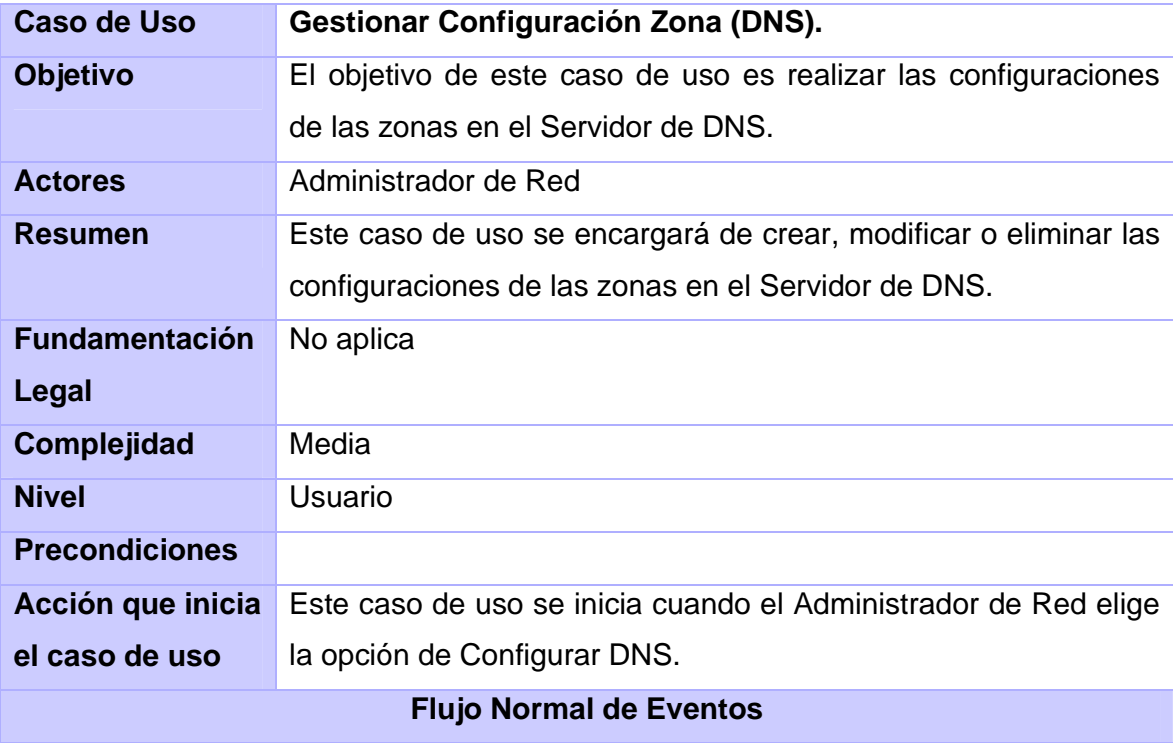

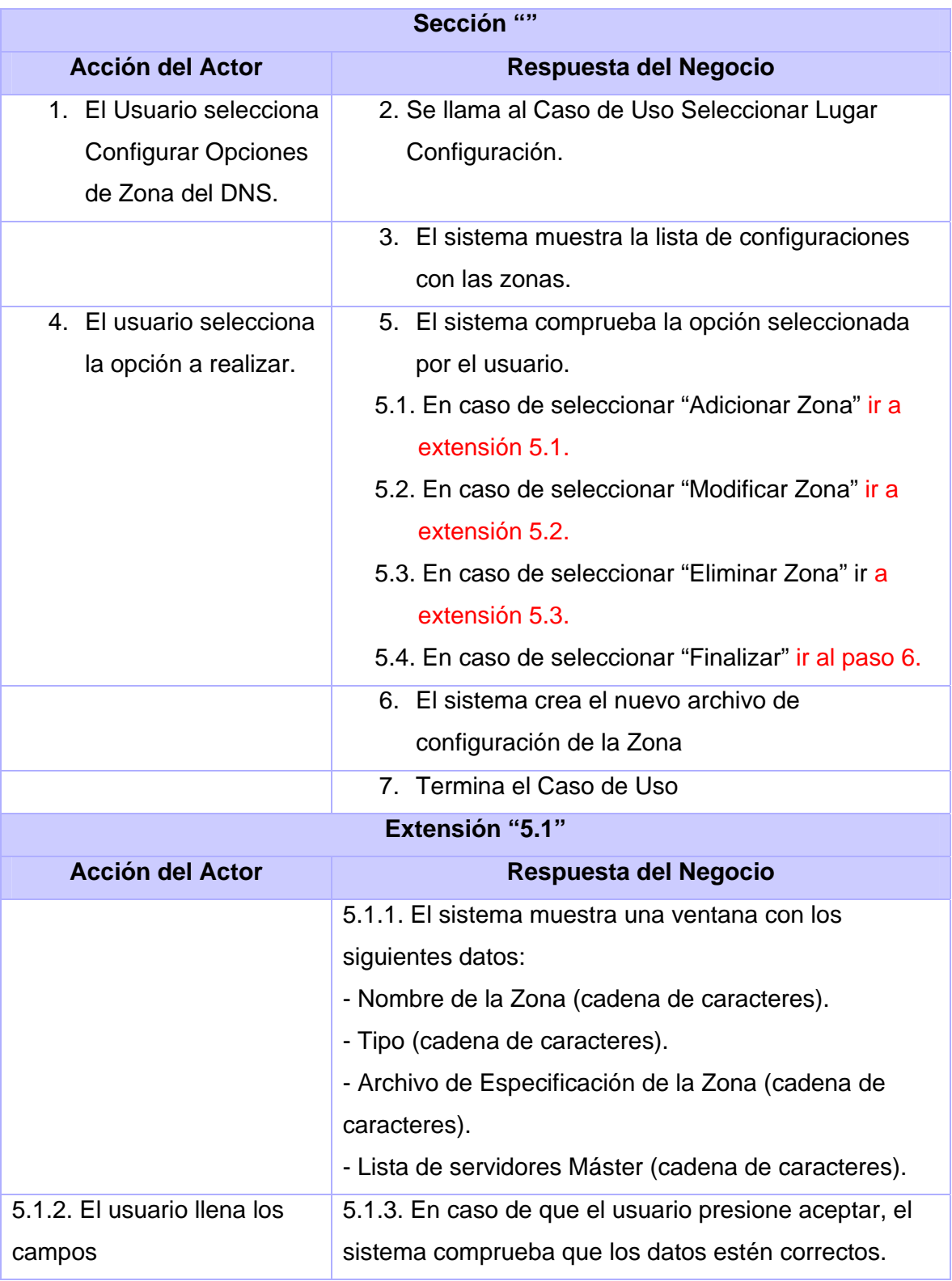

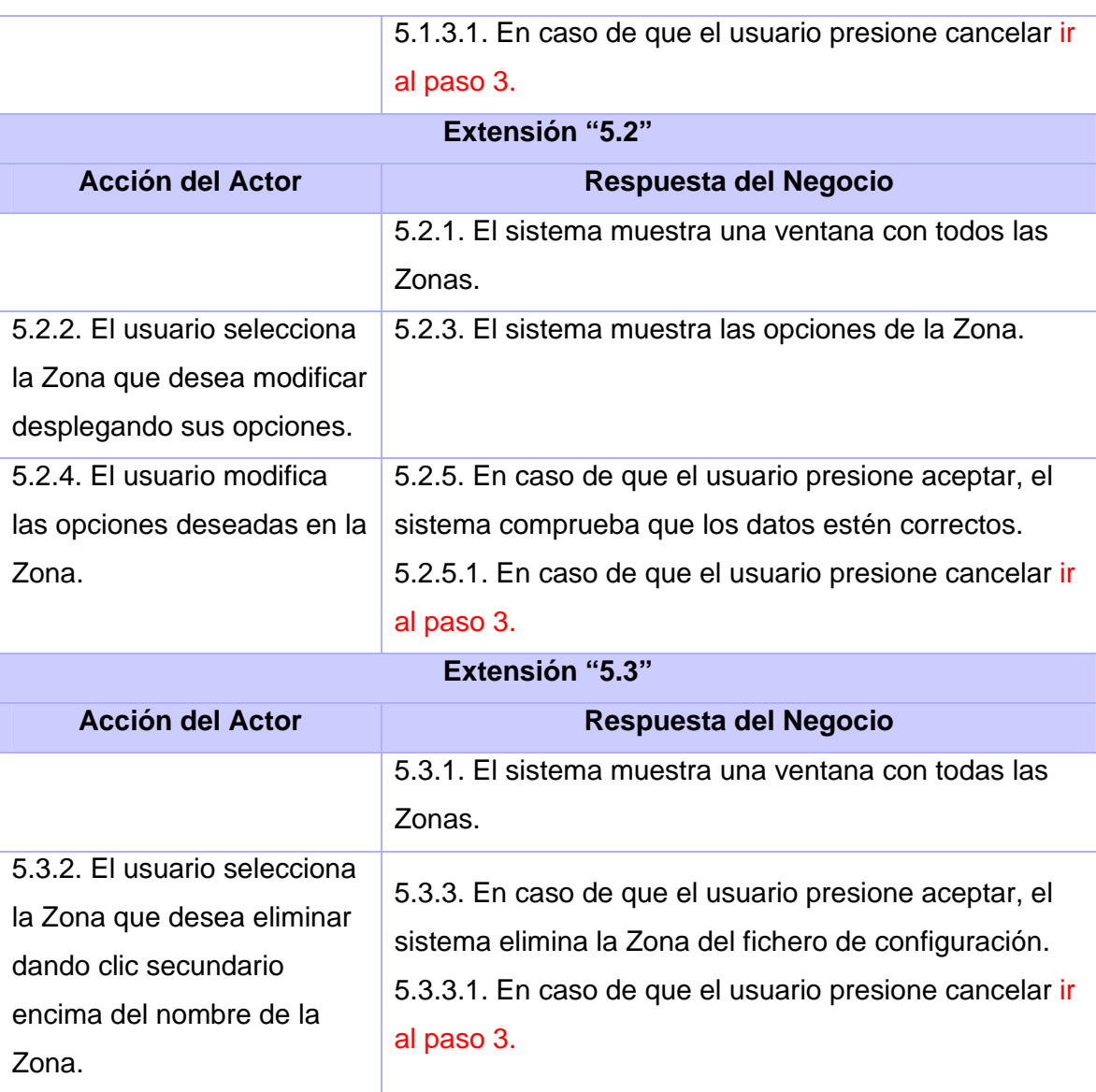

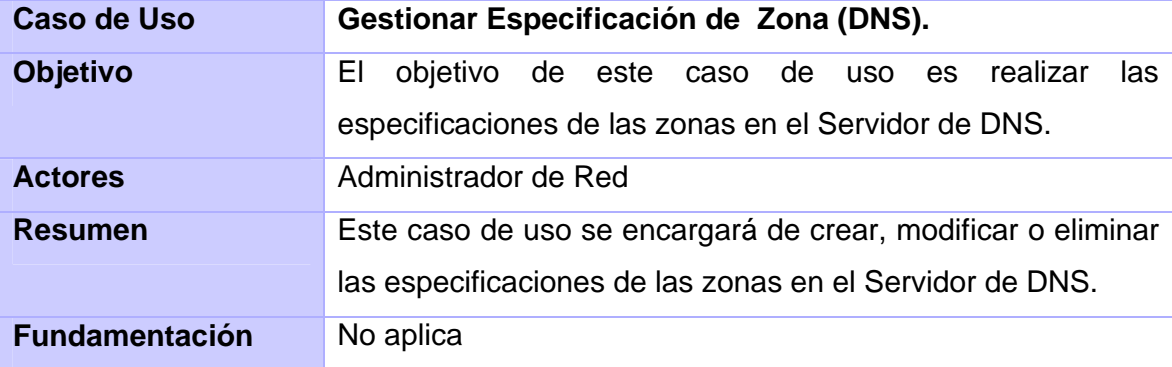

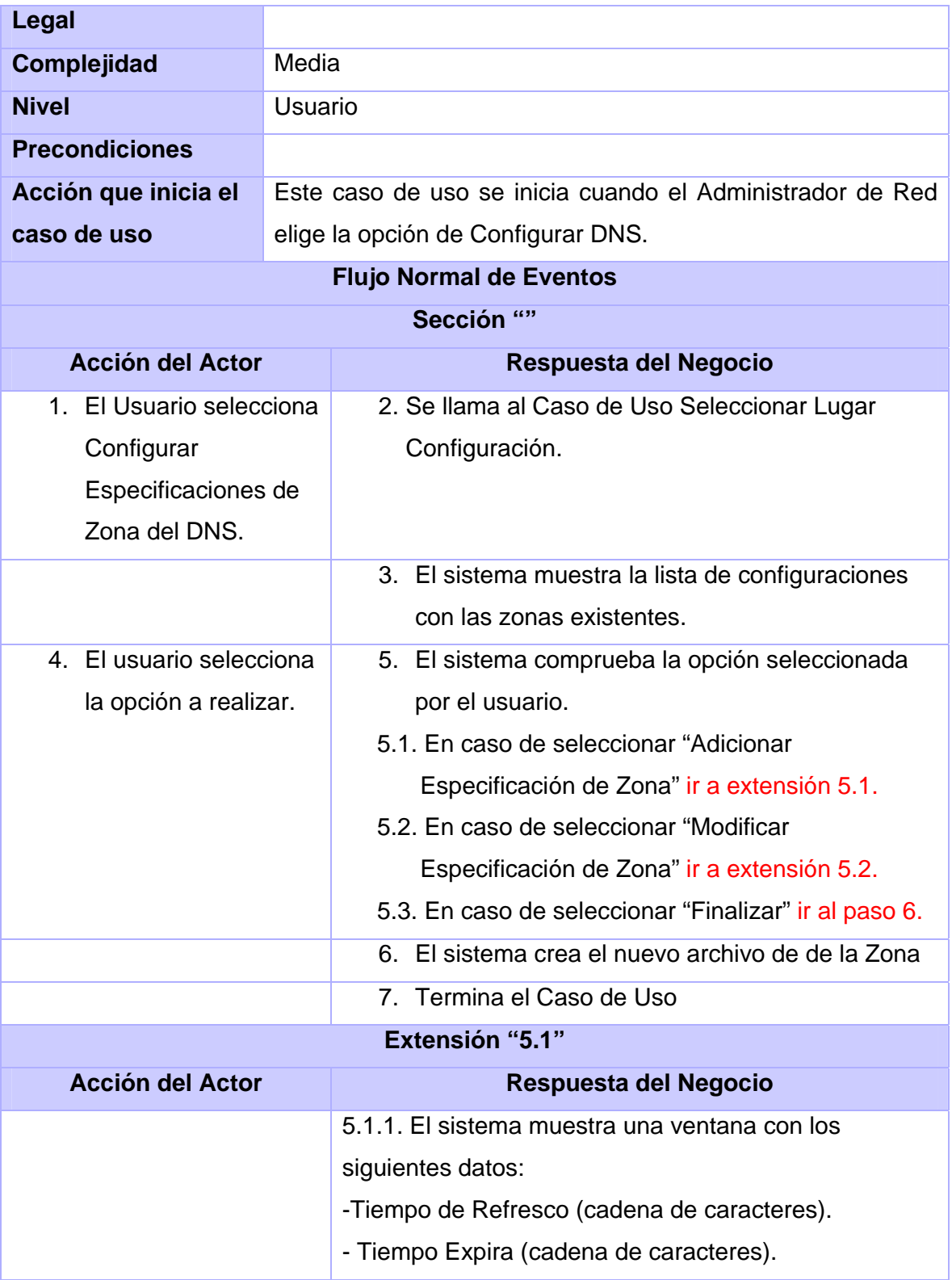

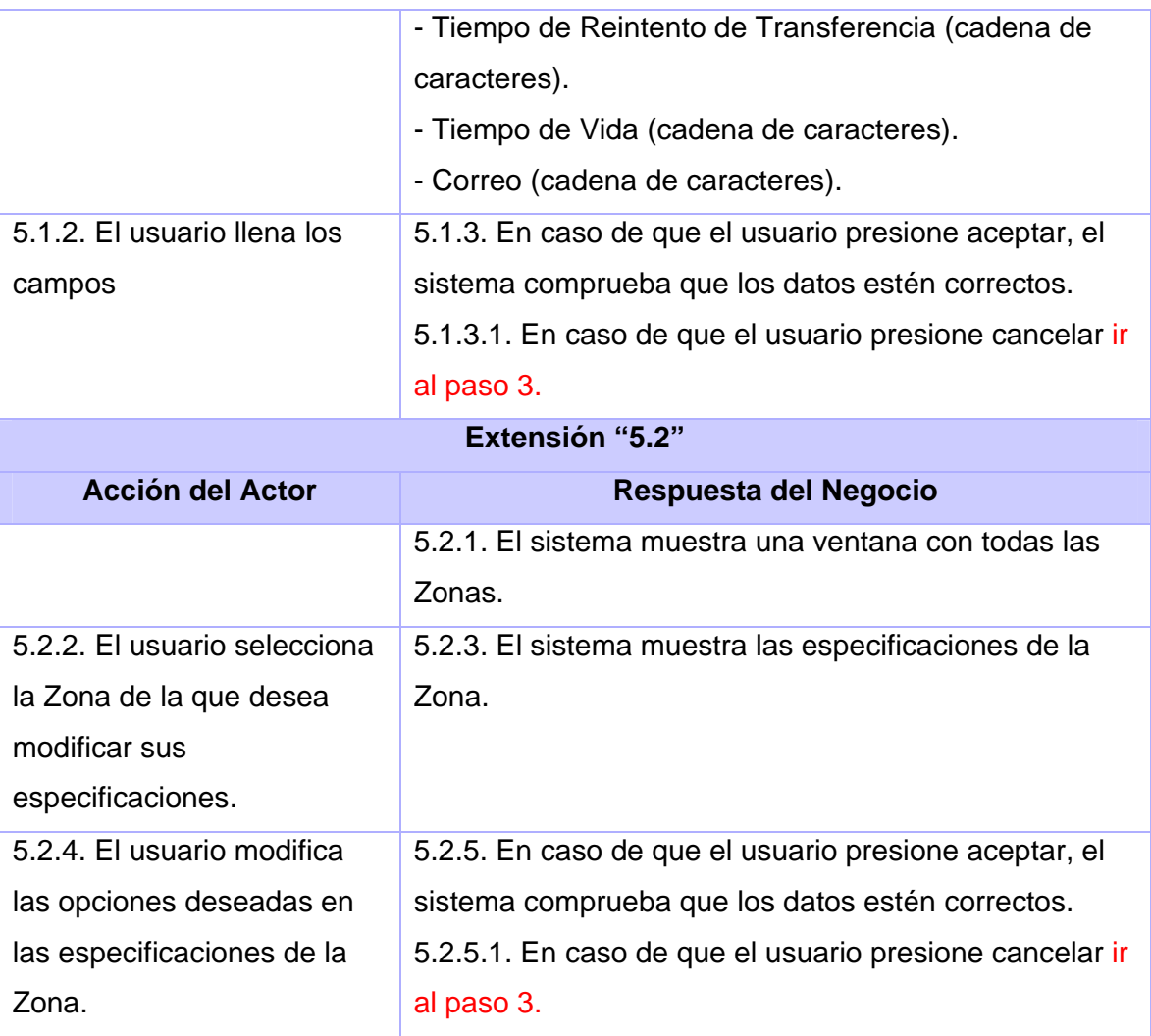

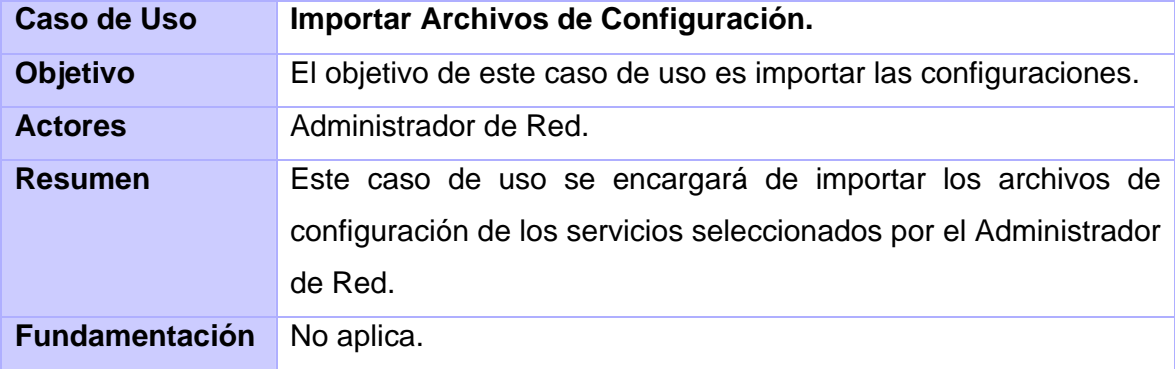

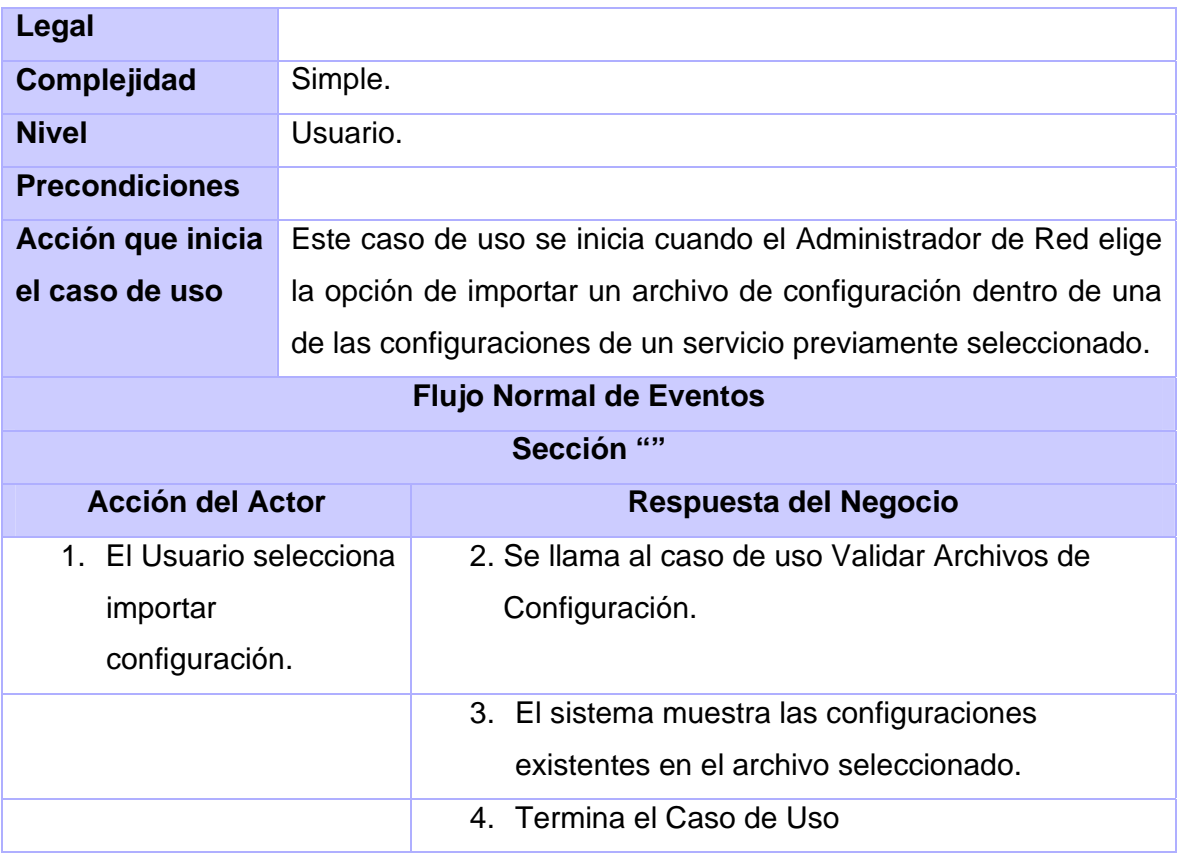

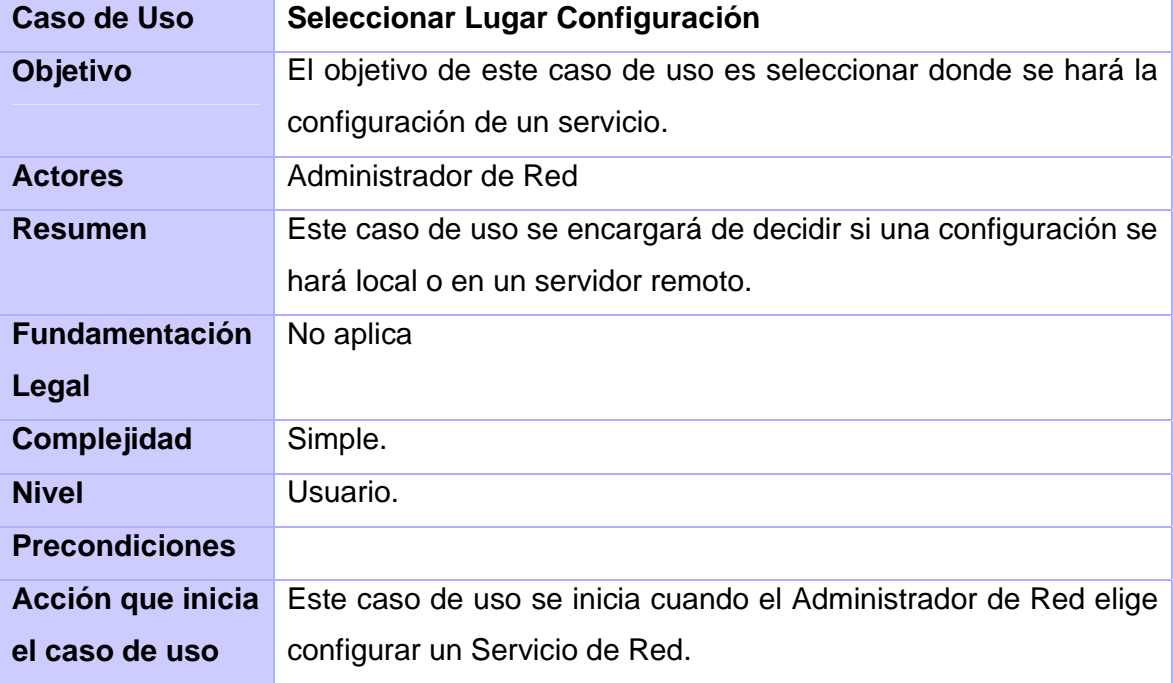

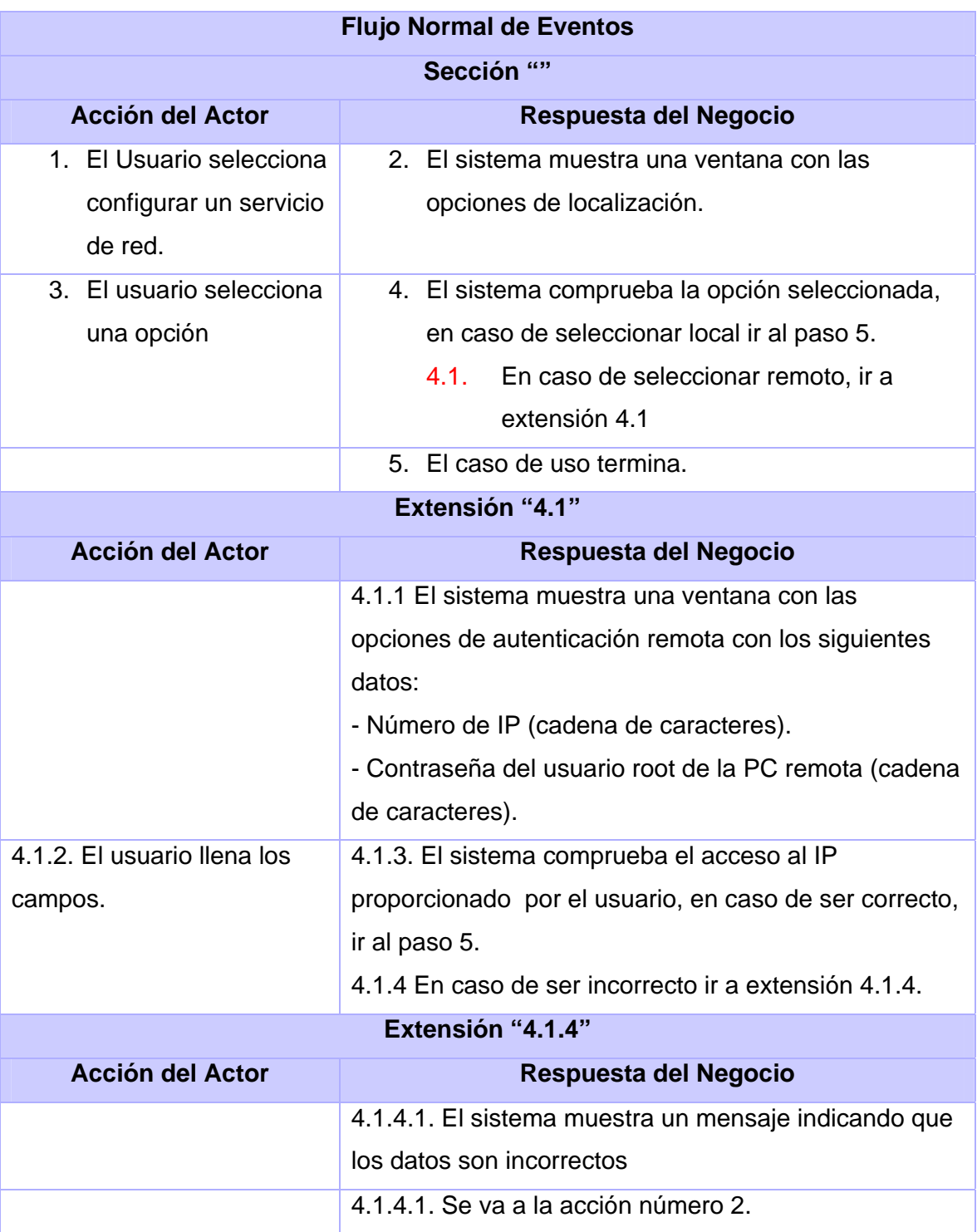

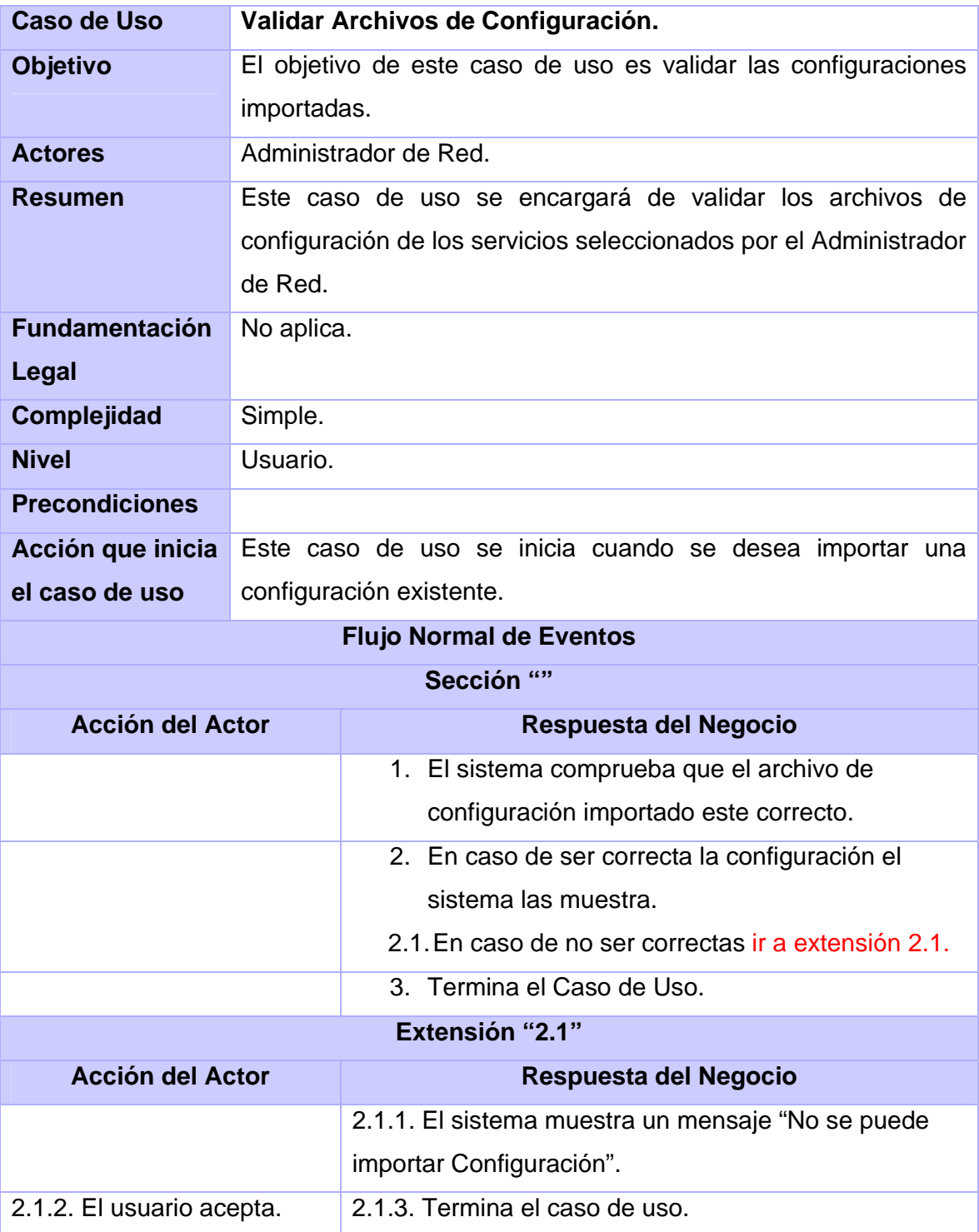

Después de analizar los requisitos funcionales y los no funcionales, además del el diagrama de casos de uso con sus respectivas descripciones se hizo la una tabla con la relación de los requisitos funcionales y los casos de uso que responden, dicha tabla se puede ver en el Anexo 15

*2.7 Ventajas de implementar del nuevo sistema informático.* 

Se realizará un nuevo sistema que proporcionará las siguientes ventajas ante la carencia de una herramienta.

Integración: Integra la configuración de todos los servicios de configuración de redes necesitados por la AGR.

Sencillez: Está orientado a los usuarios con pocos conocimientos, medianos o avanzados.

Ajustable: Se ajusta específicamente a las Configuraciones de la AGR.

Interfaz amigable: Es una interfaz intuitiva, con sugerencias a las opciones que se deben poner en cada campo.

Idioma: Es una herramienta que está realizada en español, por lo que le facilita al usuario la interacción con la misma.

Validación: Posee un sistema de validaciones de las configuraciones, lo que minimiza el número de errores en los ficheros de configuración, esto representa menos tiempo de indisponibilidad de un servicio.

# *2.8 Conclusiones.*

Como se puede apreciar, esta nueva herramienta de configuración de servicios mejorará las características visibles por el usuario y es un cambio radical en los aspectos de configuración de los servicios, ya que se pasa de un simple editor de textos a una aplicación diseñada específicamente a realizar las configuraciones de los servicios de redes usados por la AGR.

# CAPÍTULO 3: TÉCNICAS, MÉTODOS Y HERRAMIENTAS UTILIZADOS

### *3.1 Introducción.*

En este Capítulo se hace referencia a las técnicas, métodos y herramientas utilizadas para diseñar la solución informática. El lenguaje de programación a utilizar en la implementación, patrones y arquitectura utilizada. Se justifica además cada uno de los elementos escogidos. Se aborda también en la justificación del lenguaje de programación seleccionado así como la plataforma de desarrollo.

## *3.2 Plataforma.*

La solución ha sido diseñada sobre Debian Lenny GNU/Linux y para funcionar en la misma o en distribuciones GNU/Linux derivadas de esta, pues es un sistema que se caracteriza por su estabilidad; esta misma es la utilizada en los servidores de la AGR que brindan los servicios sobre los que trabajará la solución de software ideada.

## *3.3 Lenguaje utilizado.*

Decidirse por un lenguaje de programación no es tarea sencilla, se han de tomar muchos aspectos en cuenta; por lo cual se realizó un estudio comparativo inicialmente con tres lenguajes de programación, C++, java y C#. Inicialmente C# fue eliminado de los posibles lenguajes a utilizar porque está muy ligado a la plataforma .NET de la Empresa Microsoft Windows y la implementación libre de esta plataforma así como el IDE de programación para la misma no se encuentran lo suficientemente maduros en software libre.

En dicho estudio se tuvieron en cuenta 11 aspectos:

- Expresividad: Facilidad del lenguaje para expresar los algoritmos.
- Bien Definido: Consistencia y falta de ambigüedad.
- Tipos y estructuras de datos: Estructura y tipos de datos del lenguaje.
- Modularidad: permitir el desarrollo de componentes independientemente.
- Facilidades de entrada-salida: Soporte para interacción con el entorno.
- Eficiencia: Eficacia en el uso de los recursos de sistema.
- Conocimiento del lenguaje: El nivel de conocimiento que poseen los programadores que implementarán el sistema.
- Generalidad: Generalización, Uso.
- Estandarización: ¿Quién controla el lenguaje?
- Evolución: ¿Qué está ocurriendo con el lenguaje?
- Soporte de Librerías: ¿Qué no se debe reescribir?

Los cuales luego de consultar varias bibliografías se llegó al resultado mostrado en la tabla comparativa del Anexo número 8.

La elección final es C++, esto se debe a que la preparación de los programadores que implementarán el sistema es mejor en C++ que en Java, por tanto deben ser más productivos en este, también se tuvo en cuenta otro aspecto importante, la Eficiencia/Rendimiento, un elemento muy necesario, para el software que se va a desarrollar, que marcó una gran pauta en la decisión del lenguaje.

# *3.4 Librería gráfica para la interfaz de usuario:*

Gtkmm es una librería para el diseño de interfaces gráficas de usuario creada para su utilización con el lenguaje C++. Entre sus características se encuentran [10]:

- Uso de herencia para derivar componentes personalizados.
- Manejo de señales seguras en el modo estándar de C++.
- Polimorfismo.
- Utiliza las normas estándar de C++, incluidas las cadenas, contenedores e iteradores.
- Completa internacionalización utilizando la codificación de caracteres UTF8.
- Gestión de memoria completa.
- Composición de objetos.
- Soporte completo para los espacios de nombres del C++.
- No utiliza macros.
- Multiplataforma utilizando los compiladores: Linux (gcc), FreeBSD (gcc), NetBSD (gcc), Solaris (gcc, Forte), Win32 (gcc, MSVC++ .Net 2003), MacOS X (gcc), entre otros.
- Software libre y libre de paga para aplicaciones de código abierto o privativo.
- Diseño discutido e implementado de forma pública.

#### *3.5 BPMN*

En la traducción de sus siglas al español significa notación de modelado de procesos de negocio. El principal objetivo de BPMN es proporcionar una notación estándar que es fácilmente comprensible por todas las partes interesadas. Estas partes interesadas son las empresas, los analistas de negocios que crean y refinan los procesos, los desarrolladores de la técnica responsable de la ejecución de los procesos, y los directivos de empresas que supervisan y gestionan los procesos. En consecuencia, BPMN está destinado a servir como lenguaje común para salvar la brecha de comunicación que con frecuencia se produce entre los procesos de negocio de diseño y aplicación [11].

#### *3.6 Visual Paradigm:*

La herramienta CASE (Computer Aided Software Engineering) empleada para realizar los distintos modelos y diagramas fue Visual Paradigm, pues es la herramienta definida por el polo productivo Sistemas Tributarios y de Aduanas al cual pertenecemos.

Entre sus características se encuentran:

- Diagramas de Procesos de Negocio.
- Modelado colaborativo con CVS y Subversion.
- Interoperabilidad con modelos UML2.
- Ingeniería inversa Java, C++, entre otros.
- Generación de código fuente a partir de diagramas de clases.
- Editor de Detalles de Casos de Uso.
- Generador de informes para generación de documentación.
- Altamente configurable.

Además, Visual Paradigm es multiplataforma y permite la importación de proyectos del Rational Rose e integración con los EDI (Entorno de desarrollo integrado) Eclipse y NetBeans.

### *3.7 Técnicas de captura de requisitos.*

**Introspección:** Esta técnica recomienda que el ingeniero de requisitos se ponga en el lugar del cliente y trate de imaginar cómo el cliente desearía el Sistema. Y en base a estas suposiciones comenzar a recomendar al cliente sobre la funcionalidad que debería presentar el sistema. El problema radica en que un ingeniero no es un tipo normal de cliente, posee un conocimiento técnico más elevado por lo que se podrían recomendar cosas que el Cliente no necesite.

**Entrevistas:** Existen diferentes tipos de entrevistas, se empleó:

- **Entrevistas en grupos de desarrollo:** Este tipo de entrevistas recomienda formar grupos específicos con el personal del cliente. Estos grupos tendrán en común algún área de trabajo o especialidad. El objetivo es poder contar con los expertos en cierta área de la empresa para poder llegar en conjunto a la especificación de requisitos. Se redactaban minutas de reuniones que luego eran analizadas.
- **Entrevistas de Cuestionarios:** Este tipo de entrevistas recomienda que se genere un cuestionario de preguntas, el cual será aplicado al cliente para comenzar la captura de requisitos.

**Lluvia de ideas:** Aplazar el juicio y no realizar críticas hasta que se agoten las ideas porque actuarían como inhibidor. Se ha de crear una atmósfera de trabajo en la que nadie se sienta amenazado. Cuantas más ideas se sugieren mejores resultados se alcanzaran. Las mejores ideas aparecen tarde en el periodo de producción de ideas. Será más fácil que encontremos las soluciones y tendremos más variedad sobre la que elegir. La producción de ideas en grupos puede ser más efectiva que la Individual.

El asociacionismo: se pone en juego la imaginación y la memoria de forma que una idea encadena y trae a otra. Las leyes que contribuyen a asociar las ideas son:

- ¾ Semejanza: con analogías, metáforas.
- ¾ Oposición: nos da ideas que conectan dos polos opuestos mediante la antítesis, la ironía.

Tampoco debemos olvidar que durante las sesiones, las ideas de una persona, serán asociadas de manera distinta por cada miembro, y harán que aparezcan otras por contacto.

## *3.8 Patrones.*

Los patrones de diseño son la base para la búsqueda de soluciones a problemas comunes en el desarrollo de software y otros ámbitos referentes al diseño de interacción o interfaces.

Una de sus definiciones declara que un patrón de diseño es una solución a un problema de diseño. Para que una solución sea considerada un patrón debe poseer ciertas características; una de ellas es que debe haber comprobado su efectividad resolviendo problemas similares en ocasiones anteriores. Otra es que debe ser reusable, lo que significa que es aplicable a diferentes problemas de diseño en distintas circunstancias.

#### **Patrones GOF (Gang of Four):**

Es el nombre con el que se conoce comúnmente a los patrones del libro *Design Patterns* que tiene como autores a Erich Gamma, Richard Helm, Ralph Johnson y John Vlissides. [12]

#### ¾ **Decorator.**

Motivación: A veces queremos añadir responsabilidades a objetos individuales, no a una clase entera. Una librería de interfaz gráfica de usuario, por ejemplo, permite agregar propiedades como bordes o comportamientos como el desplazamiento a cualquier componente de interfaz de usuario.

Una forma de añadir las responsabilidades es a través de la herencia. Heredar borde de otra clase pone un borde alrededor de cada subclase de la instancia que se cree. Esto es inflexible, debido a que el borde aparecería en cada instancia de la clase, además de tornarse engorroso cuando se desea aplicar más de un comportamiento.

Solución**:** Un enfoque más flexible para agregar el comportamiento deseado es introducir un componente dentro de otro objeto. El componente que encapsula se llama *decorator* de esta forma se pueden agregar múltiples comportamientos o responsabilidades de forma transparente. Esto se puede ver gráficamente en el Anexo 9.

#### Aplicabilidad**:**

- Para añadir funciones a los objetos de forma dinámica y transparente, es decir, sin afectar a otros objetos.
- Añadir responsabilidades que puedan ser eliminadas cuando no resulte práctica su aplicación.

#### **Patrones GRASP (General Responsibility Assignment Software Patterns):**

Son patrones generales de software para asignación de responsabilidades, aunque se consideran más que patrones buenas prácticas de diseño de software [13].

### ¾ **Experto.**

Nos indica que la responsabilidad de la creación de un objeto debe recaer sobre la clase que conoce toda la información necesaria para crearlo.

Motivación: ¿Cuál es el principio general para asignar responsabilidades a los objetos? Solución: Asignar una responsabilidad al experto en información.

Beneficios**:** Se mantiene el encapsulamiento, los objetos utilizan su propia información para llevar a cabo sus tareas. Se distribuye el comportamiento entre las clases que contienen la información requerida. Son más fáciles de entender y mantener.

## ¾ **Creador.**

Motivación: Identificar quién debe ser el responsable de la creación (o instanciación) de nuevos objetos o clases.

Solución: La nueva instancia deberá ser creada por la clase que:

- Tiene la información necesaria para realizar la creación del objeto, o
- Usa directamente las instancias creadas del objeto, o
- Almacena o maneja varias instancias de la clase.

Beneficios: Se mantiene el encapsulamiento, las clases son más fáciles de entender y mantener.

### ¾ **Bajo acoplamiento.**

Motivación: Tener las clases lo menos ligadas entre sí que se pueda, de tal forma que en caso de producirse una modificación en alguna de ellas, se tenga la mínima repercusión posible en el resto de las clases, potenciando la reutilización, y disminuyendo la dependencia entre las mismas.

### ¾ **Alta cohesión:**

Motivación: ¿Como mantener la complejidad manejable?

Solución: Las responsabilidades de de cada clase han de ser pocas y no desempeñadas por otras. Una alta cohesión caracteriza a las clases con responsabilidades estrechamente relacionadas que no realicen un trabajo enorme.

Las funciones son fáciles de nombrar; solemos utilizar términos compuestos que contienen un verbo activo para la acción y un nombre para el objeto de la acción.

### *3.9 Tecnologías empleadas y aspectos novedosos utilizados.*

La tecnología conforme a su etimología, viene del griego tekhné: arte + logos: discurso, ciencia o palabra.

 En estos términos, tecnología es el discurso acerca del arte de hacer las cosas. El modo ordenado de cómo realizarlas, la que aporta las soluciones para resolver determinadas situaciones. Es una acción, una actividad. La tecnología en términos del diccionario es: "la aplicación de los nuevos conocimientos de la ciencia al mejoramiento de la industria"

El diseño realizado entremezcla tecnologías que han sido y son punteras en su campo, entre ellas no se puede dejar de mencionar la metodología RUP (Rational Unified Process); Proceso Unificado de Desarrollo en su traducción al español. Las notaciones UML Y BPMN, esta ultima ganando aceptación en los últimos tiempos, mas el aspecto más novedoso dentro del diseño de la aplicación se podría decir que es el uso del lenguaje XML para generar las interfaces visuales, permitiendo esto que se modifique el aspecto del software sin tener que reinstalar o recompilar la aplicación y agregando así la posibilidad de personalización para empresas específicas sin invertir mucho esfuerzo.

Esta combinación de tecnologías generará un software robusto y extensible a nuevas funcionalidades y una rápida implementación del mismo.

### *3.10 Flujo de trabajo del rol.*

**Analista:** Un analista de sistemas o a veces simplemente analista, es el rol que dirige y coordina los requerimientos y casos de uso, identifica actores y casos de uso que interactúan con el sistema.

### **Artefactos:**

- Modelo de Procesos.
- Especificación de Requisitos.
- Modelo de Caso de Uso del Sistema.

#### **Responsabilidades:**

• Participar en la definición del proyecto.

- Modelar el negocio.
- Definir los requisitos de la aplicación.
- Realizar los prototipos de interfaz de usuario.
- Modelar el sistema.

## **Competencias:**

- Conocimientos de RUP, UML, BPMN.
- Conocimientos de Captura de requisitos y análisis de sistema.
- Conocimientos de Herramientas de modelado como Visual Paradigm.

**Diseñador:** Es el responsable de especificar las características de la arquitectura del sistema y que servirá de base para el trabajo de los programadores. En muchos casos, el analista y el diseñador son la misma persona.

# **Artefactos**

• Modelo de Diseño del Sistema.

## **Responsabilidades:**

- Definir los elementos del diseño.
- Asegurar la coherencia del diseño con la arquitectura.
- Integrar los componentes de la solución.
- Dirigir el trabajo de los programadores.

# **Competencias:**

- Conocimientos de RUP, UML.
- Conocimientos de Herramientas de modelado como Visual Paradigm.
- Conocimientos de C++.
- Conocimientos de Gtkmm.
- Conocimientos de Gnu/Linux.

# CAPÍTULO 4: DESCRIPCIÓN DE LA SOLUCIÓN PROPUESTA

# *4.1 Introducción.*

En el siguiente Capítulo se explica a groso modo la arquitectura usada para el desarrollo de la aplicación, modela el diseño de la solución informática para que cumpla con todos los requisitos expuestos en el Capítulo #2. Se muestra el diagrama de Clases del Diseño de la solución.

# *4.2 Arquitectura.*

La arquitectura usada en el diseño del software a realizar está basada en dos capas. Esta arquitectura se define en dos niveles, los cuales son:

- Nivel de aplicación.
- Nivel de la base de datos.

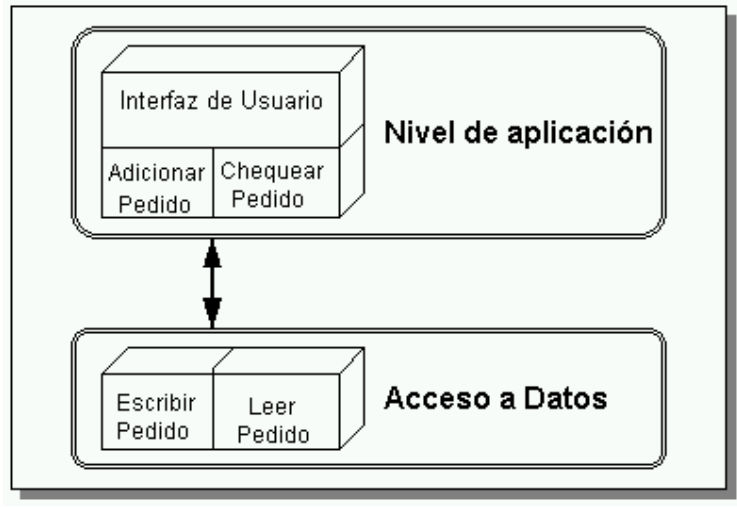

**Figura # 3: Arquitectura en dos Capas**

La mayoría de las aplicaciones Cliente-Servidor funcionan bajo una arquitectura de dos capas en lenguajes de cuarta generación. Estas aplicaciones son bifurcadas en las siguientes capas: El llamado front-end (la interfaz del usuario, llamadas a SQL, aplicación de escritorio, etcétera) y el llamado Back-end (servidor de Bases de datos SQL, Sistema operativo multitareas, etc.).

El proceso front-end se desarrolla en algún lenguaje de 4ª generación (4GL) como por ejemplo C++. Se llama front-end dado que es la capa en donde el usuario interactúa con su PC. El proceso back-end es el servidor de bases de datos como MySQL u Oracle. Se llama así ya que típicamente reside en un servidor central en un entorno controlado.

Esta arquitectura tiene algunas desventajas a tener en cuenta:

- El nivel de las aplicaciones se recarga, entremezclando aspectos típicos del manejo de la interfaz con las reglas del negocio.
- Las reglas del negocio quedan dispersas entre el nivel de aplicación y los "stored procedures" de la base de datos.
- La aplicación queda sobrecargada de información de bajo nivel si hay que extraer los datos de varias bases de datos, posiblemente con estructuras diferentes.
- El nivel de aplicación puede ser demasiado pesado para el cliente.

Estas desventajas no tienen importancia en la aplicación, ya que la estructura de las tablas no cambiará nunca, porque lo que está definido es lo que necesitan los servicios de Correo y FTP para su correcto funcionamiento.

### *4.3 Modelo del Diseño*

El modelo de diseño es un modelo de objetos que describe la realización física de los casos de uso, centrándose en los requisitos funcionales y no funcionales; junto con otras restricciones relacionadas con el entorno de implementación tienen impacto en el sistema a considerar. El modelo de diseño sirve de abstracción a la implementación, y su código fuente es utilizado como una entrada fundamental a las actividades de implementación. El mismo puede contener: los diagramas, las clases, interfaces, relaciones, colaboraciones, atributos, las realizaciones de los casos de uso, entre otros que se puedan considerar para el sistema en desarrollo.

El diseño cumple con un conjunto de propósitos:

- Ser capaces de dibujar y reflexionar sobre el diseño utilizando una notación común.
- Ser capaz se dividir el proyecto en partes más manejables que puedan ser atendidas por varios equipos de desarrollo, teniendo en cuenta siempre la unión de esas partes y su posible concurrencia.
- Crear una entrada apropiada y un punto de partida para actividades de implementación subsiguientes capturando los requisitos o subsistemas individuales, interfaces y clases.
- Adquirir una comprensión en profundidad de los aspectos relacionados con los requisitos no funcionales y restricciones relacionadas con los lenguajes de programación, componentes reutilizables, sistemas operativos, tecnologías de distribución y concurrencia, tecnologías de interfaz de usuario, tecnologías de gestión de transacciones, etc.

A continuación se muestra una vista general de las clases de diseño del sistema; una vista detallada por cada uno de los servicios a configurar se puede encontrar en los Anexos 10, 11, 12, 13 y 14. Esta relación representa cómo quedó la unión de las clases con su multiplicidad y representa una aproximación generalizada de las clases principales.

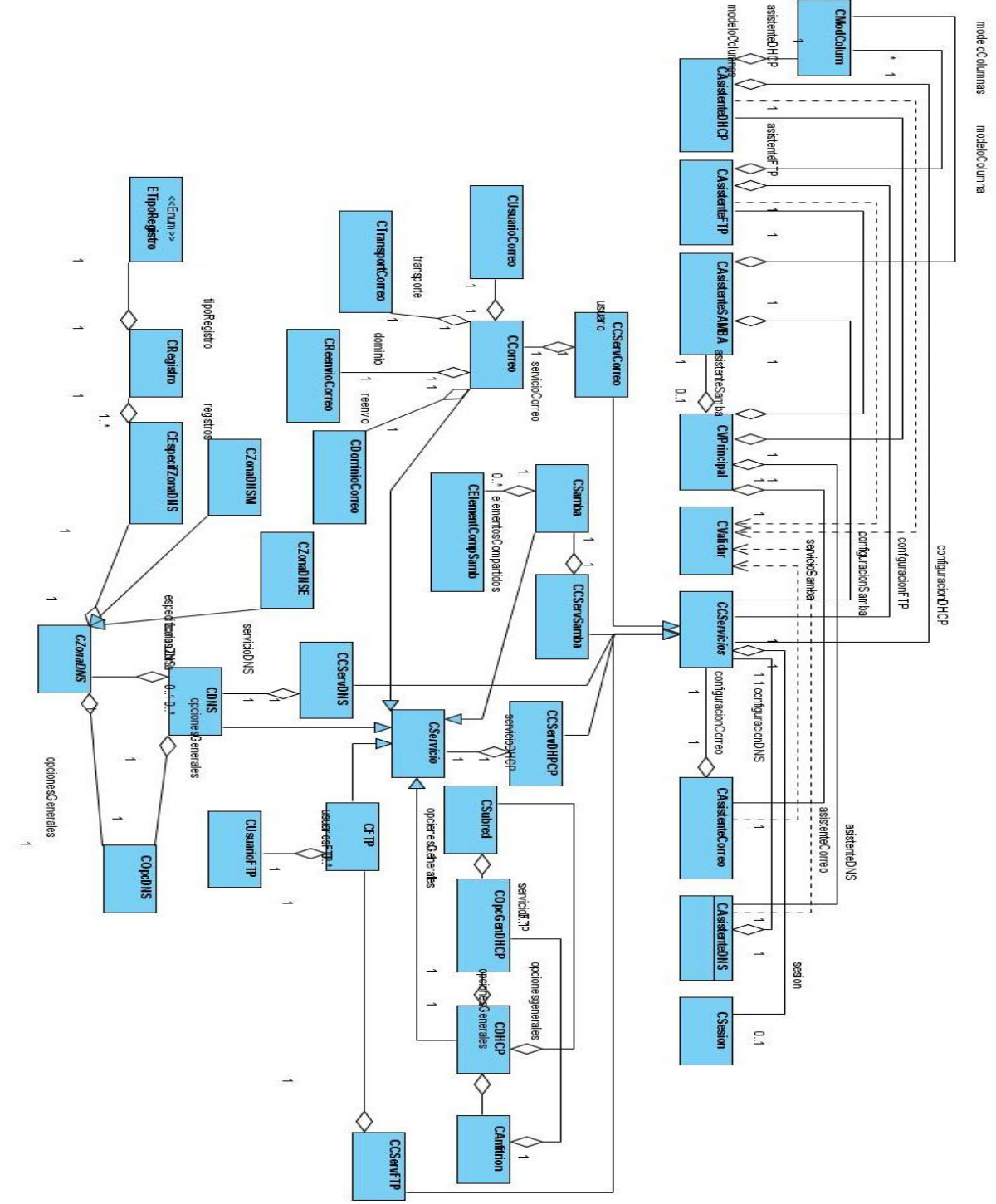

**Figura # 4: Diagrama de Clases del Diseño.** 

### **CONCLUSIONES**

Luego del estudio realizado se logró el análisis y el diseño del sistema que servirá como base para futuras labores de implementación, además, con este trabajo, se brinda una guía para familiarizar a implementadores y usuarios finales con los conceptos y actividades relacionadas con la Configuración de Servicios de Redes en la Aduana General de la República de Cuba.

Con esta investigación se resuelve uno de los problemas que está incidiendo en las unidades que se subordinan al nodo central de la AGR, ya que en estos lugares es donde existen más problemas con la falta de personal capacitado para la configuración de los servicios tratados.

Para la realización de este trabajo se investigaron los procesos que se llevan a cabo en la configuración de los distintos servicios de redes, además de realizarse un análisis de las tecnologías de desarrollo utilizadas.

 La modelación del sistema se desarrolló siguiendo la metodología RUP, y se utilizó el lenguaje de modelado UML y BPMN, para la modelación de las diferentes fases por las que transitó el desarrollo de este trabajo. Se definieron los requerimientos del sistema, tanto funcionales como no funcionales, estructurándose además, el modelo de casos de uso del sistema y los diagramas de clases del diseño.

Los objetivos propuestos al comienzo de este trabajo se cumplieron satisfactoriamente, además se han incluido una serie de recomendaciones que deben tenerse en cuenta para el trabajo futuro.

## RECOMENDACIONES

A modo de recomendaciones a tener en cuenta para próximas iteraciones se propone:

- ¾ Seguir profundizando en el estudio de los procesos de configuración de servicios.
- ¾ Automatizar el proceso de instalación del software que provee cada servicio como parte de la herramienta diseñada.
- ¾ Extender la capacidad de configuración de servicios a:
	- Servidor web Apache2.
	- Proxy Squid.
- ¾ Complementar el servicio de correo con la configuración del web mail Horde.
- ¾ Implementar el software propuesto.

# REFERENCIAS BIBLIOGRAFICAS

- [1] http://www.dominiuris.com/boletines/doctrinal/cronologia.htm
- [2] http://technet.microsoft.com/es-es/library/cc779412.aspx
- [3] http://usuarios.lycos.es/petermillenium20/csl/FTP.doc
- [4] http://www.elcodigok.com.ar/2008/10/la-historia-de-samba/
- [5] http://www.maestrosdelweb.com/editorial/emailhis/
- [6] http://www.webmin.com/
- [7] http://gadmintools.flippedweb.com/
- [8] http://www.cpanel.net/
- [9] http://www.mandriva.com/enterprise/node/171
- [10] (Cumming, Murray ; Rieder, Bernhard ; Jongsma, Jonathon ; M'Sadoques, Jason ; Laursen, Ole;

Ruebsamen, Gene ; Gustin, Cedric; Anastasov, Marko ; Ott, Alan ;, 2006).

- [11] (Object Management Group, 06-02-2001).
- [12] (Gamma, Helm, Johnson, & Vlissides, Martes 1 de Julio de 1997)
- [13] (Gutierrez, 2008).

### BIBLIOGRAFÍA

- 1. http://www.ibiblio.org/pub/Linux/docs/LuCaS/Manuales-LuCAS/blfs-es/blfs-es-5.0/server/bind.html.
- 2. http://www.howtoforge.com/two\_in\_one\_dns\_bind9\_views.
- 3. http://www.active24.es/sw19999.asp.
- 4. http://dns.bdat.net/dhcp/book1.html.
- 5. http://cpanelguide.net/.
- 6. http://www.google.es/url?sa=X&start=0&oi=define&q=http://www.galeon.com/zuloaga/conceptg en.html&usg=AFQjCNETzTbVloMmm1ATibhfHJmSHijLow.
- 7. http://bulma.net/body.phtml?nldNoticia=1144.
- 8. http://blog.tydnet.org/?p=9.
- 9. http://www.osmosislatina.com/dns/index.htm.
- 10. http://www.linuxparatodos.net/portal/staticpages/index.php?page=como-dns.
- 11. http://soleup.eup.uva.es/mario/post/1/265.
- 12. Ariadne®. (2001). UML *Applied Object Oriented Analysis and Design Using the UML.*
- 13. Gamma, E., Helm, R., Johnson, R., & Vlissides, J. (Martes 1 de Julio de 1997). *Design Patterns.* Estados Unidos.
- 14. Mockapetris, P. (Noviembre 1987). *RFC 1035 Domain Implementation and Specification.*
- 15. Mockapetris, P. (Noviembre 1987). *RFC 1034 Conceptos e instalación de dominios.*
- 16. Postel, J., & Reynolds, J. ( Octubre 1985). *RFC 959 Protocolo de transferencia de ficheros .*
- 17. Gutierrez, J. A. (Mayo de 2008). *El Mundo Informático.* Obtenido de http://jorgesaavedra.wordpress.com/category/patrones-grasp/.
- 18. http://www.tormenta-de-ideas.com.ar/metodo.html
- 19. http://www.postfix.org/documentation.html
- 20. http://www.postfix.org/
- 21. http://www.pureftpd.org/project/pure-ftpd/doc
- 22. http://us1.samba.org/samba/docs/man/Samba-HOWTO-Collection/
- 23. http://us1.samba.org/samba/docs/
- 24. http://www.bind9.net/manuals
- 25. https://www.isc.org/software/dhcp/documentation
- 26. http://www.tormenta-de-ideas.com.ar/negocios.html
- 27. Shtern, V. (24 de julio del 2000). *Core C++ A Software Engineering Approach (1ra ed.).* Prentice Hall PTR.

# ANEXOS

*Anexo 1.*

Tabla comparativa entre las Herramientas analizadas y los servicios que son capaces de configurar.

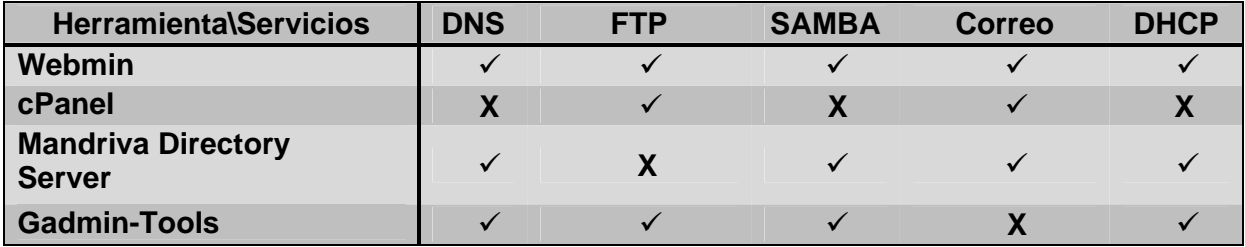

**Tabla # 1: Estudio de las Herramientas de configuración de Servicios** 

## *Anexo 2.*

Tabla comparativa entre las Herramientas analizadas y los software que son capaces de configurar.

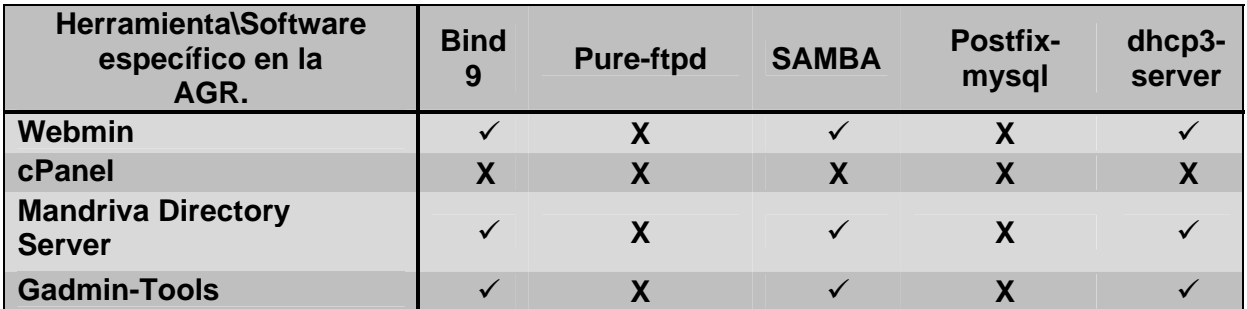

**Tabla # 2: Estudio de las Herramientas de configuración software** 

*Anexo 3*.

Sub-proceso Configurar Correo.

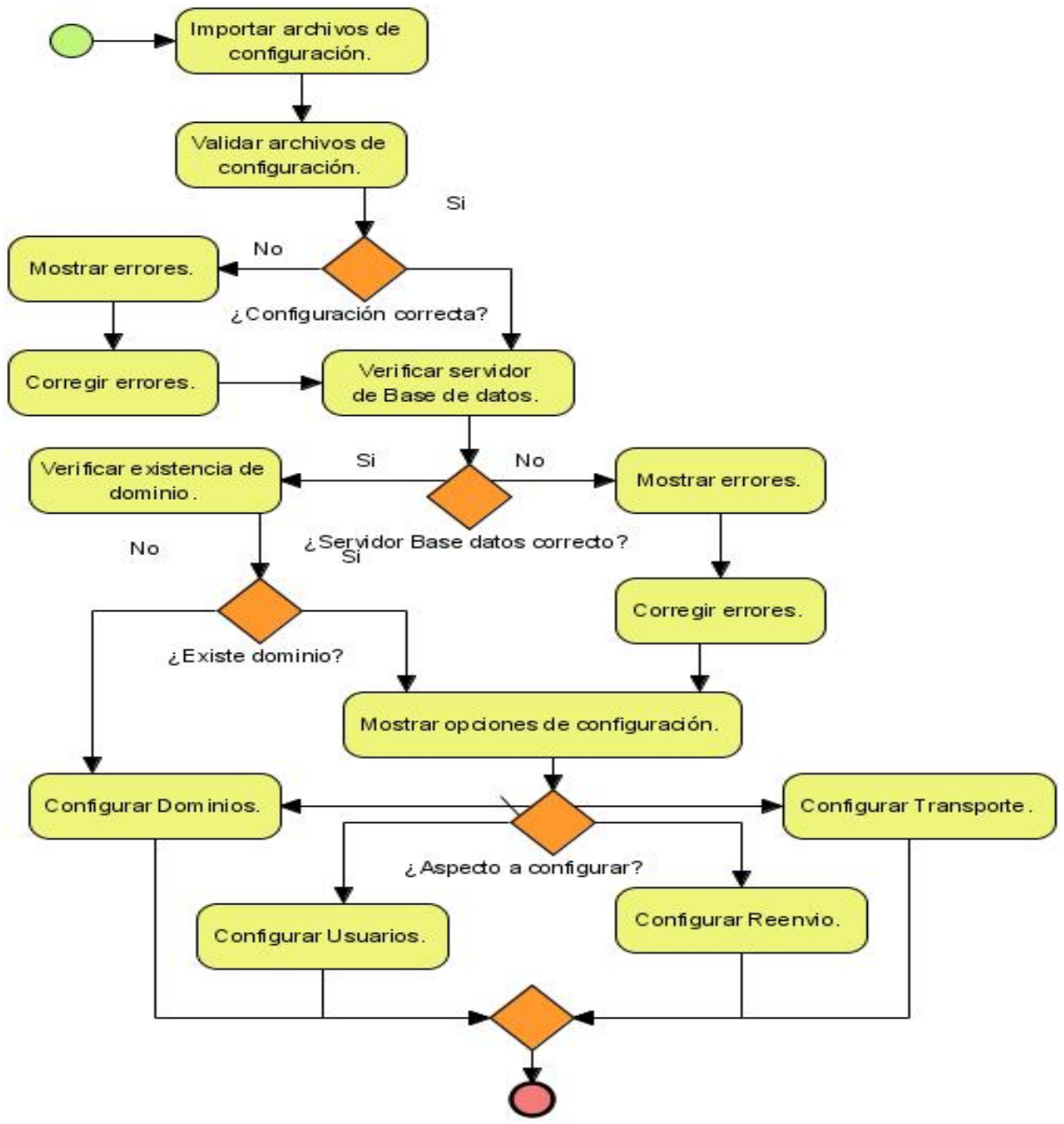

**Figura # 5: Sub-proceso Configurar Correo.**

Sub-proceso Configurar SAMBA.

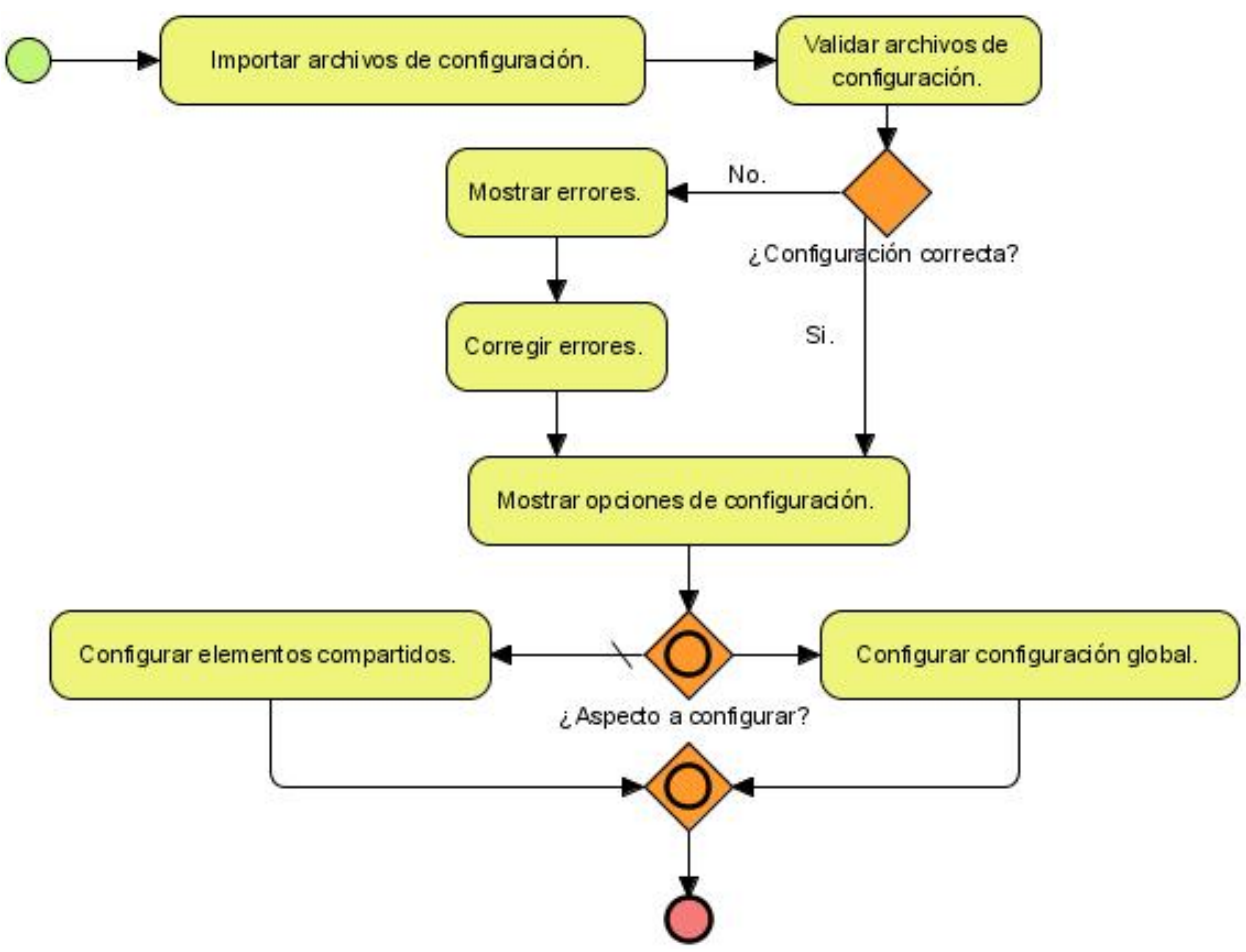

**Figura # 6: Sub-proceso Configurar SAMBA.**

Sub-proceso Configurar DNS.

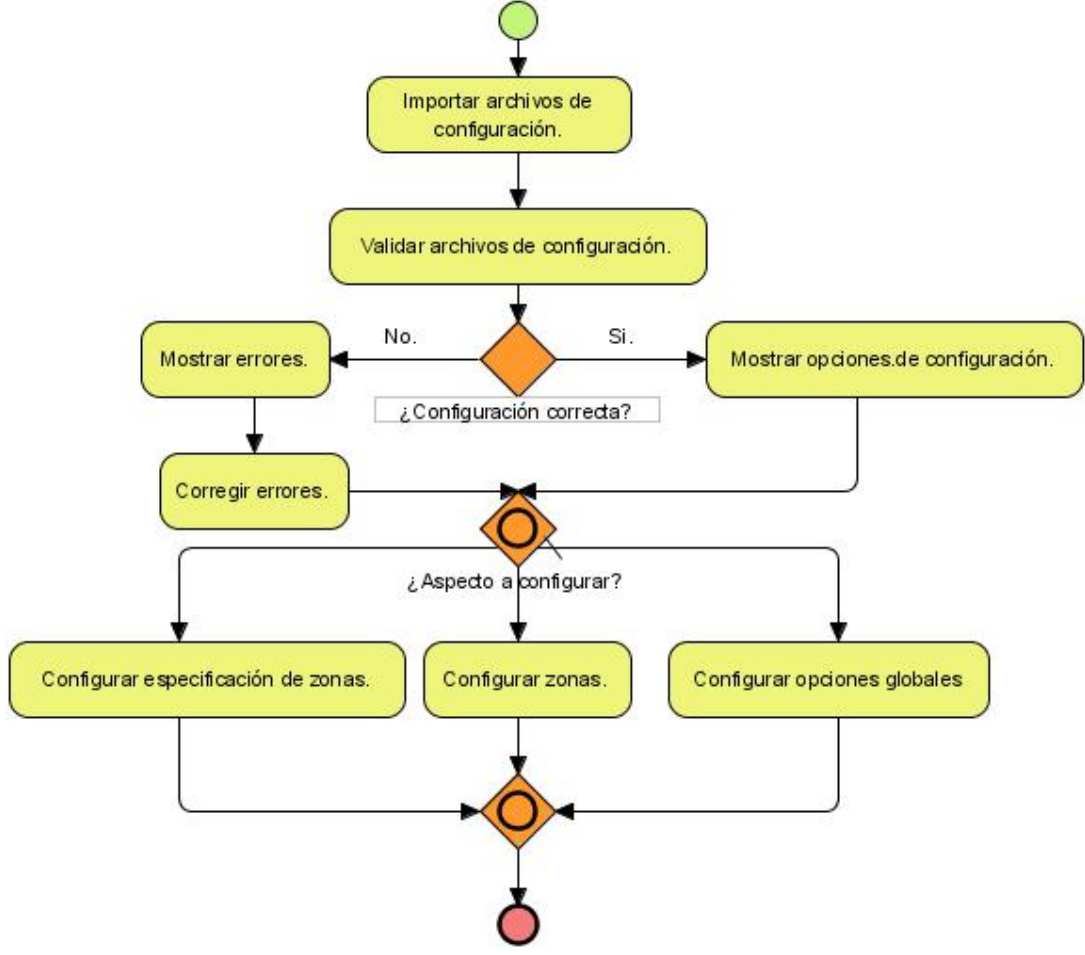

**Figura # 7: Sub-proceso Configurar DNS.** 

Sub-proceso Configurar DHCP.

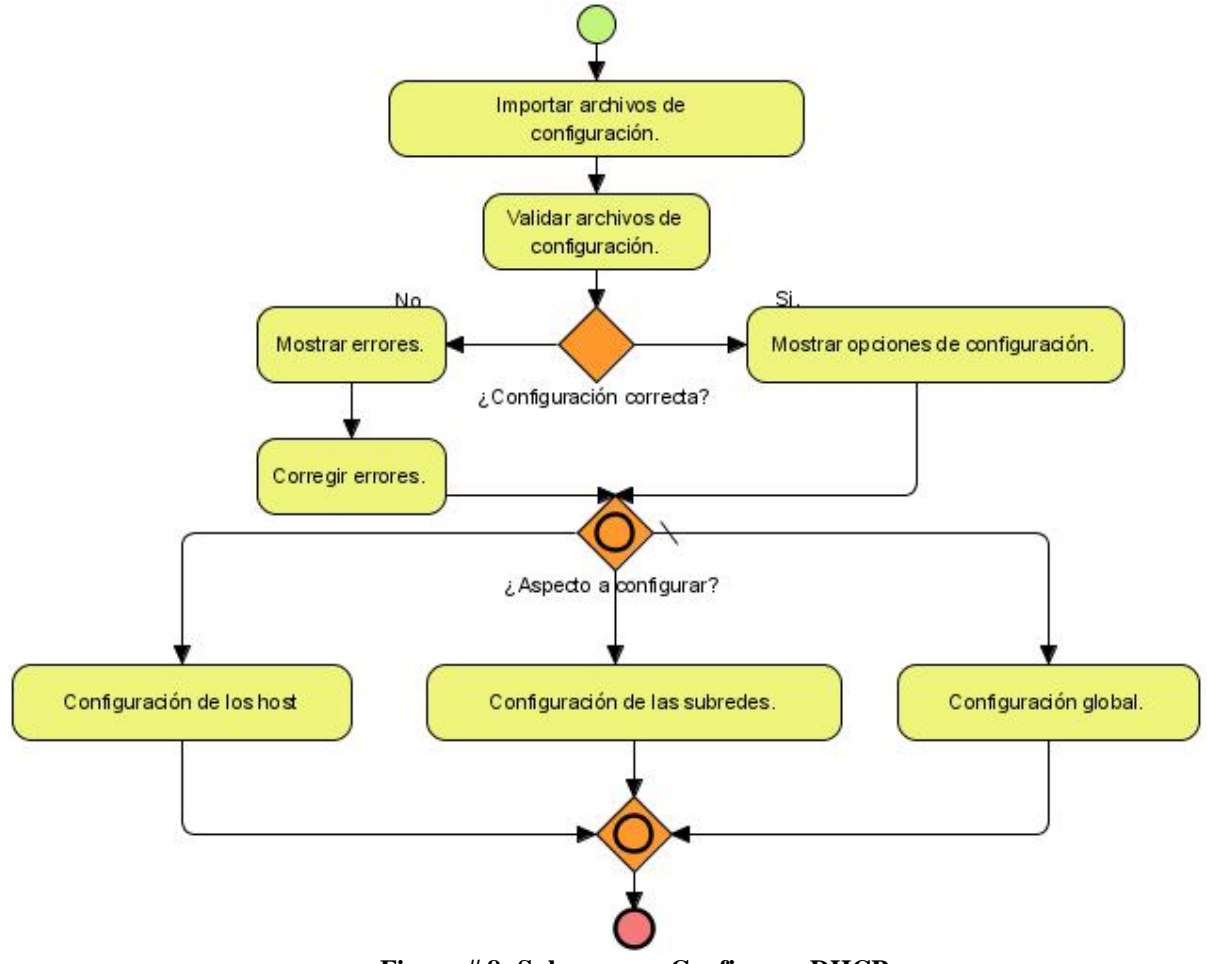

**Figura # 8: Sub-proceso Configurar DHCP.**

Sub-proceso Configurar FTP.

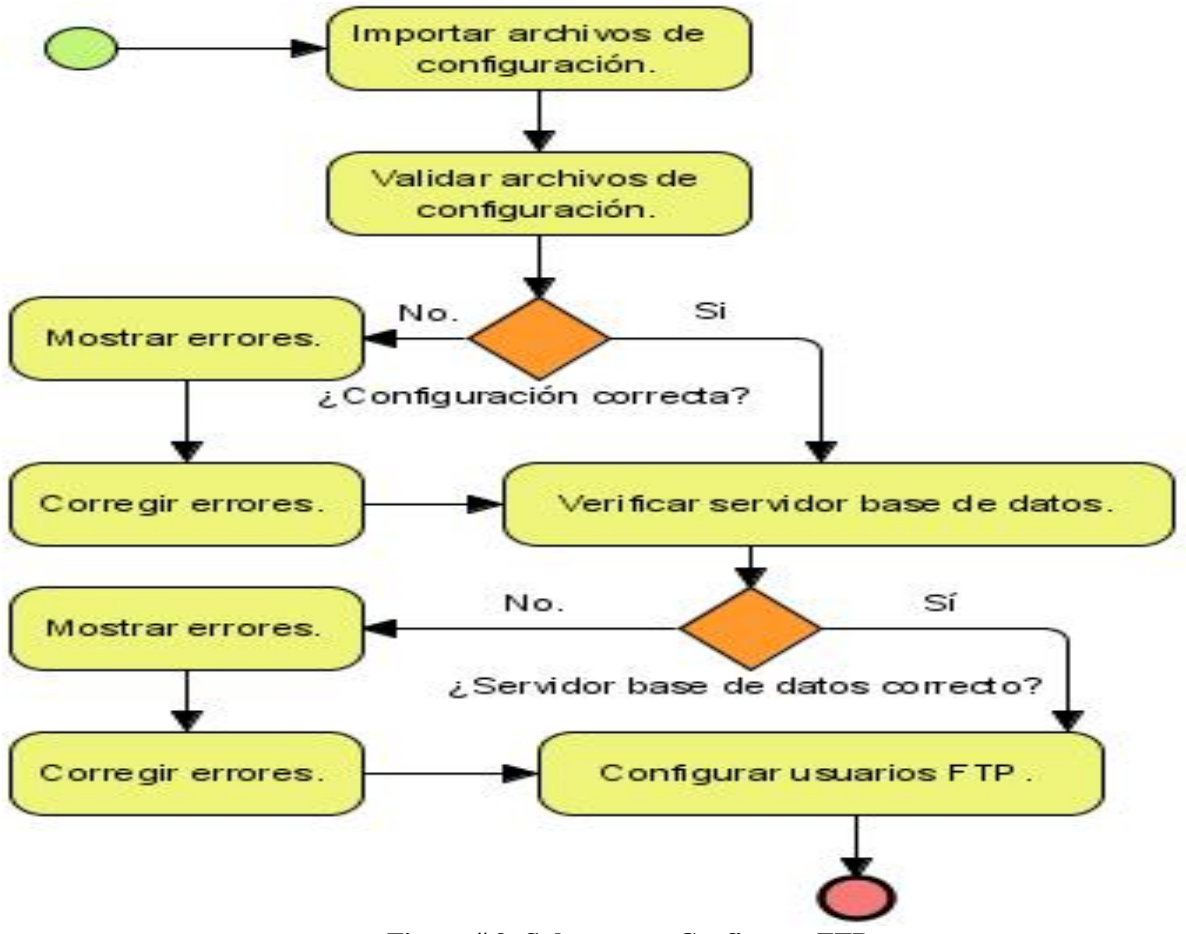

**Figura # 9: Sub-proceso Configurar FTP.**

Tabla Comparativa entre los lenguajes candidatos a utilizar.

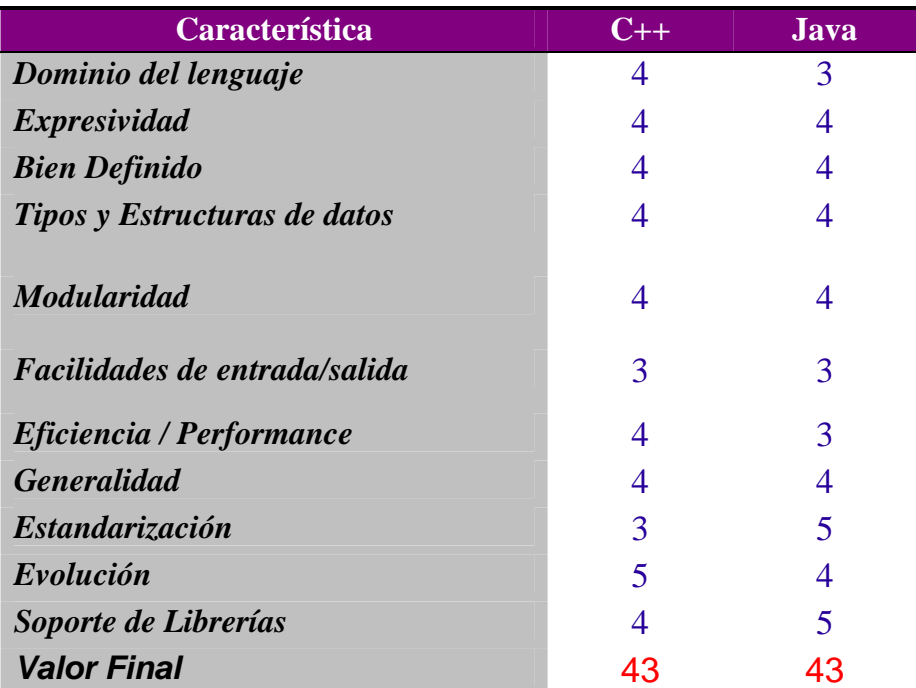

**Tabla # 3: Comparación entre los lenguajes de programación candidatos** 

Leyenda:

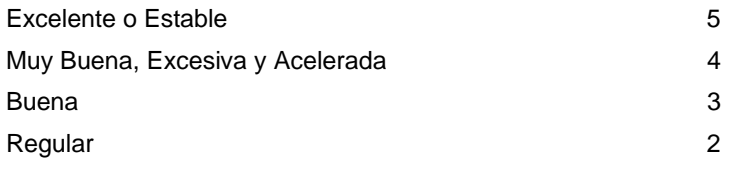

Representación Grafica en UML del Patrón Decorator.

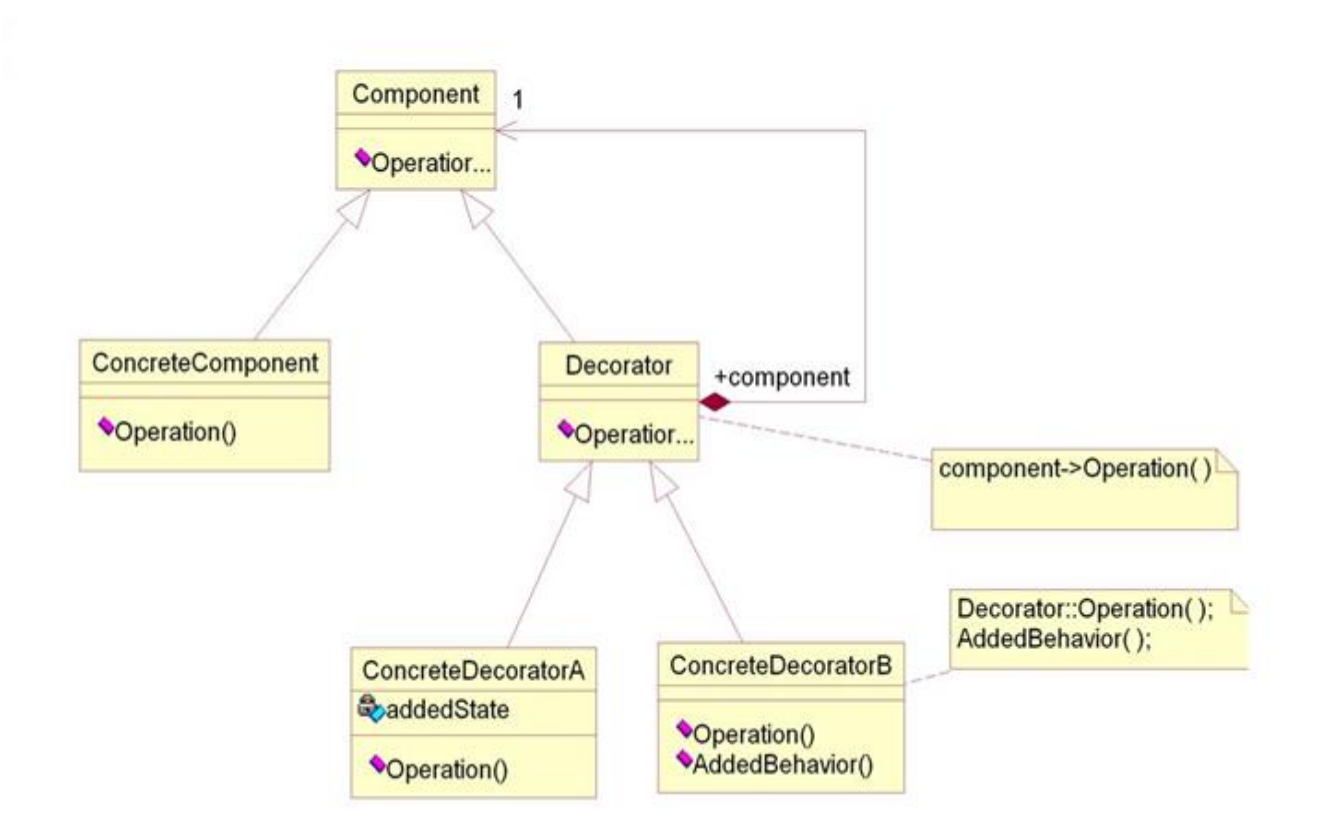

**Figura # 10: Patrón Decorator.**

Diagrama de clases del diseño del Correo.

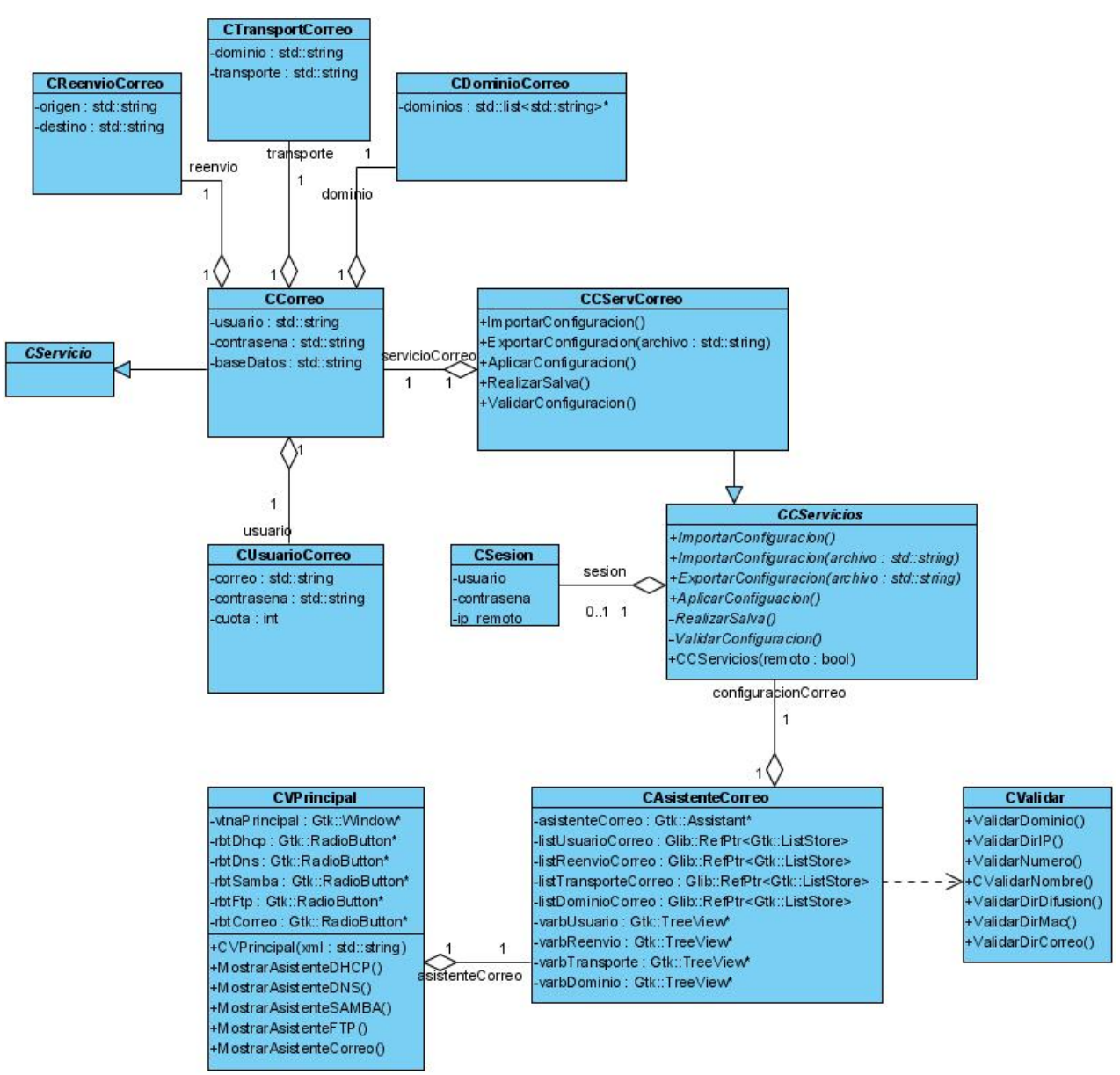

**Figura # 11: Clases del Diseño del Correo.**

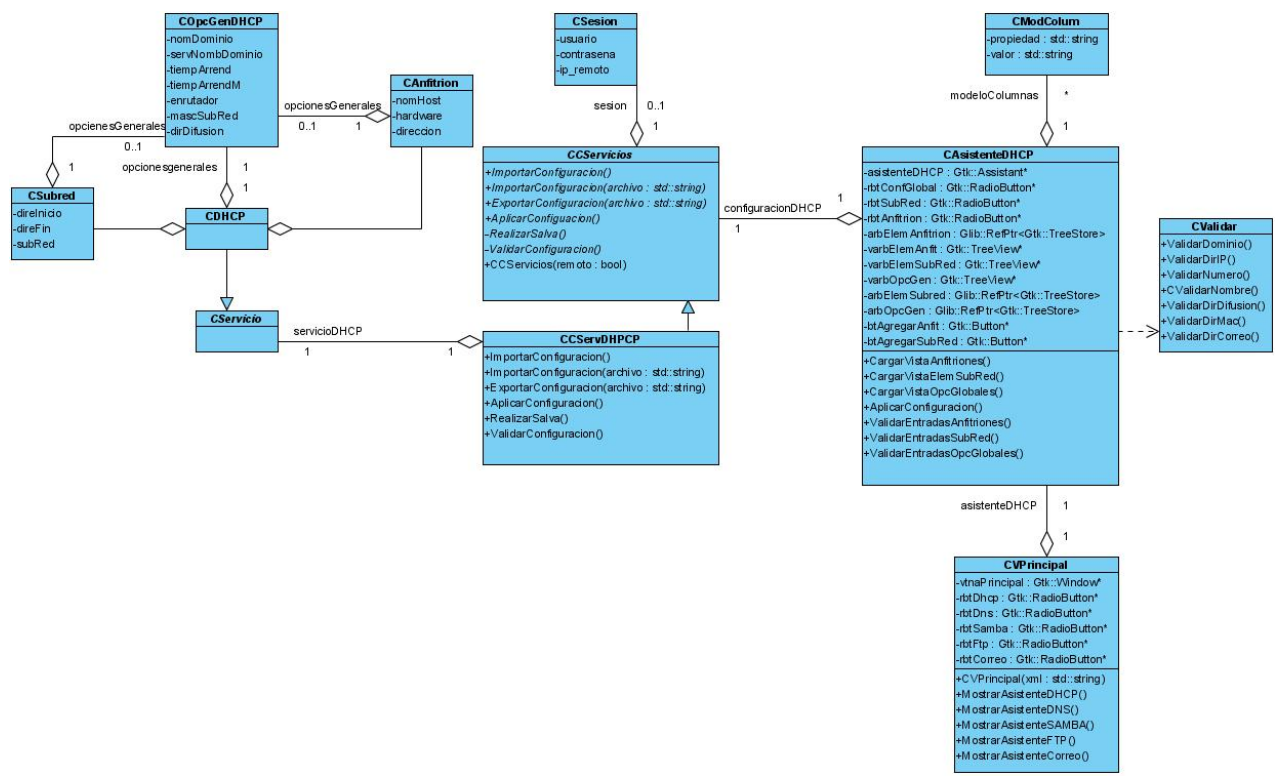

Diagrama de clases del diseño del DHCP.

**Figura # 12: Clases del Diseño del DHCP.**

Diagrama de clases del diseño del DNS.

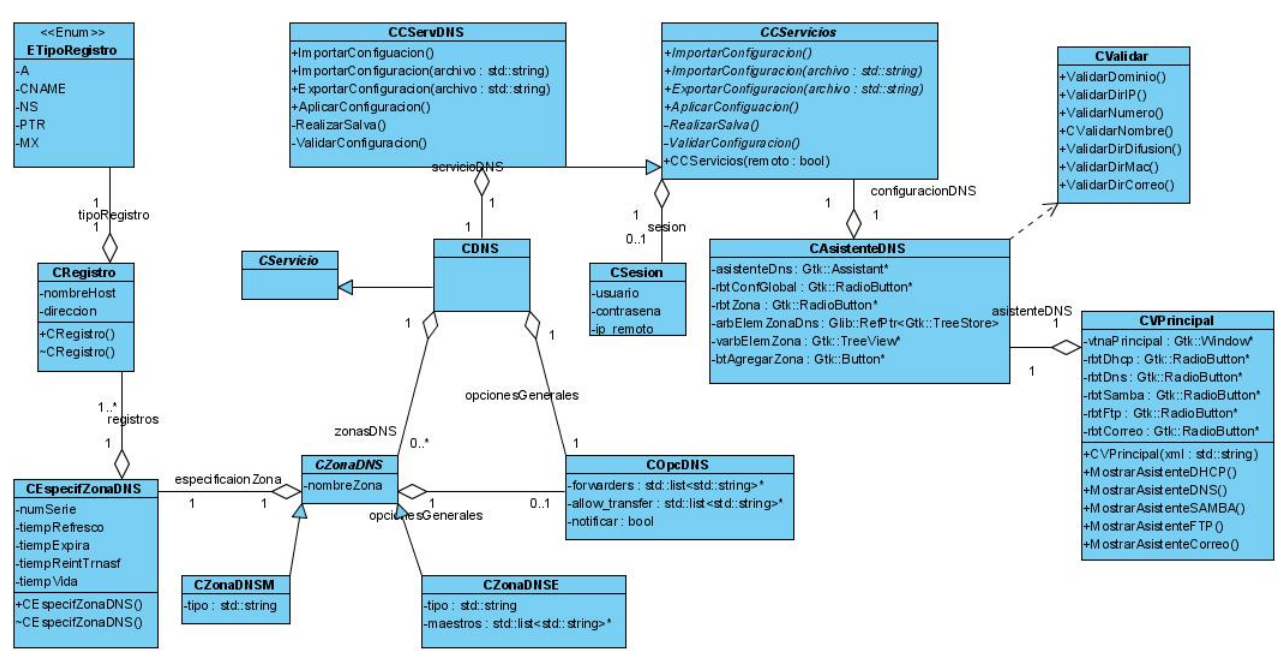

**Figura # 13: Clases del Diseño del DNS.**

### Diagrama de clases del diseño del FTP

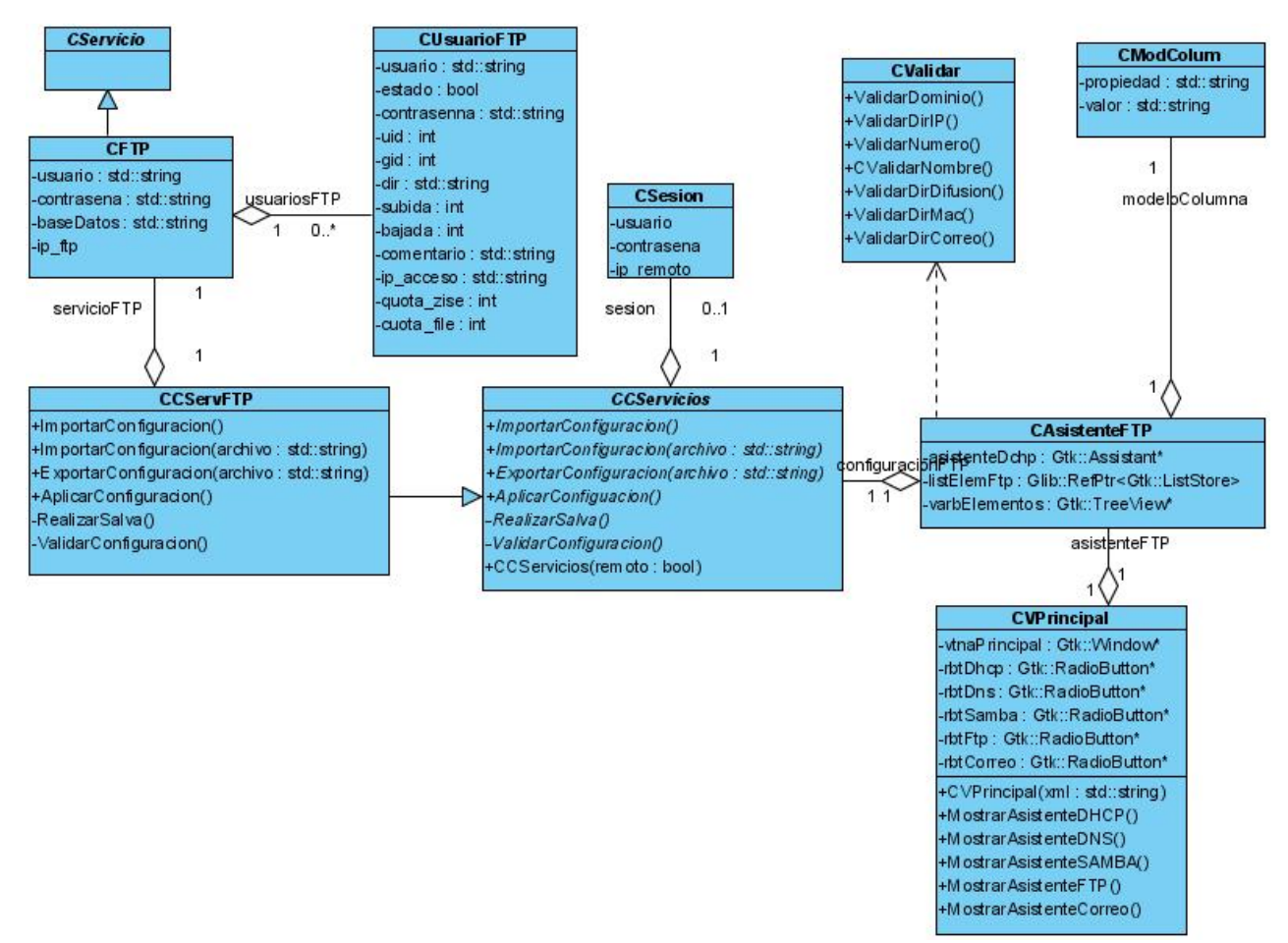

**Figura # 14: Clases del Diseño del FTP.**

Diagrama de clases del diseño del SAMBA

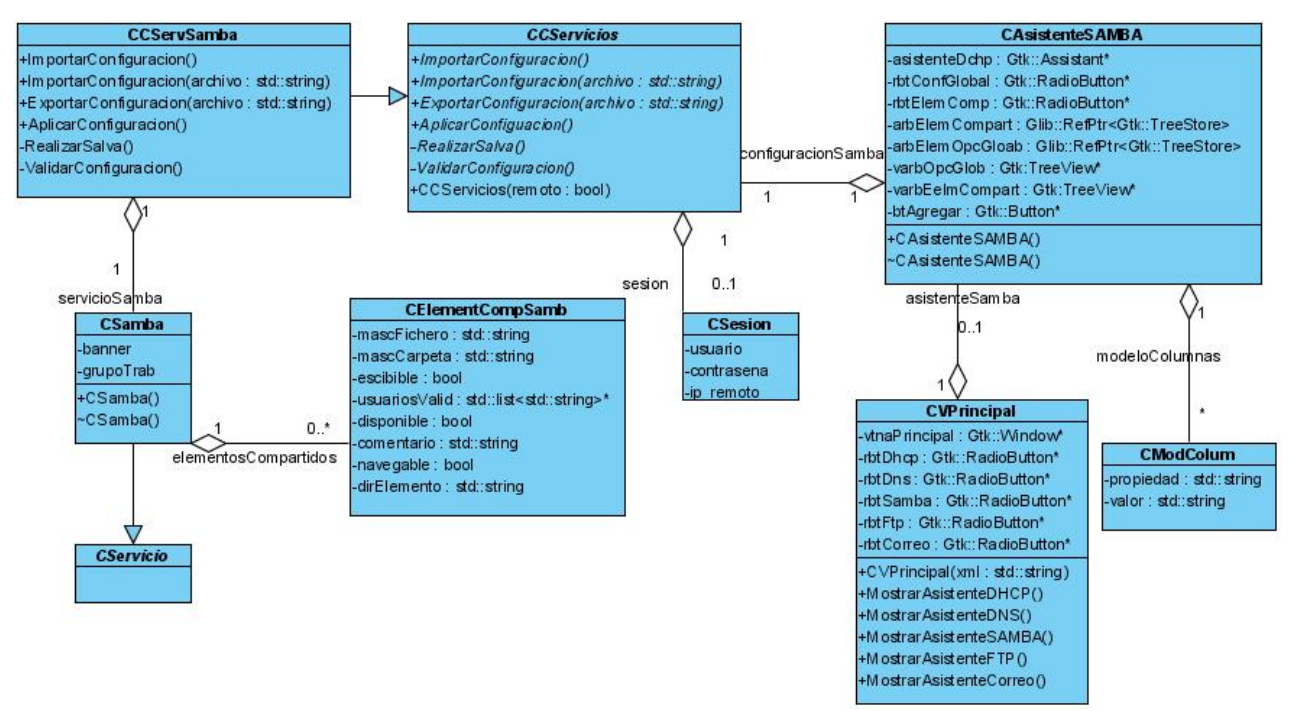

**Figura # 15: Clases del Diseño del SAMBA.** 

Tabla con la relación de los Casos de Usos del sistema y los requisitos funcionales que responde cada uno de ellos.

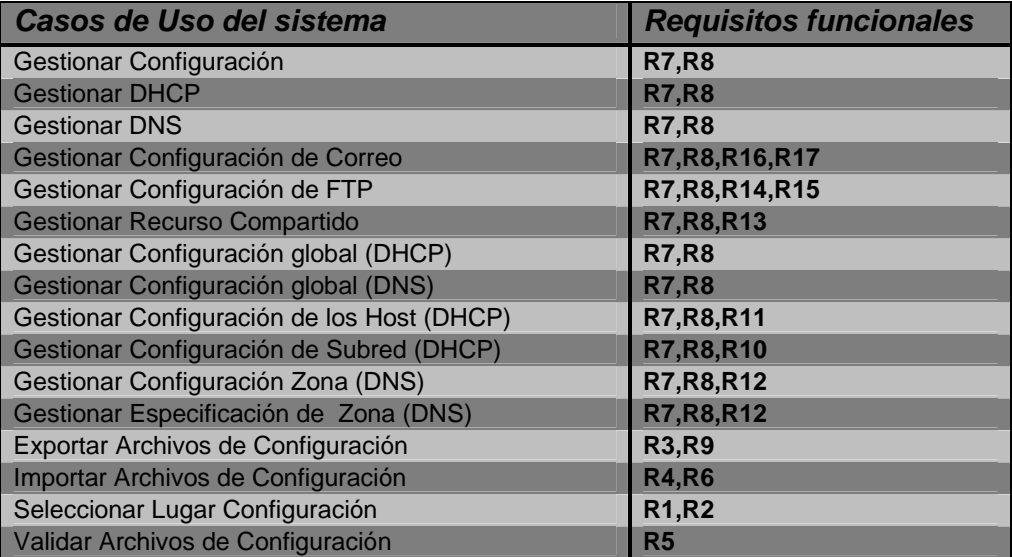

**Tabla # 4: Matriz de trazabilidad de los Casos de Usos del Sistema** 

### GLOSARIO

- 1. *AGR:* Aduana General de la República de Cuba, es el organismo encargado de Supervisar, autorizar o prohibir la entrada de algún producto al país.
- 2. *Anfitrión (o HOST):* Máquina en Internet o en una red en general, usualmente accesible desde las demás.
- 3. *Arquitectura de Software(o Arquitectura Lógica):* Conjunto de elementos de programación adecuadamente estructurados dentro de un sistema, con el fin de crear una programación lógica y fiable para el diseño de aplicaciones.
- 4. *BPMN:* Business Process Modeling Notation o BPMN (en español Notación para el Modelado de Procesos de Negocio) es una notación gráfica estandarizada que permite el modelado de procesos de negocio, en un formato de flujo de trabajo (workflow).
- 5. *C++:* Es un lenguaje de programación diseñado a mediados de los años 1980 por Bjarne Stroustrup. La intención de su creación fue el extender al exitoso lenguaje de programación C con mecanismos que permitan la manipulación de objetos. En ese sentido, desde el punto de vista de los lenguajes orientados a objetos, el C++ es un lenguaje híbrido.
- 6. *C#:* Lenguaje de programación diseñado por Microsoft en 2001 como parte de su plataforma .NET. Combina el lenguaje de bajo nivel de C y la velocidad de la programación de alto nivel de Visual Basic.
- 7. *Cliente:* El cliente es una aplicación informática que se utiliza para acceder a los servicios que ofrece un servidor, normalmente a través de una red de telecomunicaciones.
- 8. *Compilador:* Es un programa informático que traduce un programa escrito en un lenguaje de programación a otro lenguaje de programación, generando un programa equivalente que la máquina será capaz de interpretar. Usualmente el segundo lenguaje es código máquina, pero también puede ser simplemente texto. Este proceso de traducción se conoce como compilación.
- 9. *Computadora:* Una **computadora** (del latín *computare* -calcular-), también denominada **ordenador** o **computador**, es una máquina electrónica que recibe y procesa datos para convertirlos en información útil. Una computadora es una colección de circuitos integrados y otros componentes relacionados que puede ejecutar con exactitud, rapidez, y de acuerdo a lo indicado por un usuario o automáticamente por otro programa, una gran variedad de secuencias o rutinas de instrucciones que son ordenadas, organizadas y sistematizadas en función a una amplia gama de aplicaciones prácticas y precisamente determinadas, proceso al

cual se le ha denominado con el nombre de programación y al que lo realiza se le llama programador.

- 10. *Correo Electrónico***:** Correo electrónico, o en inglés e-mail (*electronic mail*), es un servicio de red que permite a los usuarios enviar y recibir mensajes rápidamente (también denominados mensajes electrónicos o cartas electrónicas) mediante sistemas de comunicación electrónicos. Principalmente se usa este nombre para denominar al sistema que provee este servicio en Internet, mediante el protocolo SMTP, aunque por extensión también puede verse aplicado a sistemas análogos que usen otras tecnologías. Por medio de mensajes de correo electrónico se puede enviar, no solamente texto, sino todo tipo de documentos digitales. Su eficiencia, conveniencia y bajo coste (con frecuencia nulo) están logrando que el correo electrónico desplace al correo ordinario para muchos usos habituales.
- 11. *CUJAE o ISPJAE:* Instituto superior Politécnico Jose Antonio Echeverría, es una universidad ubicada en la Habana, Cuba, donde se cursan las carreras de Ingeniería y Arquitectura.
- 12. *DHCP:* Protocolo de Configuración Dinámica de Anfitrión, por sus siglas en inglés, es un protocolo utilizado para asignar número de IP de forma automática en las redes.
- 13. *Debian:* Debian o **Proyecto Debian** (en inglés *Debian Project*) es una comunidad conformada por desarrolladores y usuarios, que mantiene un sistema operativo GNU basado en software libre pre-compilado y empaquetado, en un formato sencillo en múltiples arquitecturas de computador y en varios núcleos.
- 14. *Distribución:* Una distribución GNU/Linux (llamadas también distribuciones Linux) es una variante de ese sistema operativo que incorpora determinados paquetes de software para satisfacer las necesidades de un grupo específico de usuarios, dando así origen a ediciones hogareñas, empresariales y para servidores. Pueden ser exclusivamente de software libre o también incorporar aplicaciones o controladores privativos. La base de cada distribución incluye el núcleo Linux, con las bibliotecas y herramientas del proyecto GNU y de muchos otros proyectos/grupos de software, como BSD, Xorg, Apache, MySQL, PostgreSQL, Perl, Python, PHP, Gnome y KDE.
- 15. *DNS:* Servidor de nombre de Dominio, por sus siglas en inglés, es utilizado para resolver nombres en una sub-red.
- 16. *FreeBSD:* Es un sistema operativo libre para computadoras basado en las CPU de arquitectura Intel, incluyendo procesadores 386, 486 (versiones SX y DX), y Pentium. También funciona en procesadores compatibles con Intel como AMD y Cyrix. Actualmente también es posible utilizarlo hasta en once arquitecturas distintas.
- 17. *FTP:* Protocolo de Transferencia de Ficheros, por sus siglas en inglés, es un protocolo utilizado para intercambiar ficheros a alta velocidad.
- 18. *gcc:* GNU Compiler Collection (Colección de Compiladores GNU) es un conjunto de compiladores creados por el proyecto GNU. GCC es software libre y lo distribuye la FSF bajo la licencia GPL. Estos compiladores se consideran estándar para los sistemas operativos derivados de UNIX, de código abierto o también de propietarios, como Mac OS X.
- 19. *Gtkmm:* Formalmente conocido como gtk-- o gtk menos menos es la interfaz oficial de C++ para la popular interfaz de usuario de GTK+. Gtkmm es software libre y es distribuido bajo licencia GNU Lesser General Public License (LGPL).
- 20. *GNU:* GNU es un acrónimo recursivo para "**G**nu **N**o es **U**nix". Es un proyecto que comenzó en 1984 para desarrollar un sistema operativo tipo Unix completo, que fuera Software Libre. Las variantes del sistema operativo GNU, que utilizan el kernel Linux, son muy utilizadas. La gente a menudo se refiere erróneamente a estos sistemas como "Linux", cuando es más preciso y concreto llamarlos "GNU/Linux". Hay un kernel GNU en desarrollo, llamado Hurd, que será el llamado a sustituir al kernel Linux cuando esté desarrollado. La Free Software Foundation fue creada por Richard Stallman para financiar el proyecto GNU. Actualmente pone en las manos del usuario de Software Libre múltiples servicios para que la comunidad se desarrolle y sea productiva. Y, sobre todo, LIBRE.
- 21. *Informática:* Rama de la ingeniería que estudia el tratamiento de la información mediante el uso de máquinas automáticas. Es un amplio campo que incluye los fundamentos teóricos, el diseño, la programación y el uso de las computadoras como herramienta de solución de problemas.
- 22. *Java:* Es un lenguaje de programación orientado a objetos desarrollado por Sun Microsystems a principios de los años 90. El lenguaje en sí mismo toma mucha de su sintaxis de C y C++, pero tiene un modelo de objetos más simple y elimina herramientas de bajo nivel, que suelen inducir a muchos errores, como la manipulación directa de punteros o memoria.
- 23. *Linux:* Kernel de sistema operativo. Su autor principal es Linus Torvalds, aunque en su elaboración han ayudado miles de desarrolladores.
- 24. **MacOS X:** Pronunciado Mac O-Ese Diez es una línea de sistemas operativos computacionales desarrollada, comercializada y vendida por Apple Inc.. Se basa en Unix y usa una interfaz gráfica desarrollada por Apple llamada Aqua, que se inspira libremente en la interfaz de Mac OS Classic. El gestor de ventanas X11, característico en la familia de sistemas Unix, y Java se usan sólo para compatibilidad con software no nativo de Mac.
- 25. *Microsoft:* Es una empresa multinacional estadounidense, fundada en 1975 por Bill Gates y Paul Allen. Dedicada al sector de la informática, con sede en Redmond, Washington, Estados Unidos. Microsoft desarrolla, fabrica, licencia y produce software y equipos electrónicos.
- 26. **MSVC++:** Es un entorno de desarrollo integrado (IDE) para lenguajes de programación C, C++ y C++/CLI. Esta especialmente diseñado para el desarrollo y depuración de código escrito para las API's de Microsoft Windows, DirectX y la tecnología Microsoft .NET Framework.
- 27. *Multiplataforma:* Es un término usado para referirse a los programas, sistemas operativos, lenguajes de programación, u otra clase de software, que puedan funcionar en diversas plataformas. Por ejemplo, una aplicación multiplataforma podría ejecutarse en Windows en un procesador x86, en GNU/Linux en un procesador x86, y en Mac OS X en uno x86 (sólo para equipos Apple) o en un PowerPC.
- 28. *MySQL***:** Es un sistema de gestión de base de datos relacional, multihilo y multiusuario con más de seis millones de instalaciones. MySQL AB (desde enero de 2008 una subsidiaria de Sun Microsystems) desarrolla MySQL como software libre en un esquema de licenciamiento dual.
- 29. *.Net***:** Es un proyecto de Microsoft para crear una nueva plataforma de desarrollo de software con énfasis en transparencia de redes, con independencia de plataforma de hardware y que permita un rápido desarrollo de aplicaciones. Basado en ella, la empresa intenta desarrollar una estrategia horizontal que integre todos sus productos, desde el sistema operativo hasta las herramientas de mercado.
- 30.*NetBSD***:** Es un sistema operativo de la familia Unix (en sí no se le puede llamar "un Unix", ya que ésta es una marca comercial de AT&T, pero se denomina como "sistema de tipo UNIX" o "derivado de UNIX"), open source y libre, y, a diciembre de 2008, disponible para más de 56 plataformas hardware.
- 31. *Oracle:* Es un sistema de gestión de base de datos relacional (o RDBMS por el acrónimo en inglés de Relational Data Base Management System), desarrollado por Oracle Corporation. Se considera a Oracle como uno de los sistemas de bases de datos más completos a nivel mundial.
- 32. *RCF:* Las Request For Comments (petición de comentarios) son una serie de notas sobre Internet que comenzaron a publicarse en 1969. Se abrevian como RFC.
- 33. *Red de Computadoras:* Una red de computadoras (también llamada red de ordenadores o red informática) es un conjunto de equipos (computadoras y/o dispositivos) conectados por medio de cables, señales, ondas o cualquier otro método de transporte de datos, que comparten información (archivos), recursos (CD-ROM, impresoras, etc.) y servicios (acceso a internet, email, chat, juegos), etc.
- 34. *RUP:* Proceso Unificado de Rational (Rational Unified Process en inglés, habitualmente resumido como RUP) es un proceso de desarrollo de software y junto con el Lenguaje Unificado de Modelado UML, constituye la metodología estándar más utilizada para el análisis, implementación y documentación de sistemas orientados a objetos.
- 35. *SAMBA:* Es una implementación libre del protocolo CISF de Microsoft, utilizado para el intercambio de ficheros en redes de computadoras.
- 36. *Servicio:* Un servicio es el resultado de llevar a cabo necesariamente al menos una actividad en la interfaz entre el proveedor y el cliente y generalmente es intangible.
- 37. *Servidor:* Ordenador o programa que proporciona un determinado servicio a otro programa denominado cliente y que acostumbra a ejecutarse en otro ordenador. También puede denominarse servidor a un ordenador que ejecute uno o más programas servidores.
- 38. *Sistema Operativo:* Conjunto de programas de un sistema de cómputo destinado a administrar y compartir sus recursos, así como coordinar todas sus funciones. El sistema operativo comienza a trabajar cuando se enciende el equipo, y gestiona por ejemplo la memoria, discos duros, pantalla, teclado, mouse, dispositivos de red, impresoras, etc.
- 39. *Software Libre:* Es la denominación del software que brinda libertad a los usuarios sobre su producto adquirido y por tanto, una vez obtenido, puede ser usado, copiado, estudiado, modificado y redistribuido libremente.
- 40. *Solaris:* Es un sistema operativo de tipo Unix desarrollado por Sun Microsystems desde 1992 como sucesor de SunOS. Es un sistema certificado oficialmente como versión de Unix. Funciona en arquitecturas SPARC y x86 para servidores y estaciones de trabajo.
- 41. *SQL:* El Lenguaje de consulta estructurado (SQL Structured Query Language) es un lenguaje declarativo de acceso a bases de datos relacionales que permite especificar diversos tipos de operaciones sobre las mismas. Una de sus características es el manejo del álgebra y el cálculo relacional permitiendo lanzar consultas con el fin de recuperar -de una forma sencillainformación de interés de una base de datos, así como también hacer cambios sobre la misma. Es un lenguaje de cuarta generación (4GL).
- 42. *Sub-Red:* En redes de computadoras, una subred es un rango de direcciones lógicas. Cuando una red de computadoras se vuelve muy grande, conviene dividirla en subredes, para Reducir el tamaño de los dominios de broadcast y para hacer la red más manejable, administrativamente.
- 43. *Subversion:* Es un software de sistema de control de versiones diseñado específicamente para reemplazar al popular CVS, el cual posee varias deficiencias. Es software libre bajo una licencia de tipo Apache/BSD y se le conoce también como svn por ser ese el nombre de la herramienta

de línea de comandos. Una característica importante de Subversion es que, a diferencia de CVS, los archivos versionados no tienen cada uno un número de revisión independiente. En cambio, todo el repositorio tiene un único número de versión que identifica un estado común de todos los archivos del repositorio en cierto punto del tiempo.

- 44. *UCI:* Universidad de las Ciencia Informáticas, es la última universidad creada en Cuba, y está pensada para el desarrollo informático de ese país, así como para la creación del nuevo capital humano con el objetivo de lograr ese desarrollo.
- 45. *UML:* Lenguaje Unificado de Modelado (UML, por sus siglas en inglés, Unified Modeling Language) es el lenguaje de modelado de sistemas de software más conocido y utilizado en la actualidad; está respaldado por el OMG (Object Management Group). Es un lenguaje gráfico para visualizar, especificar, construir y documentar un sistema. UML ofrece un estándar para describir un "plano" del sistema (modelo), incluyendo aspectos conceptuales tales como procesos de negocio y funciones del sistema, y aspectos concretos como expresiones de lenguajes de programación, esquemas de bases de datos y componentes reutilizables.
- 46. *Usuarios:* Un usuario es la persona que utiliza o trabaja con algún objeto o que es destinataria de algún servicio público o privado, empresarial o profesional.
- 47. *Web:* La palabra WEB es el término más usado para referirse al World Wide Web que es la Red Mundial de páginas o Documentos de texto entrelazados.
- 48. *Win32:* Es el API de Windows para desarrollar aplicaciones de 32 bits. Win32 está integrado en Windows de modo que las aplicaciones que usen el API (aplicaciones Win32) puedan correr bien en ese ambiente. También pueden correrse algunas aplicaciones Win32 bajo algunas versiones viejas de Windows de 16 bits instalando el sistema de ejecución para Win32.
- 49. *Windows:* Es una familia de sistemas operativos desarrollados y comercializados por Microsoft. Existen versiones para hogares, empresas, servidores y dispositivos móviles, como computadores de bolsillo y teléfonos inteligentes. Hay variantes para procesadores de 16, 32 y 64 bits.
- 50. *Zonas de DNS:* Porciones del espacio de nombres de dominio que almacenan los datos. Cada zona de DNS abarca al menos un dominio y posiblemente sus subdominios, si estos últimos no son delegados a otras zonas de DNS.